пошаговое руководство для рекламодателей

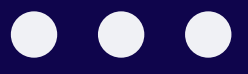

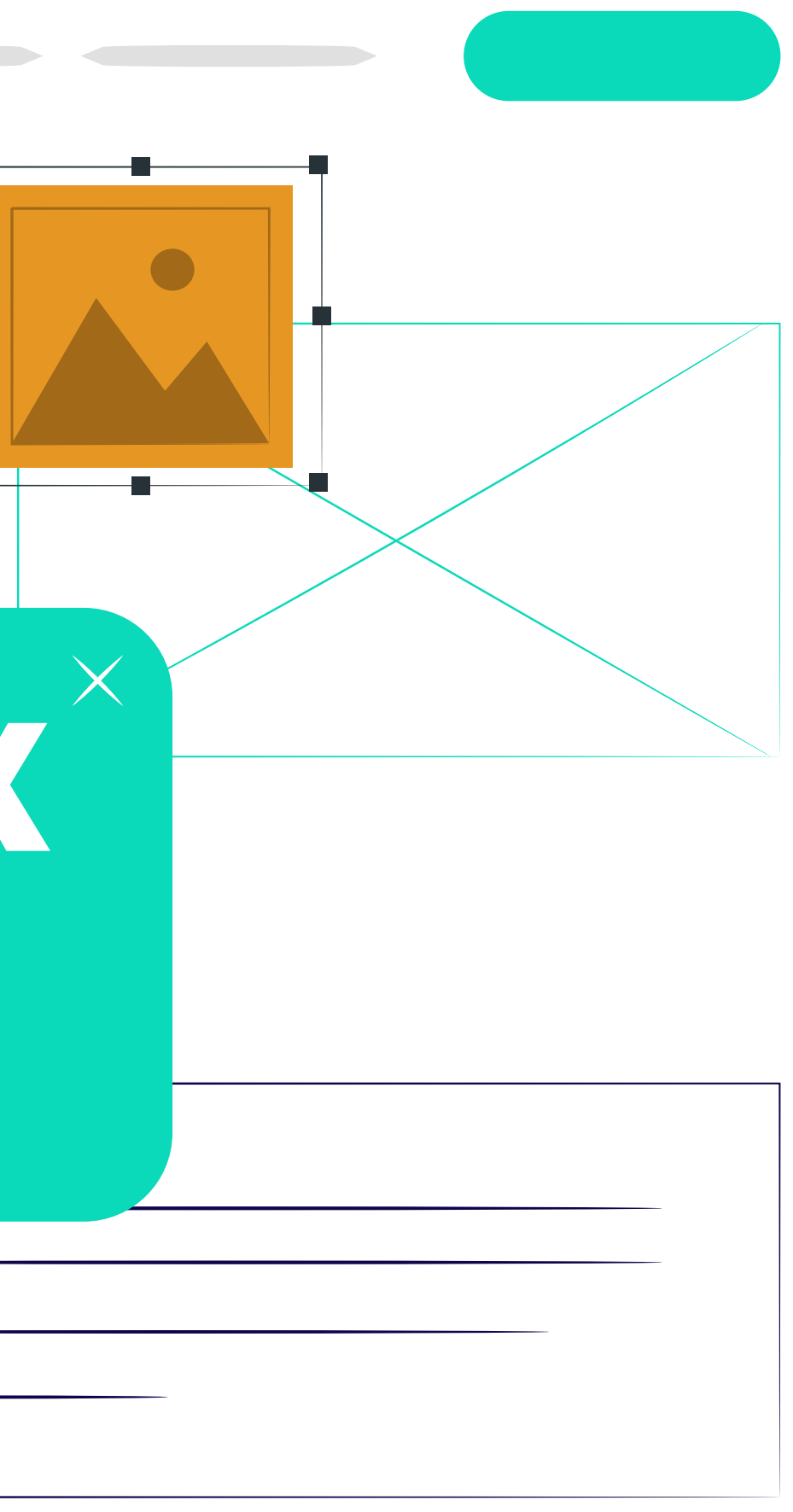

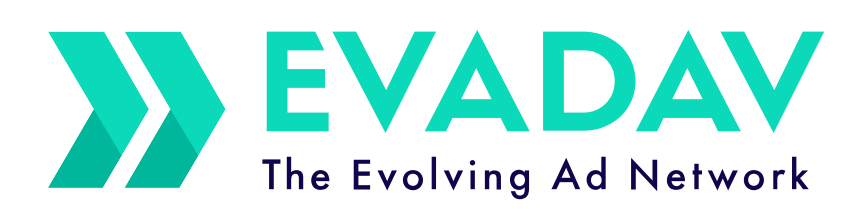

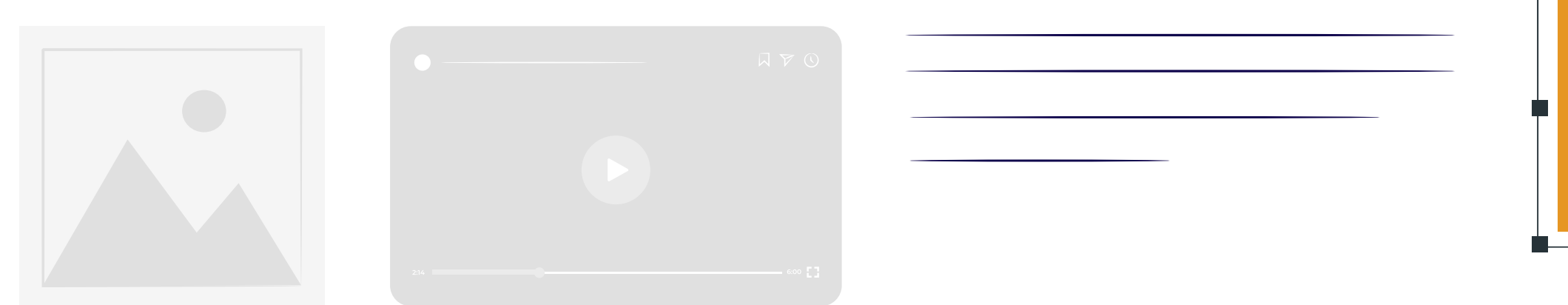

# **Мир Инпейдж формата**

<span id="page-1-0"></span>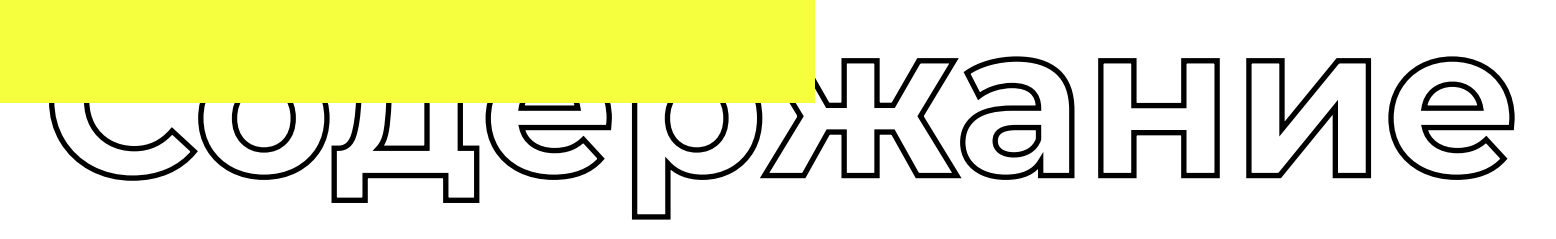

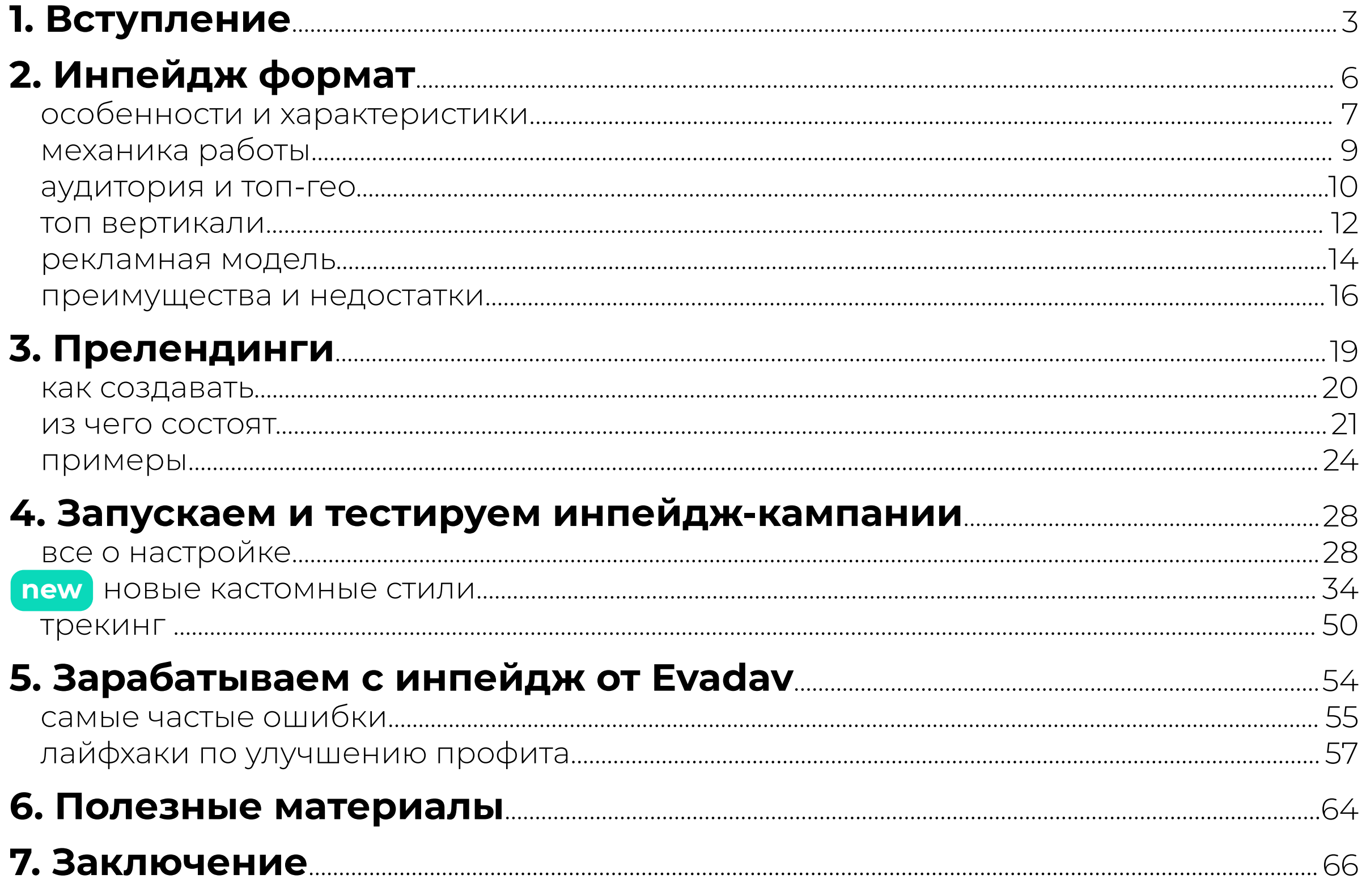

# BCTYNUMEHME

<span id="page-3-0"></span>Цифровой маркетинг стал неотъемлемой составляющей бизнес-культуры,

которая ищет пути улучшенного взаимодействия с клиентом, способы привлечения и удержания аудитории на онлайн-площадках.

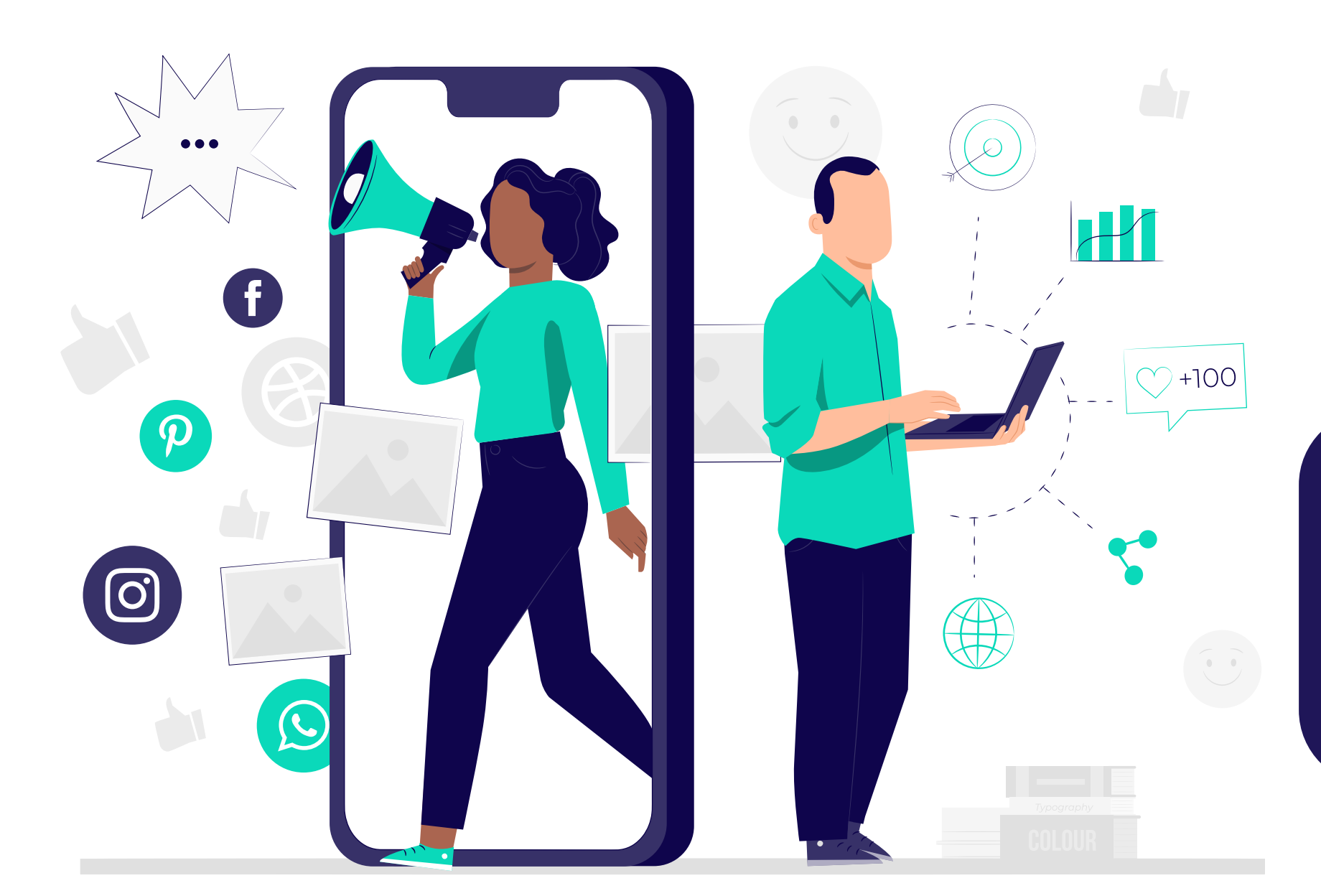

#### В диджитал-среде используется множество ценных инструментов.

Одно из самых популярных средств – **пуш-уведомления**,

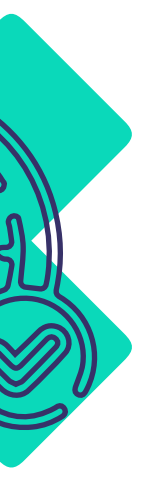

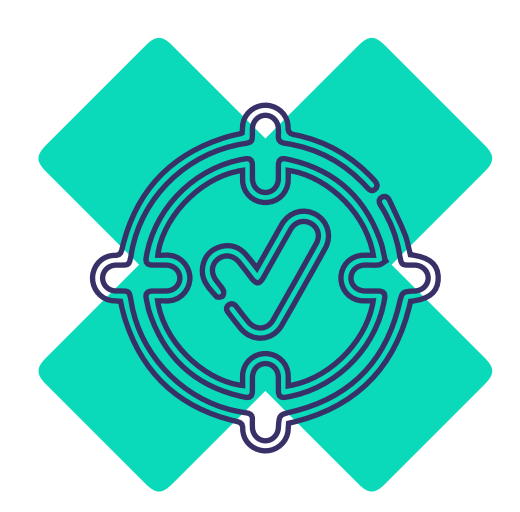

побуждающие к контакту и действиям в реальном времени,

хоть не лишенные недостатков, но **высоко результативные**.

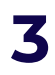

Представленные рекламными сетями несколько лет назад **Инпейдж объявления** всколыхнули рынок, вызвав интерес рекламодателей.

#### Формат привлекателен тем, что у него **нет типичных для пуш-уведомлений минусов**:

**Команда Evadav разработала детальный гайд для знакомства и обучения работе с инпейдж форматом.**

#### **совет**

не подвержен регуляциям со стороны браузеров

способствует увеличению трафика и рентабельности инвестиций

Если вы ищете новые источники трафика, присмотритесь к **Инпейдж**! Это **перспективный формат,** который моментально стал хитом среди рекламодателей, так как позволяет успешно продвигаться на любых устройствах, включая MAC и iOS.

#### **Мы расскажем об :**

особенностях формата, правилах создания

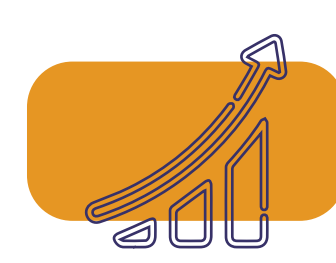

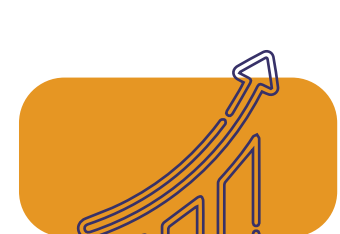

 $\overline{\circ\circ\hspace{0.15cm}}$   $\overline{\circ\hspace{0.15cm}}$   $\overline{\circ\hspace{0.15cm}}$   $\overline{\circ\hspace{0.15cm}}$   $\overline{\circ\hspace{0.15cm}}$ 

прелендингов,

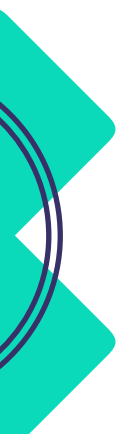

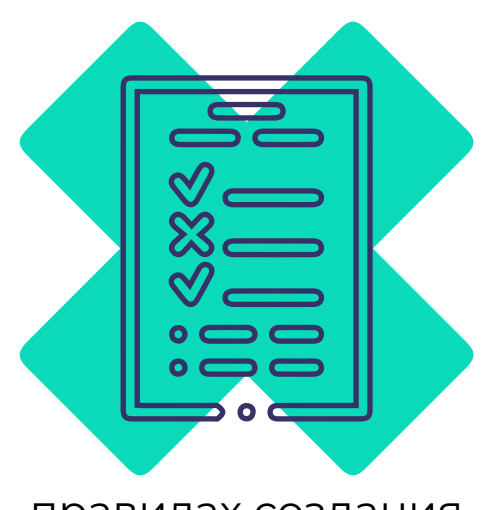

запуске и оптимизации рекламных кампаний для получения

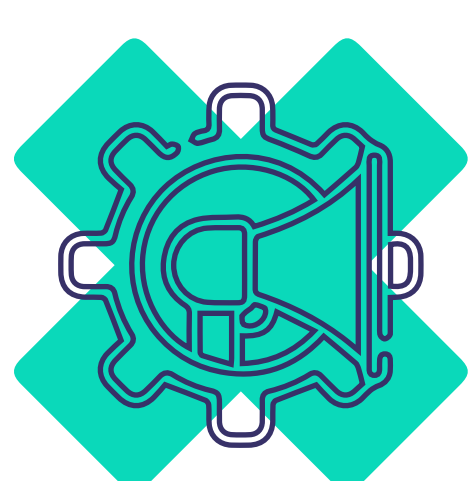

**максимального профита** при сокращении здержек.

#### [Приступаем к прокачке знаний](https://evadav.com/advertiser/campaigns?utm_source=smm&utm_medium=guide&utm_campaign=inpage_guide_adver)  и скиллов для наиболее эффективного использования **Инпейдж от Evadav!**

# **Инпейдж**

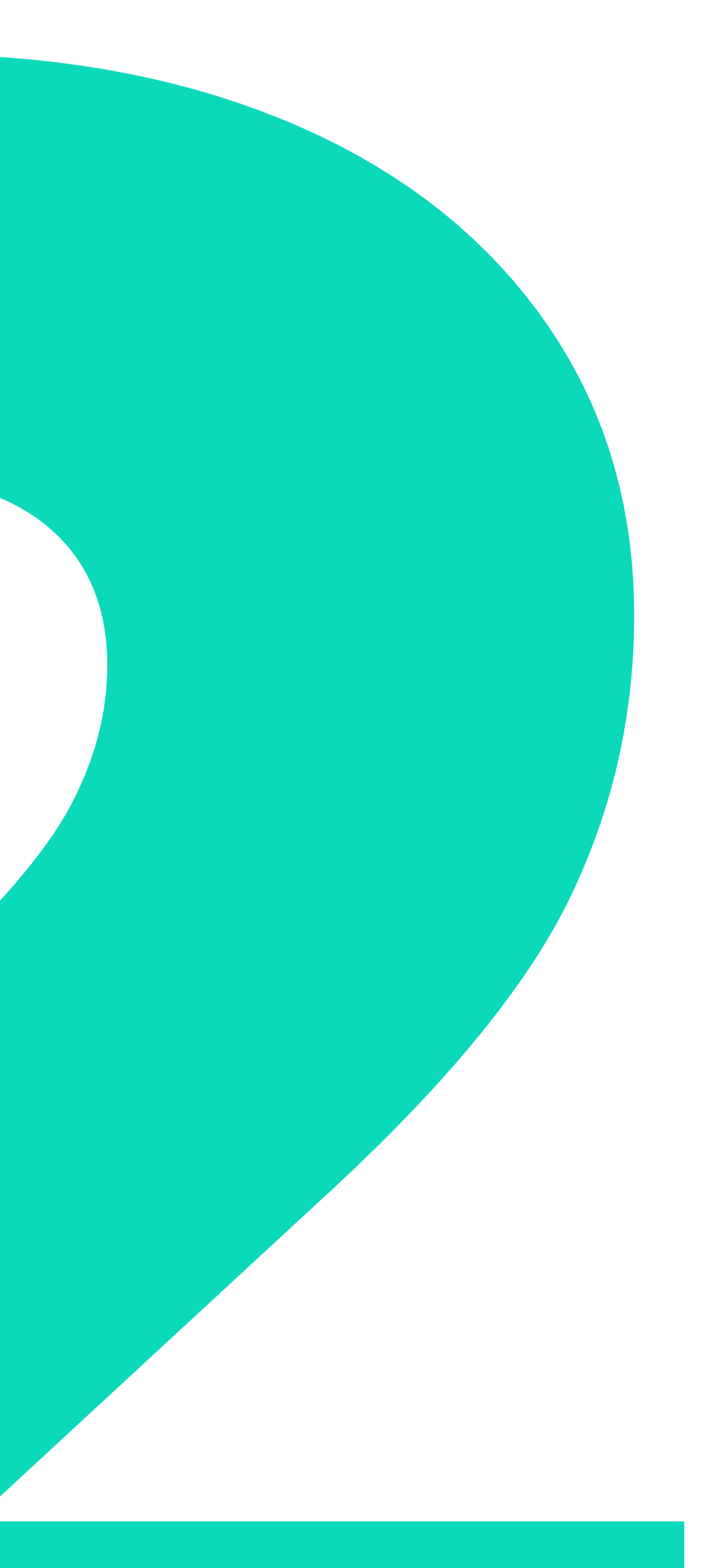

<span id="page-6-0"></span>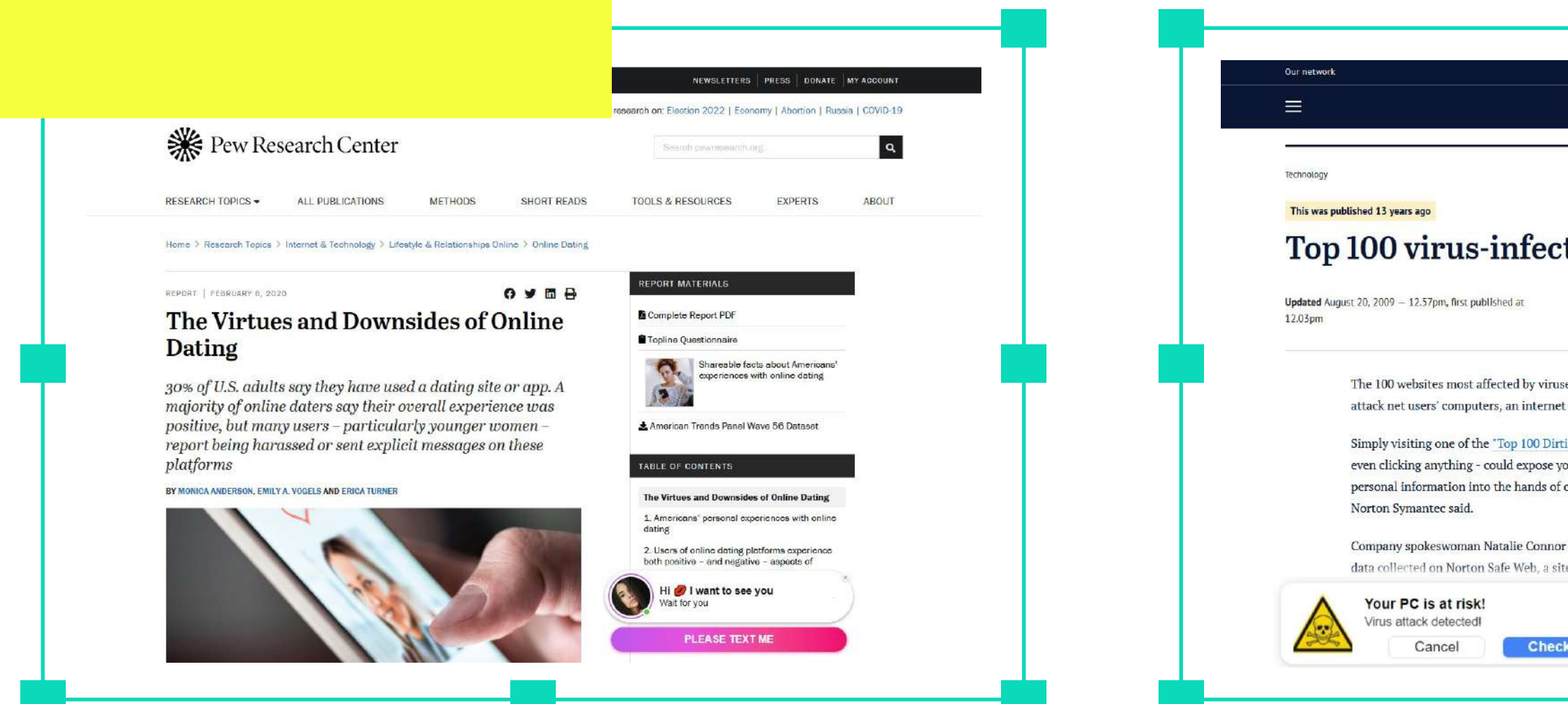

Формат, представляющий собой показ рекламы на сайте **внутри основного контента.**

# Благодаря тому, что пользователь оказывается сразу вовлечен в действий, **объявление охватывает широкий круг потенциальных**

рекламу, не совершая предварительно никаких **клиентов.**

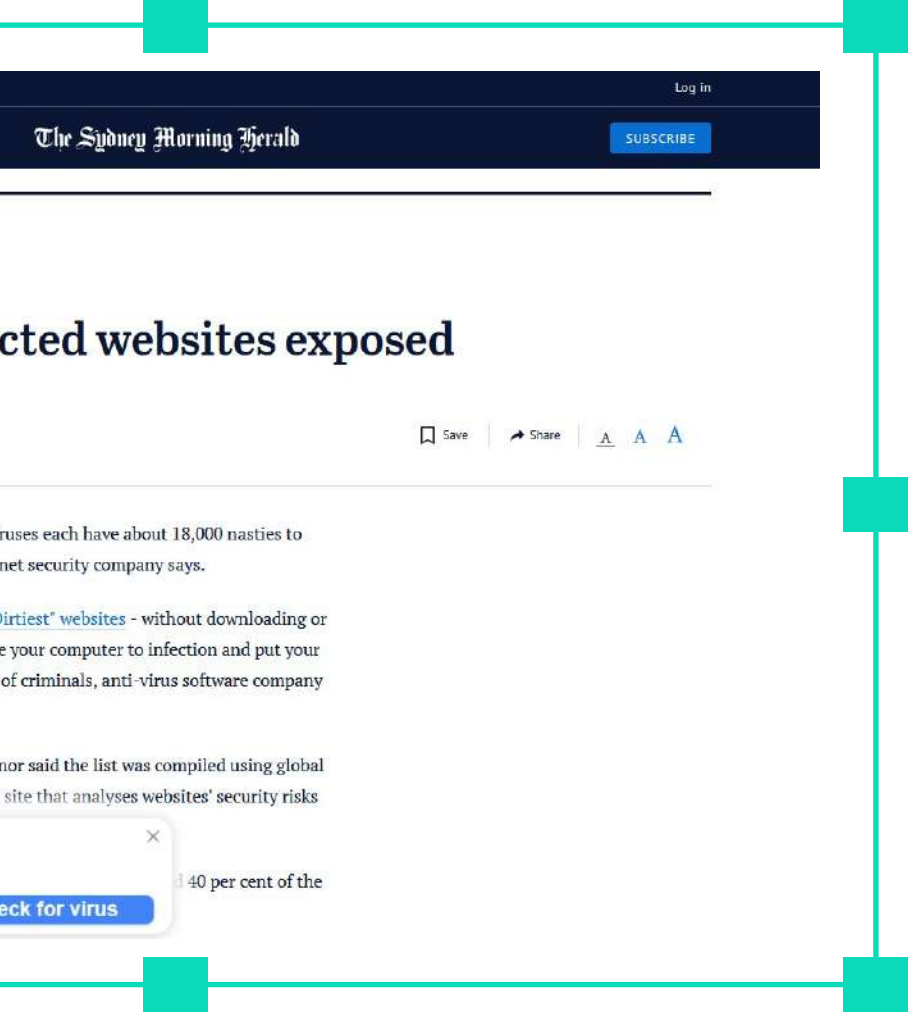

Перед запуском рекламной кампании рекламодатель имеет возможность выбирать **Стандарт** или **Премиум трафик**.

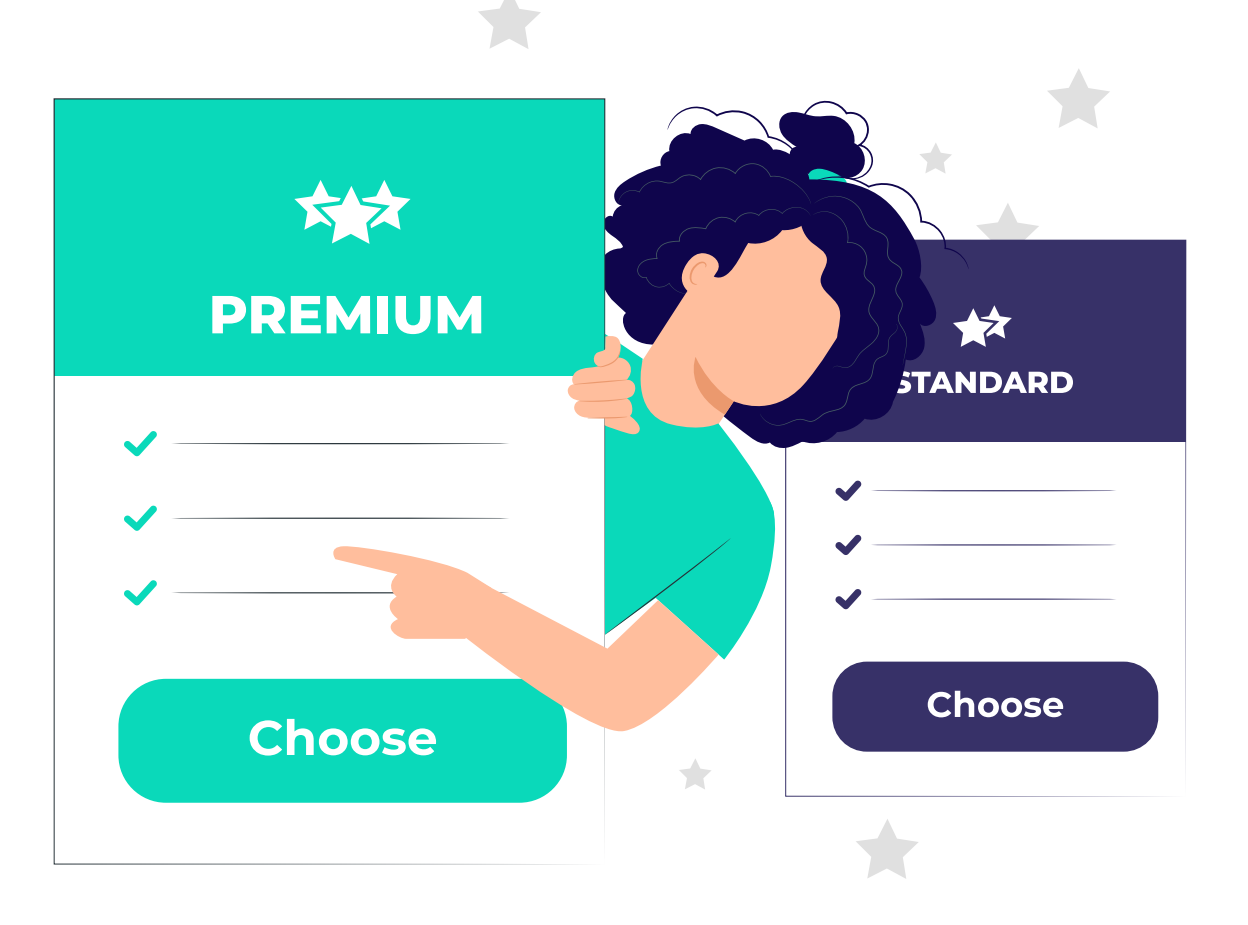

Блок размещается **внутри страницы** без какой-либо активности со стороны пользователя.

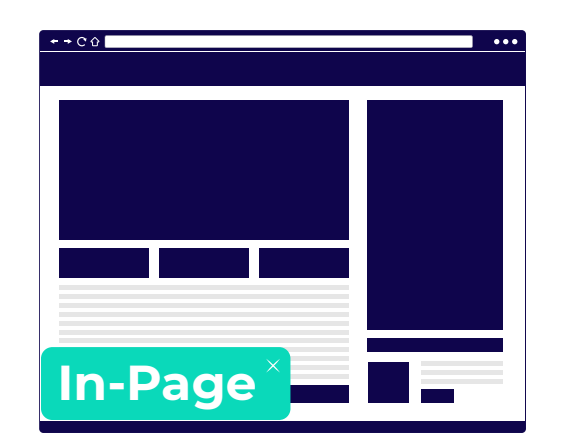

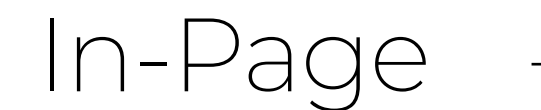

всплывающее баннерное объявление, которое работает в любом браузере и на всех устройствах iOS и MacOS.

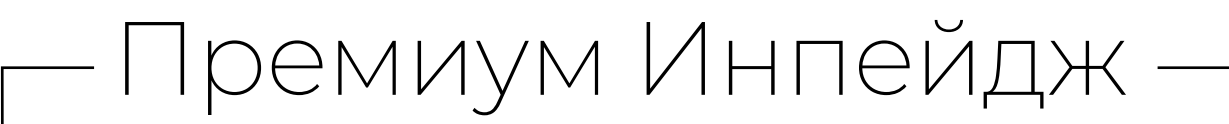

это источники трафика, способные приносить **высокие результаты с минимальным вовлечением усилий** со стороны рекламодателя.

# Вам не нужно работать с вайт и блек списками, вручную

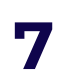

отбирать сорсы.

<span id="page-7-0"></span>**особенности и характеристики**

#### Новый популярный формат **обладает** также следующими **преимуществами**:

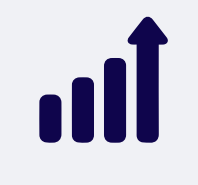

**CR моментально вырастает в несколько раз**

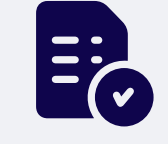

**источники максимально соответствуют вертикали**

благодаря тщательному отбору сайтов

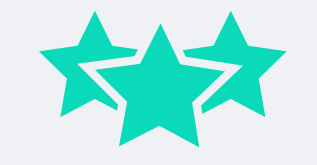

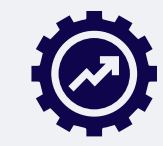

#### **нет необходимости в оптимизации:**

ресурсы можно направлять в другие зоны, требующие вашего внимания.

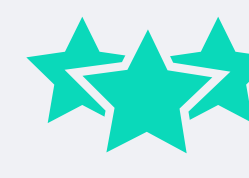

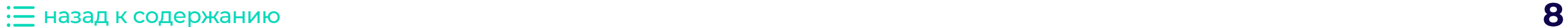

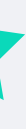

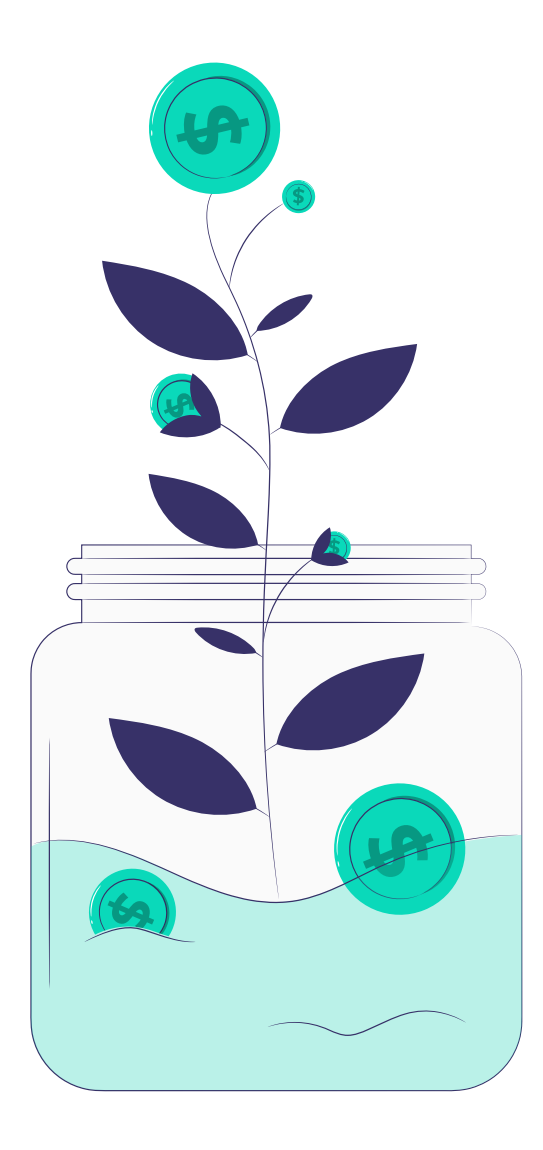

<span id="page-9-0"></span>Объявление представляет собой **небольшое окно с картинкой и текстом**, которое возникает через пару секунд после того, как кто-то заходит на страницу.

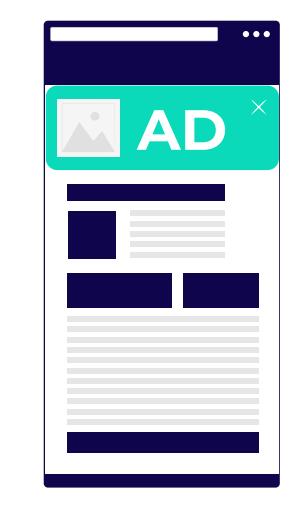

**вверху или внизу** страницы, если пользователь заходит на сайт с мобильного устройства.

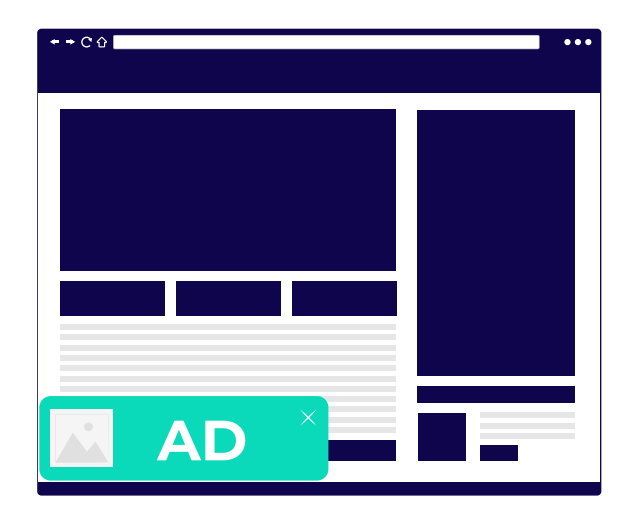

Реклама появляется **в углу экрана** при использовании ПК,

Уведомление не исчезает, пока пользователь не **кликнет на баннер** или же не **закроет картинку.**

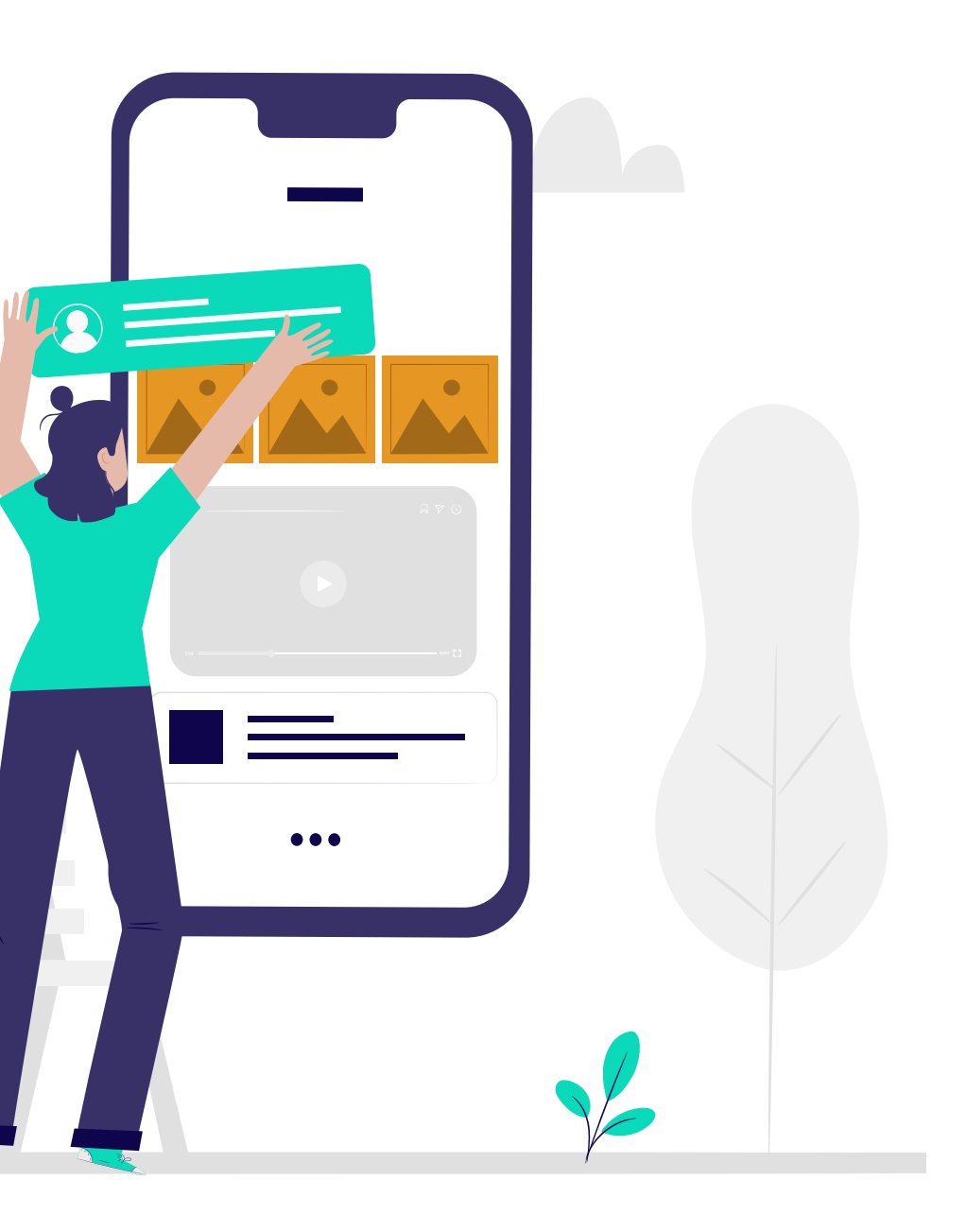

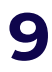

#### <span id="page-10-0"></span>**Инпейдж – эффективный формат, охватывающий широчайшую аудиторию.**

Он покрывают платформы **Windows, Android, MacOS, iOS,** что само по себе выгодно отличает их от классического пуш-уведомления.

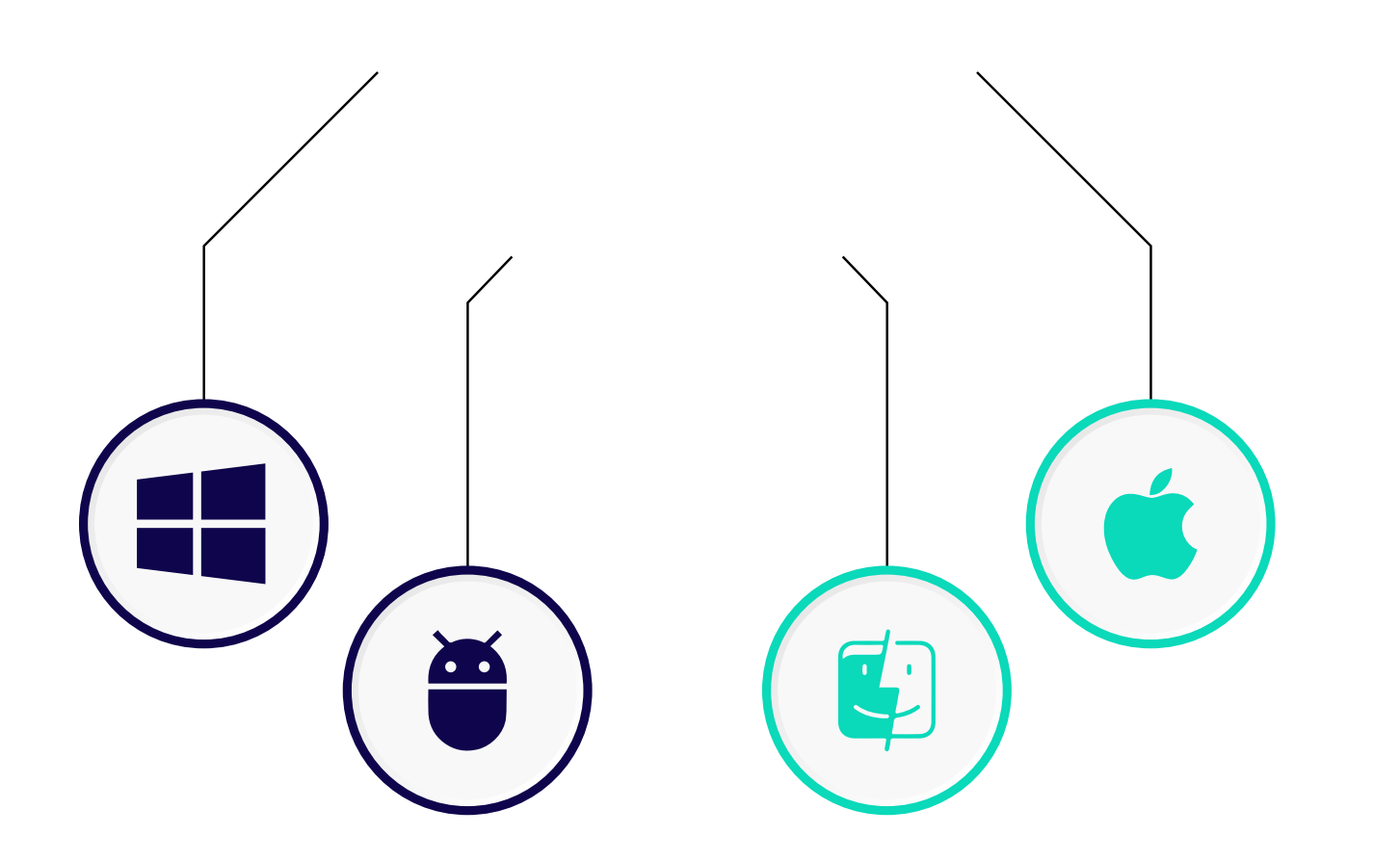

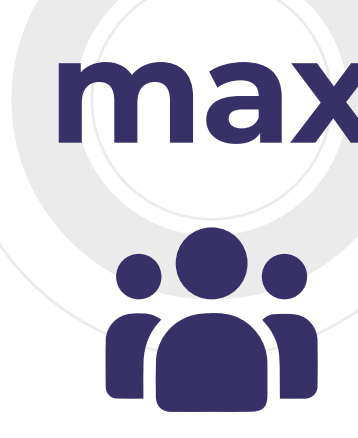

**Он адаптивный:** таргетируется на любые девайсы, обеспечивая **максимальный охват** и позволяя добиваться **высокого CTR**, так как покрывает практически 100% пользователей.

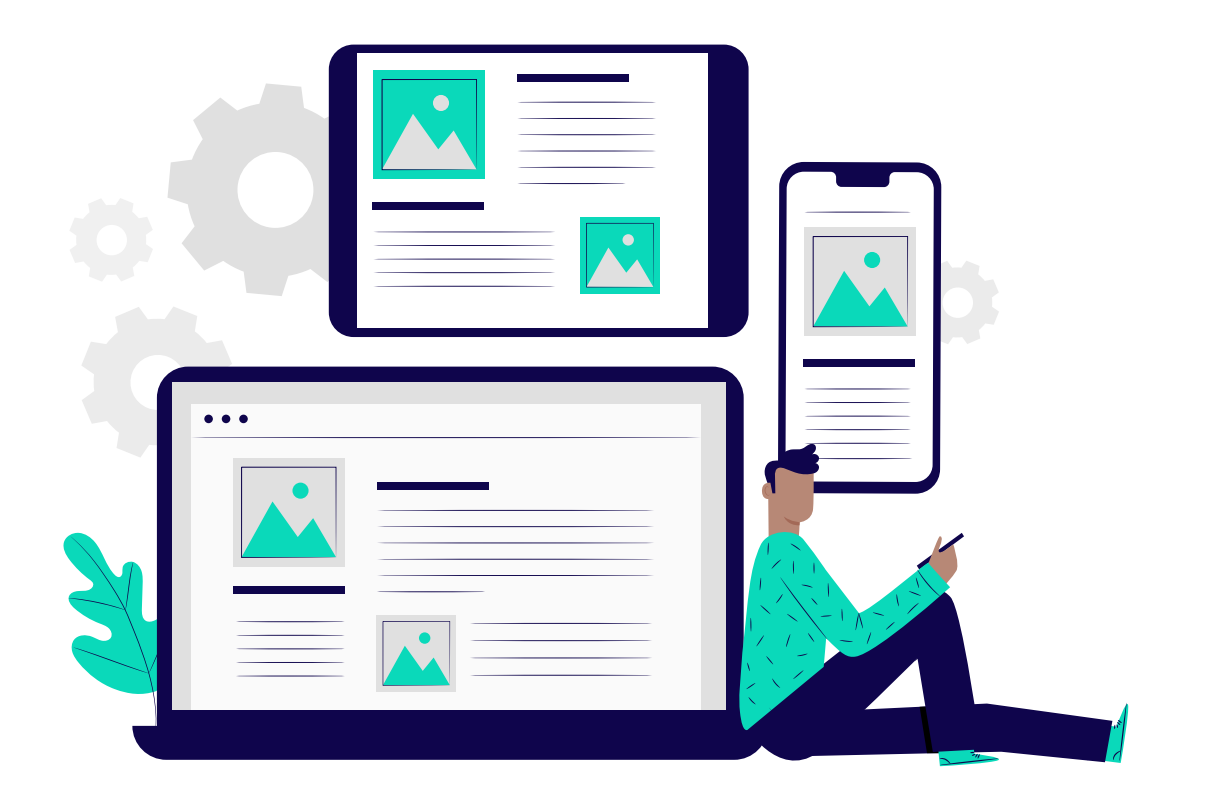

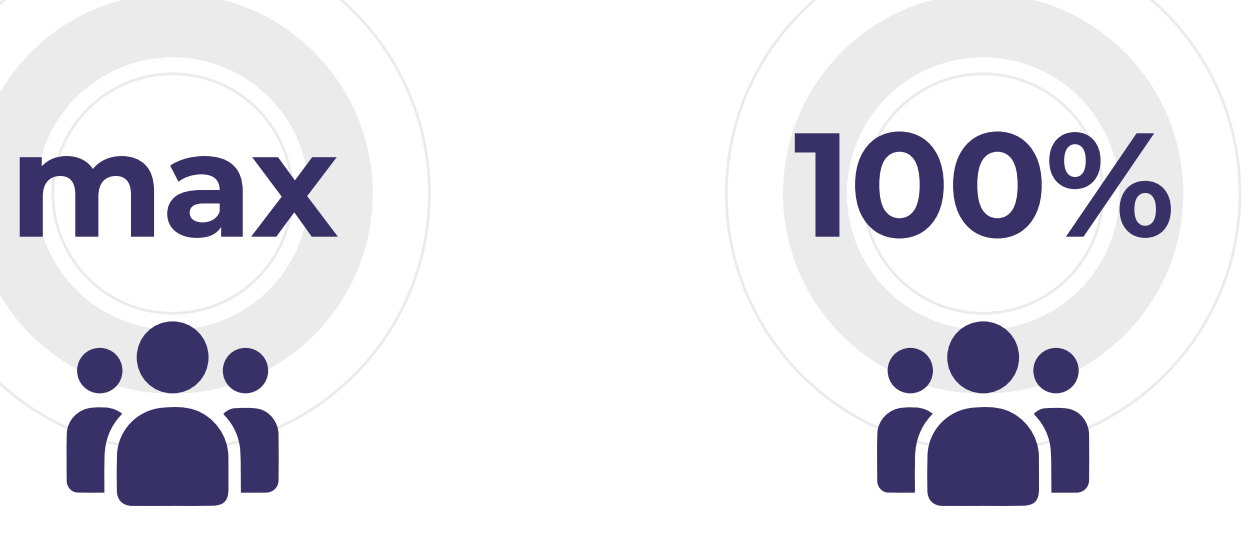

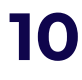

#### **Наибольшие объемы трафика в таких странах:**

# активно развивающееся,

## Отслеживать актуальные данные удобно через свой **кабинет Evadav.**

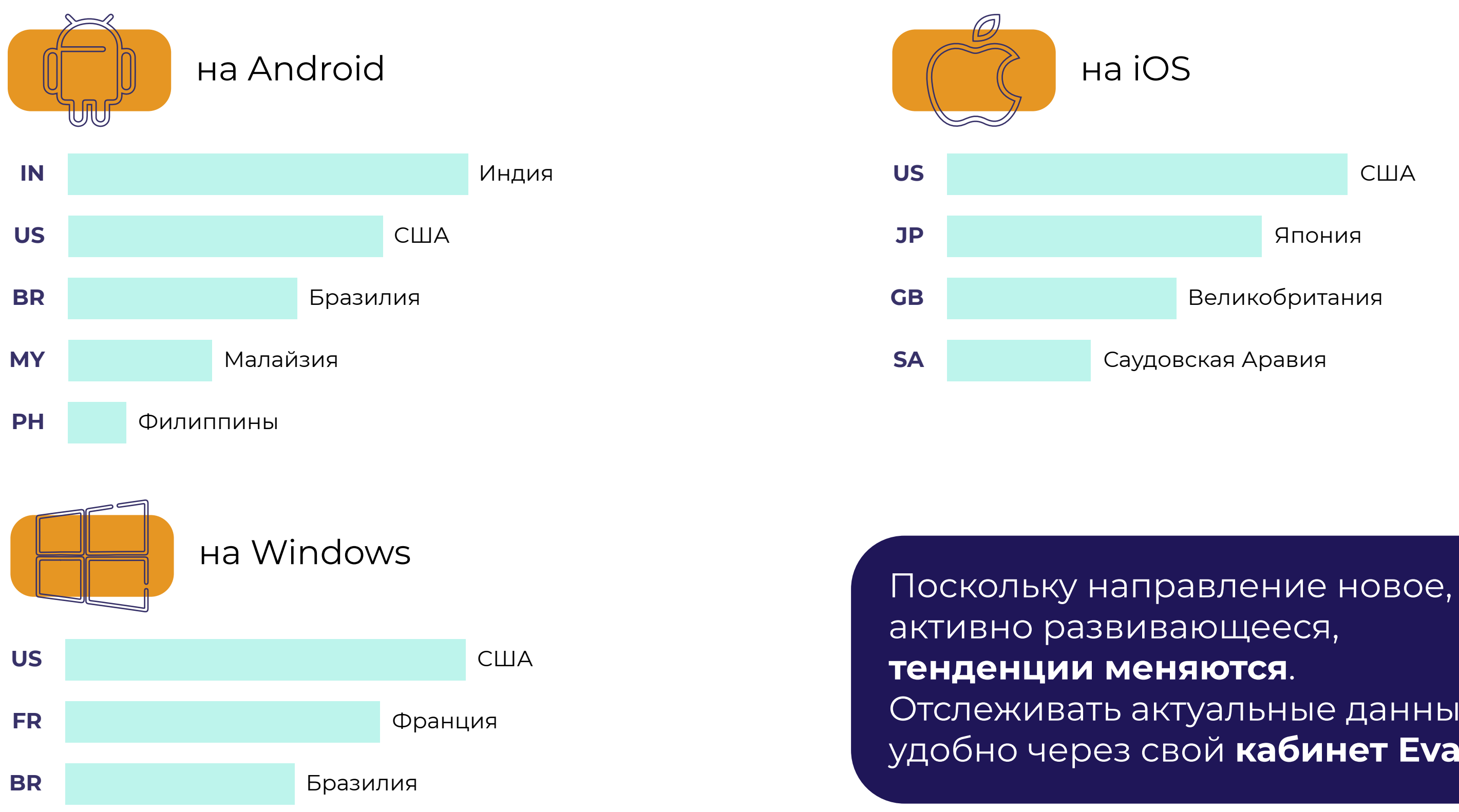

**SA** Саудовская Аравия

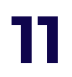

 $\times$ 

<span id="page-12-0"></span>Так как **формат – один из самых новых**, пока рано давать однозначные рекомендации, какие ниши наилучшим образом подходят для него.

Как вариант, **можно масштабировать оффер**, который хорошо приносит трафик на обычных пушах, расширившись за счет **инпейдж**.

Если ваша рекламная кампания на классических пуш-уведомлениях выгорела, попробуйте переключиться на **Инпейдж формат**. Практика показывает, что это позволяет вдохнуть в нее новую жизнь.

Для инпейдж формата характерно достаточно **высокое качество трафика**. Он помогает привести новые лиды и существенно нарастить профит.

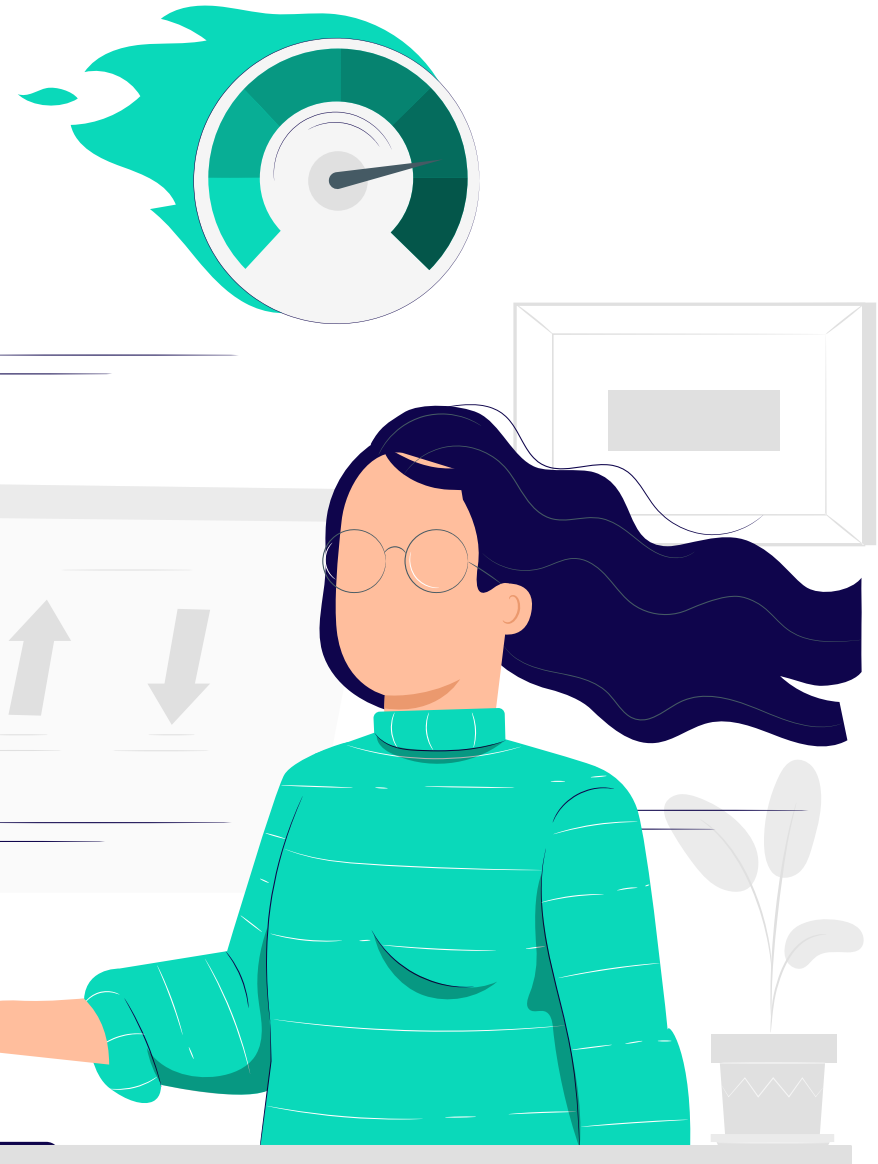

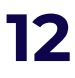

#### **Однозначно топовыми признаны следующие вертикали:**

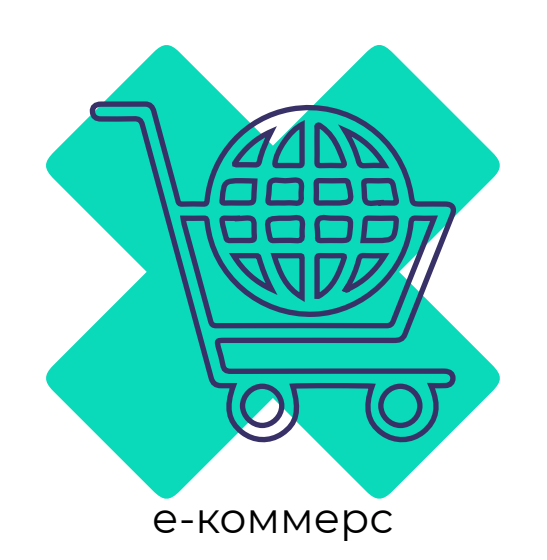

SUBS m пуш-уведомления

мобильные приложения

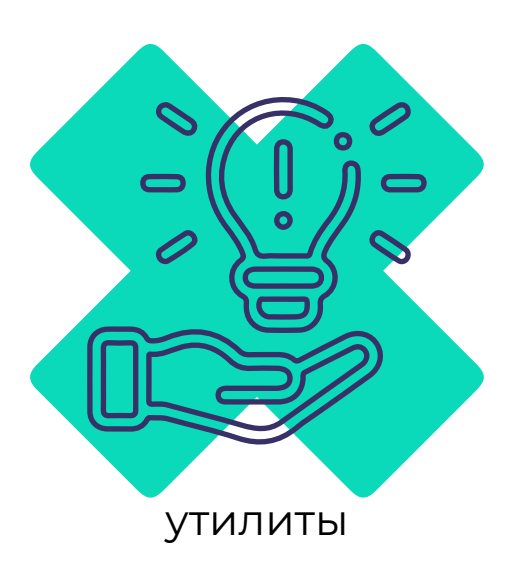

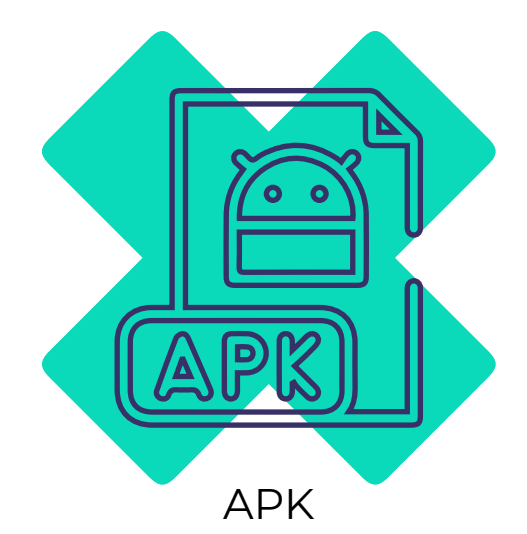

#### **топ вертикали** $\bullet$   $\bullet$  $\bullet$

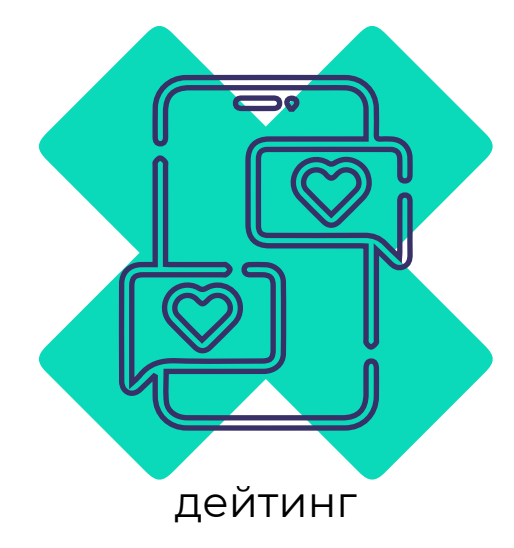

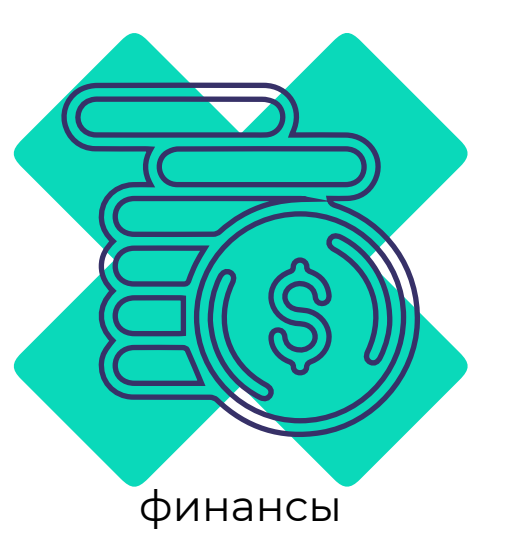

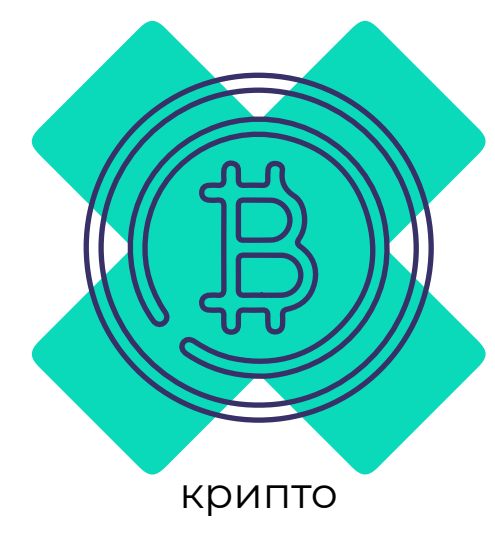

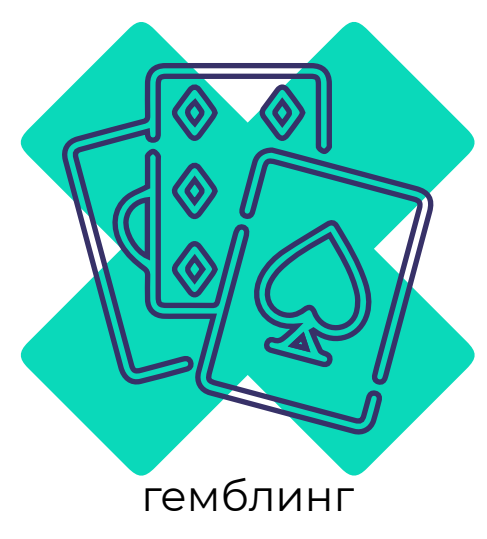

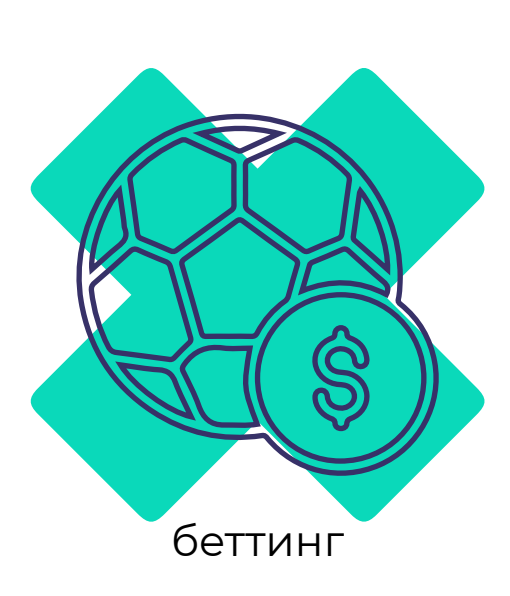

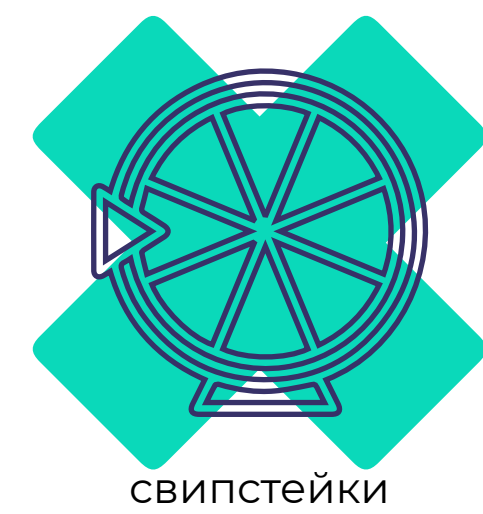

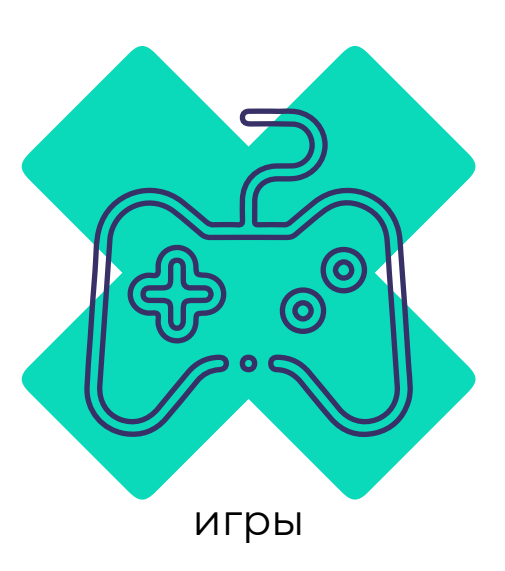

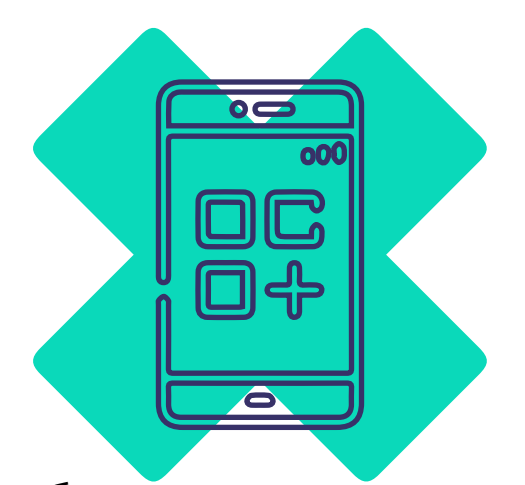

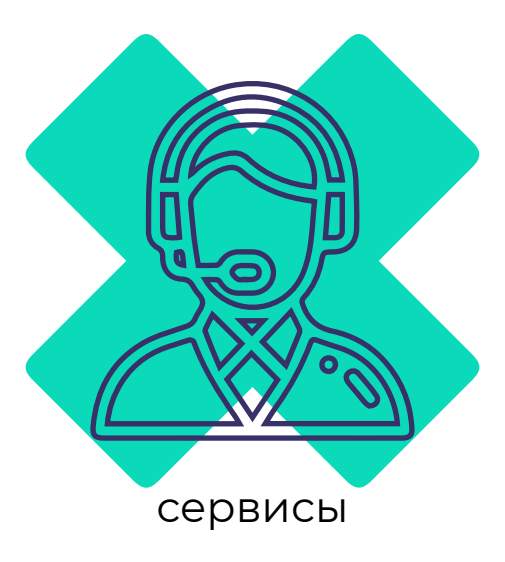

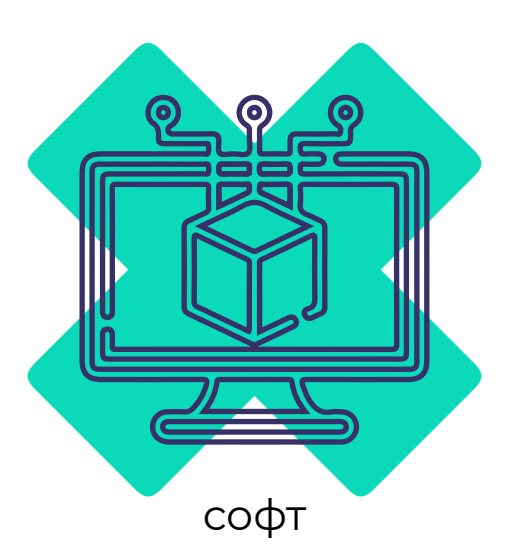

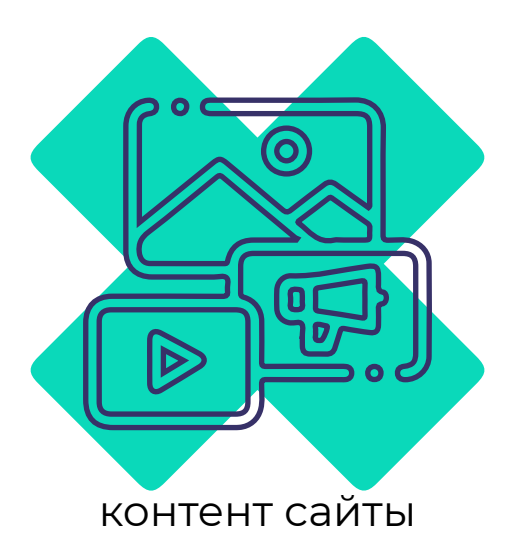

[назад к содержанию](#page-1-0) **13**

Инпейдж кампании показывают **высокую результативность с моделью СРС** (Cost per Click, цена за клик).

#### **Рекламодатель платит не за показ,**

**а за клик**, поскольку важно не количество людей, которые увидели ролик, а какое количество пользователей в итоге перешло на посадочную страницу.

#### **совет**

#### Можно выбирать также **CPM** (Cost Per Milles) – оплата идет **за тысячу показов**.

Рекомендуем тестировать на практике **обе рекламные модели**, анализировать, как каждая влияет на показатели. Далее выбирайте ту, которая принесет вам **больший профит**.

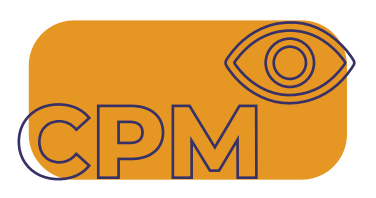

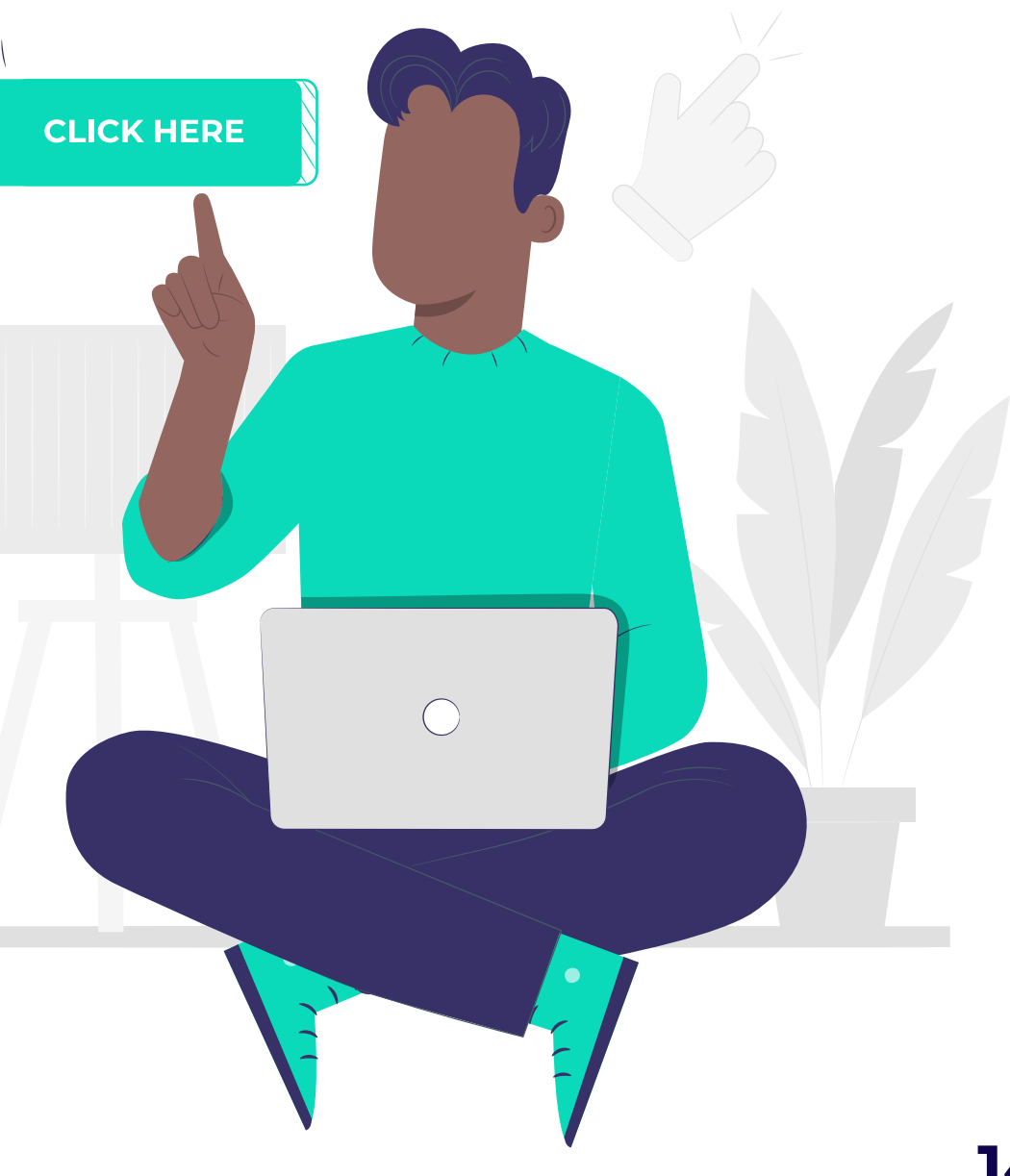

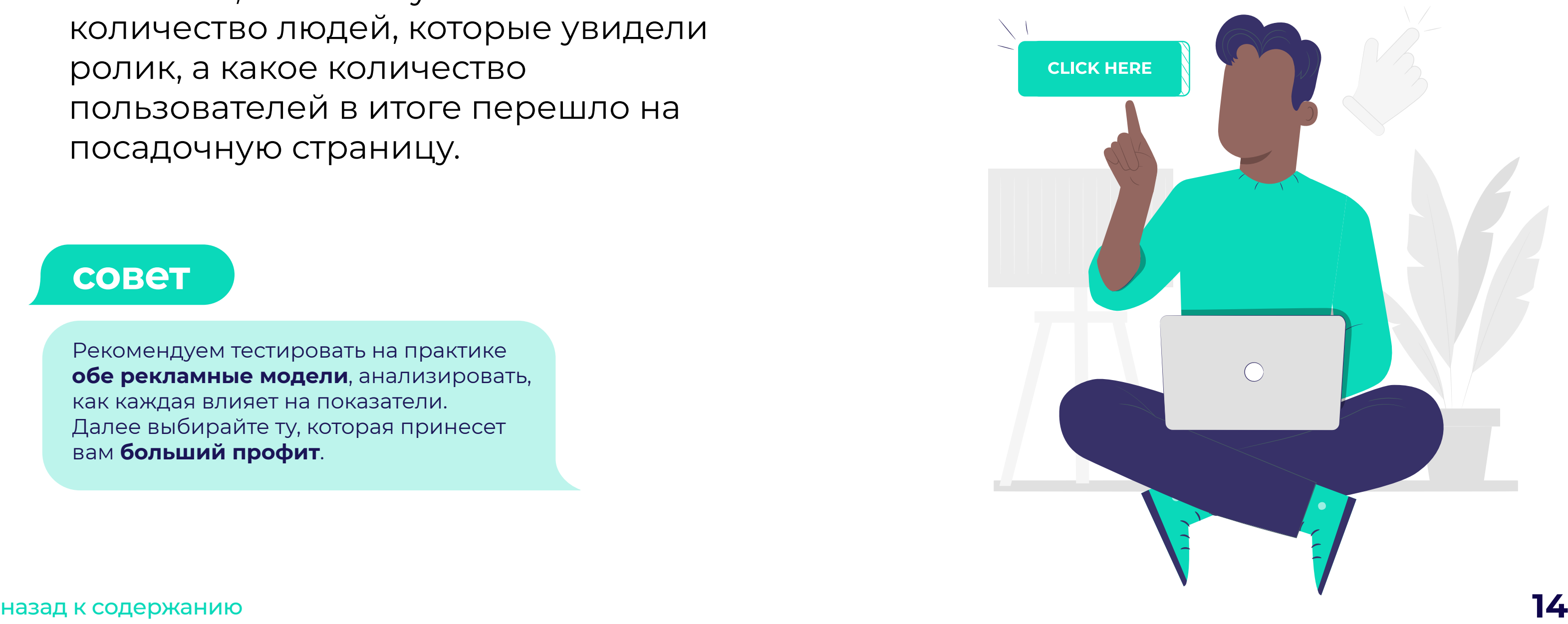

<span id="page-14-0"></span>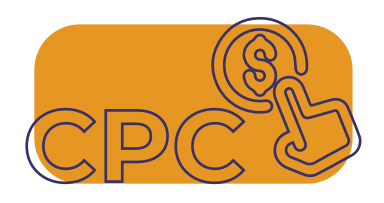

#### **Выбор рекламной модели зависит от цели вашей кампании:**

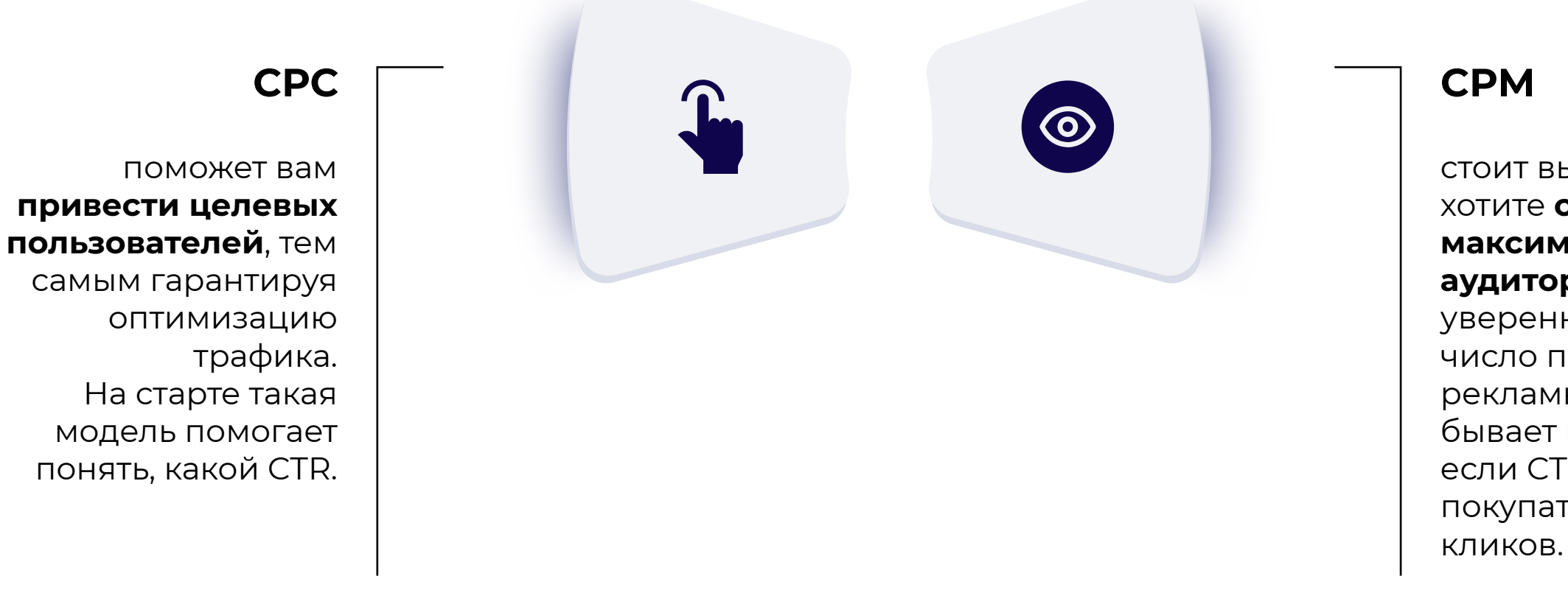

стоит выбирать, если вы хотите **охватить максимально широко аудиторию**, быстро и уверенно нарастив число показов. Плюс эта

рекламная модель бывает выгоднее СРС: если CTR позволяет покупать дешево 1000

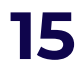

**[Запустить инпейдж кампанию с Evadav](https://evadav.com/advertiser/campaigns?utm_source=smm&utm_medium=guide&utm_campaign=inpage_guide_adver)**

[назад к содержанию](#page-1-0) **15**

#### **привлекает внимание, но не раздражает**

Инпейдж баннеры возникают на виду у пользователя, привлекая внимание, но не раздражают, так как не занимают весь экран.

контролировать расходы, тяжело сливать бюджет.

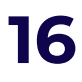

лишней головной болью.

<span id="page-16-0"></span>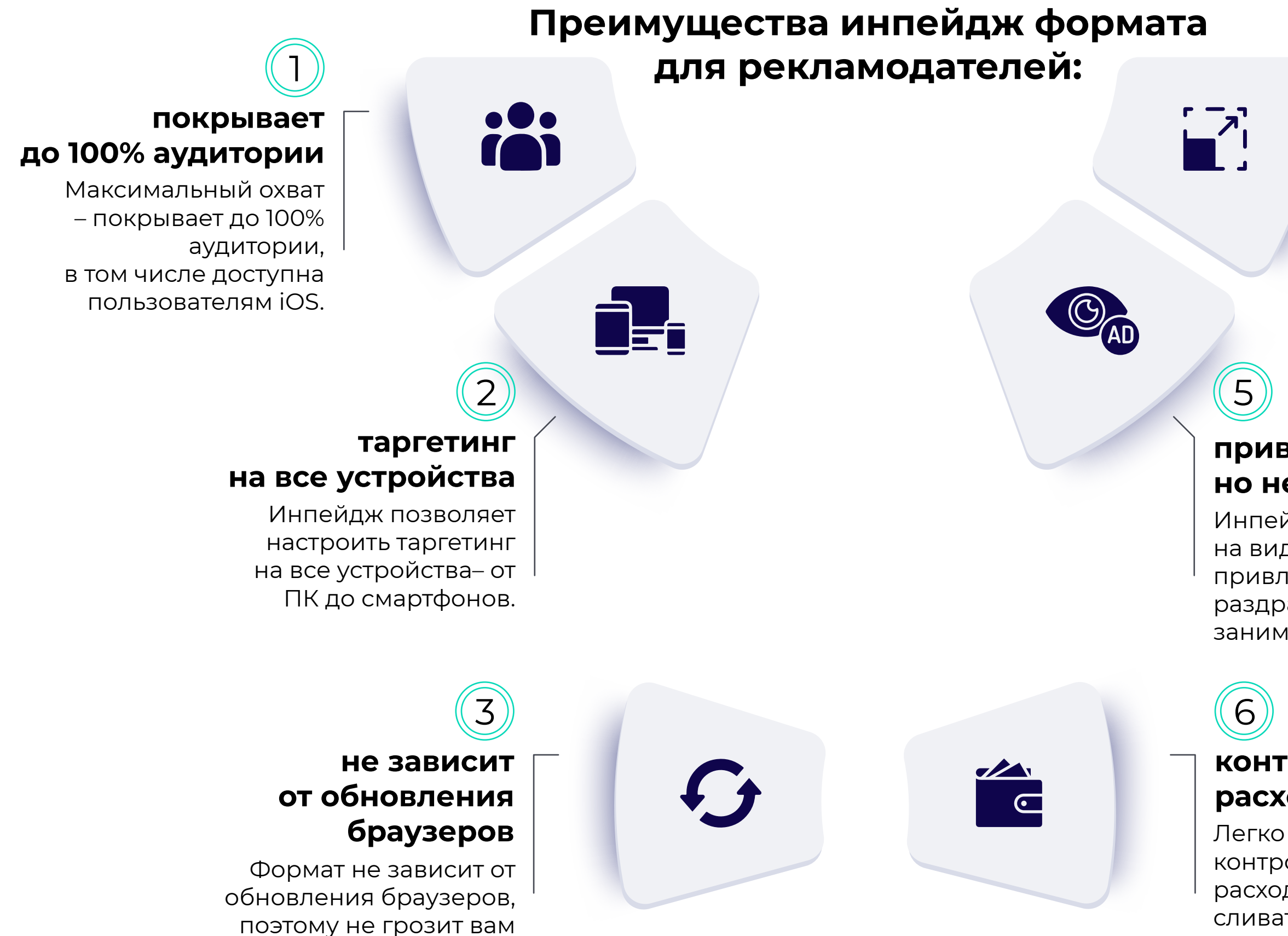

#### **позволяет быстро масштабировать** 4

Специфика механизма позволяет быстро масштабировать кампании, адаптируясь к меняющимся реалиям.

#### **контроль расходов**

#### **Недостатки инпейдж-пуш уведомлений:**

Новый вид рекламы знаком не всем пользователям – некоторые посетители сайтов **игнорируют** баннеры, в результате не удается добиться желаемого количества лидов.

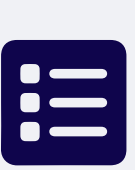

**Эффективность рекламной кампании падает**, если ссылка размещена на сайте, владелец

которого разрешает показывать на странице одновременно несколько объявлений: важно оптимизировать рекламную кампанию по сорсам.

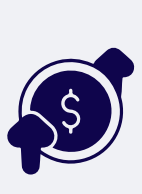

**Стоимость** инпейдж формата **выше, чем у классического пуш-уведомления**. Однако вы получаете **трафик качества на порядок выше**, что позволяет наращивать профит с большими темпами, в результате затраты на РК оправданы.

Так как инпейдж позволяет **Safari.**

#### охватывать iOS-аудиторию, рекомендуем обратить внимание на **полезные товары, приложения и расширения, утилиты для macOS,**

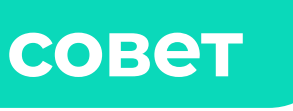

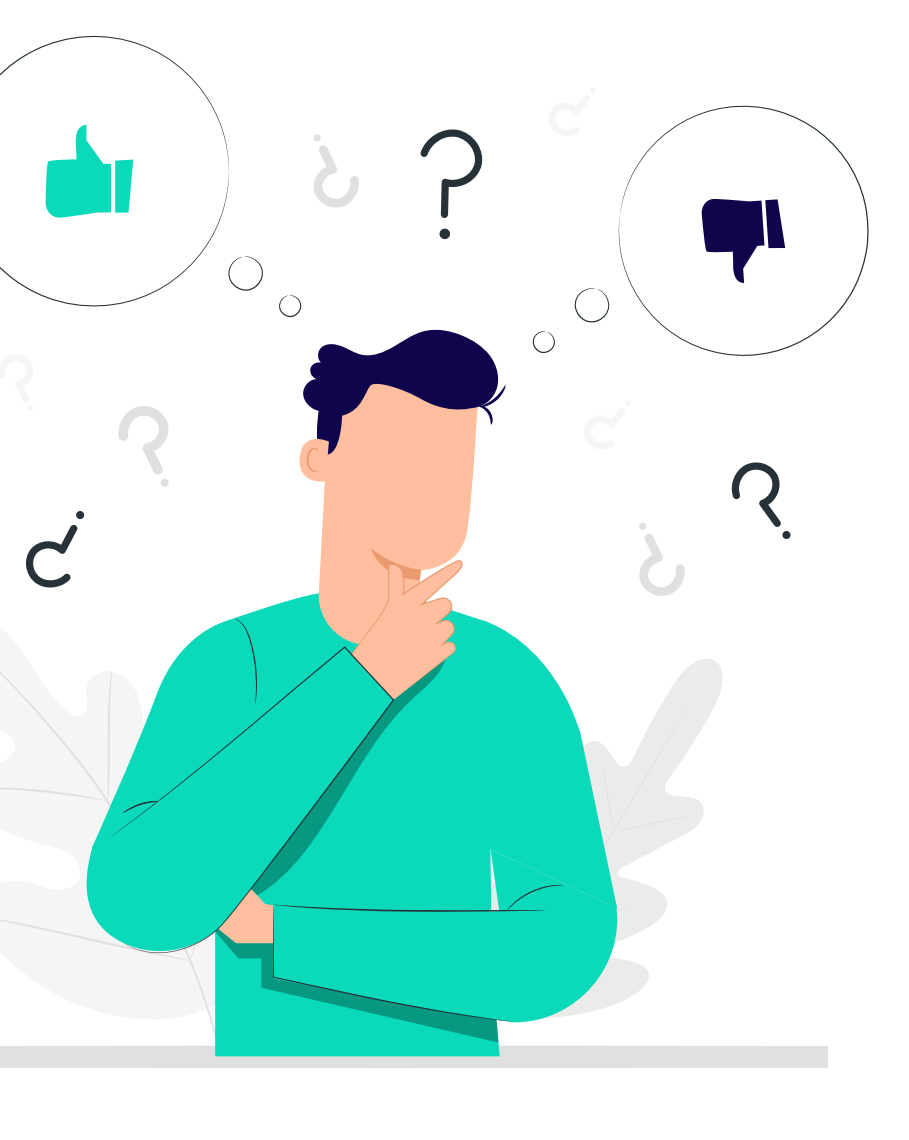

# Прелендинги

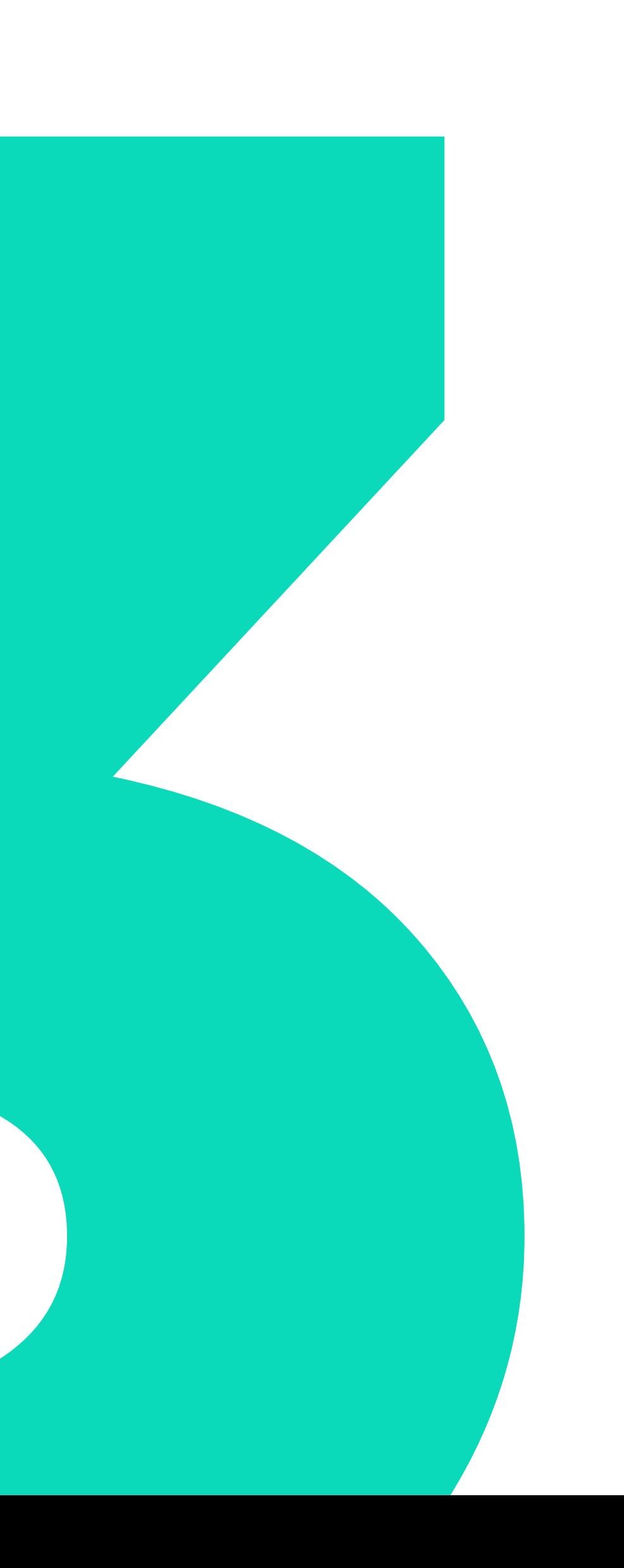

<span id="page-19-0"></span>**Для высокого профита** с Инпейдж  $\mathsf{X}$ трафиком Evadav необходимо **увлечь пользователя**, чтобы тот проделал полный путь по **воронке продаж**.

Промежуточная страница работает при условии **грамотного подхода к ее разработке**.

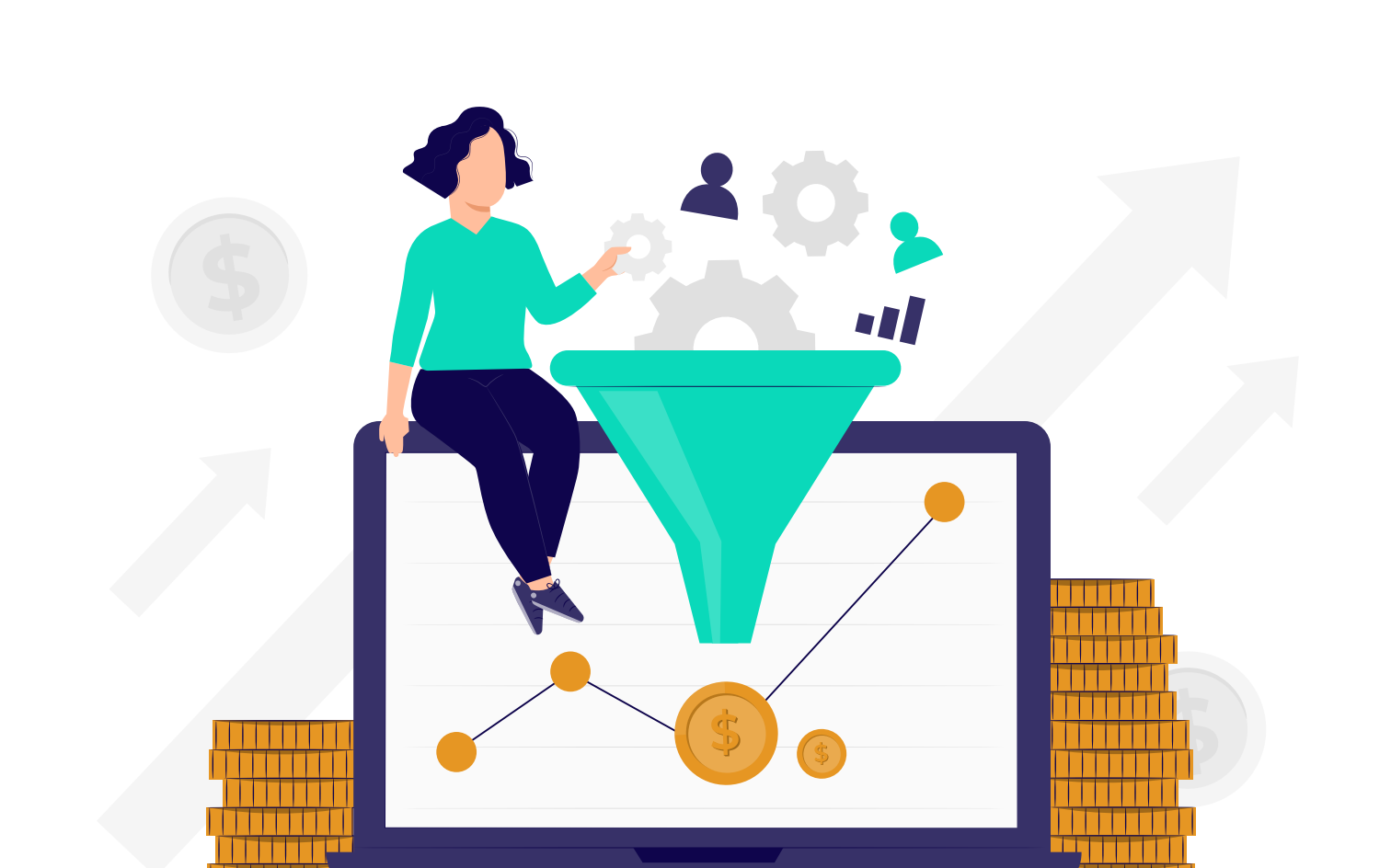

#### **Прелендинг помогает увеличить конверсию**, «разогревая» аудиторию перед попаданием на лендинг:

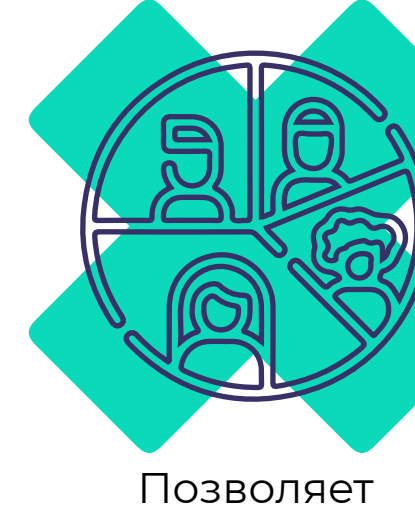

 $\bm{\times}$ 

сегментировать целевую аудиторию.

Помогает повысить мотивацию к клику пользователя.

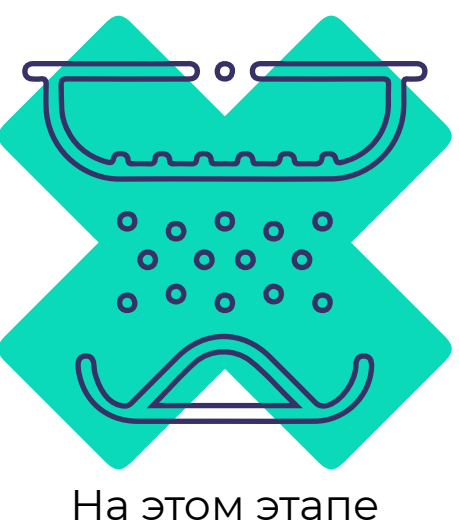

отсеивается нецелевой трафик.

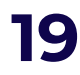

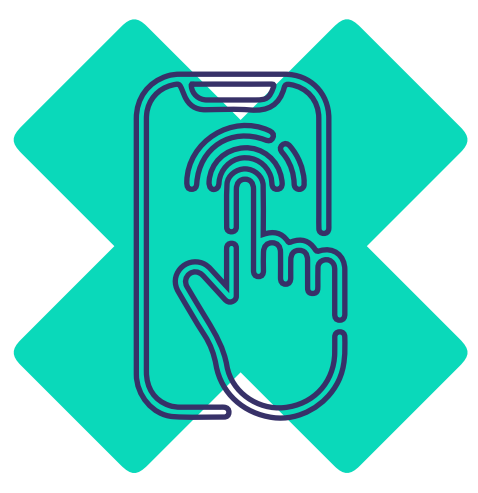

<span id="page-20-0"></span>Чтобы прелендинг **мотивировал юзера**, создавал почву для дальнейших **активных действий**, его создают после аналитической работы.

#### **Задача делится на несколько подзадач:**

#### Необходимо **проанализировать примеры конкурентов, аудиторию**, далее можно создавать промежуточную страницу.

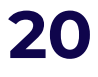

**2**<br>**2**<br>**2** *Разработка визуального наполнения.*

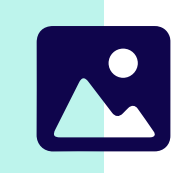

**1**<br>Co<br>CT *Создание продающего текста с кнопкой CTA (call to action, призыв к действию).*

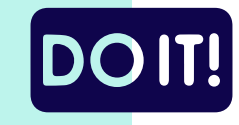

Если вы работаете **с целевым трафиком**, можете пропустить этап прелендинга: к вам приходит пользователь, который уже нацелен на покупку, поэтому удлинять его путь через воронку продаж не имеет смысла.

**совет** 

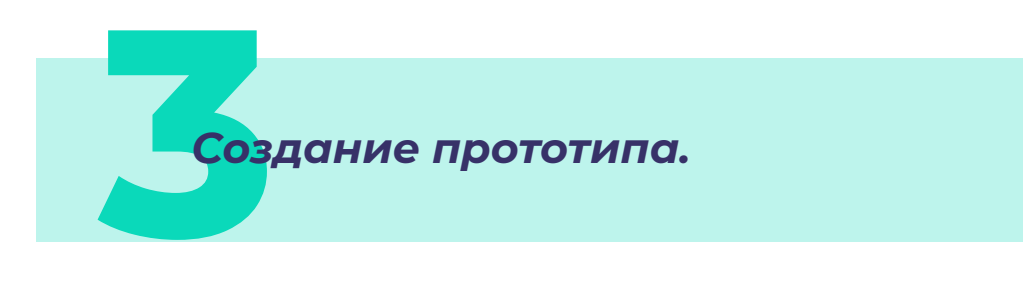

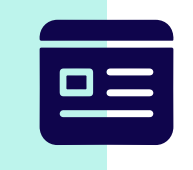

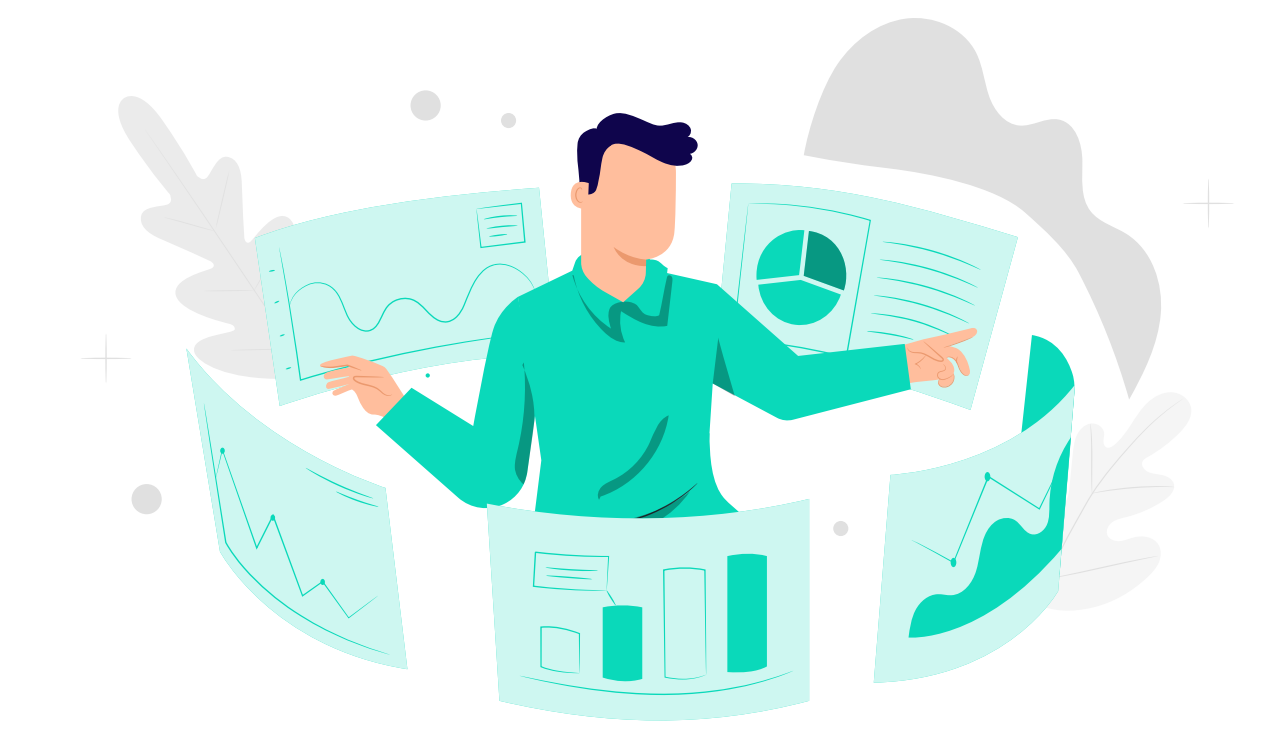

[назад к содержанию](#page-1-0) **20**

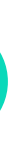

#### <span id="page-21-0"></span>Чтобы вызвать доверие покупателя, **промежуточную страницу составляют по иному принципу, нежели лендинг.**

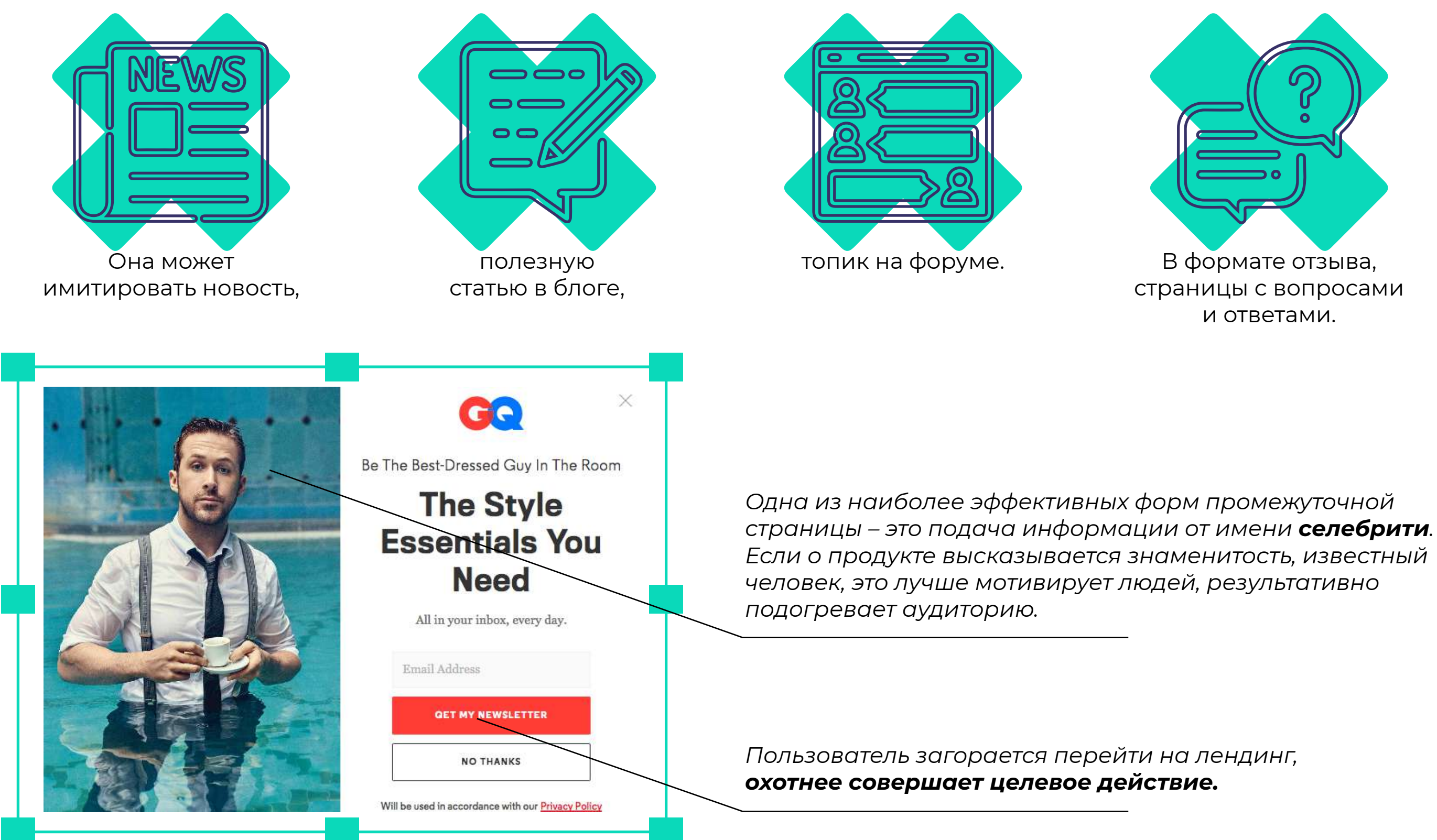

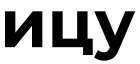

#### **Важно детально проработать структуру текста**,

чтобы привлечь и захватить внимание пользователя, вызвать его доверие и желание перейти на следующий этап воронки продаж.

#### Создавать промежуточную страницу можно, используя **разные подходы**:

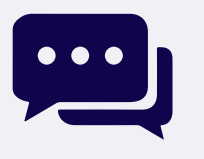

#### **Формат форума**

прелендинг имитирует площадку, где пользователи советуют товары, услуги, сайты.

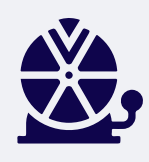

#### **Мини-игры в формате колеса фортуны**

находка для продвижения онлайн казино.

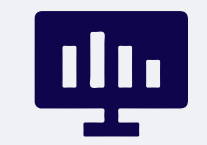

#### **Имитация торгового терминала**

решение для площадок, торгующих бинарными опционами.

**Статьи в формате рассказа «Было – стало»**

в центре внимания проблема (лишний вес, заболевание, низкий доход), которая решается быстро и без сложностей.

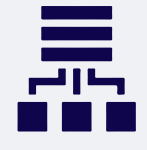

#### **Имитация сайта-агрегатора,**

находка для продвижения онлайн казино.

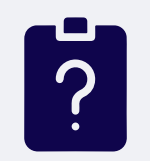

#### **Тест-опросник**

наиболее популярен в качестве промежуточной страницы, ведущей к сайту кредитной организации.

#### **«Страшилки»**

подача информации в формате «в вашем городе врачи обнаружили опасный штамм вируса, и этот продукт предотвратит заболевание», который дополняет креативы тизерной рекламы.

#### **Не перегружайте прелендинг**

лишними блоками и ссылками. Важно удерживать внимание юзера, а не вводить его в растерянное состояние.

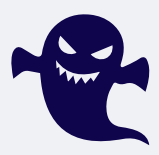

Подход к созданию прелендинга зависит $\times$ от **вертикали**, с которой вы работаете.

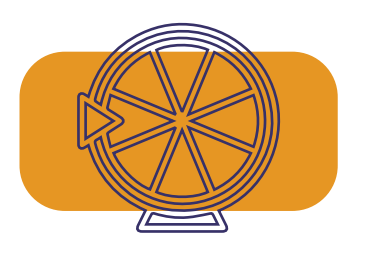

#### Для **Свипстейков**

используется подход, когда пользователю показывают **перспективу получить крутой выигрыш**, не потратив на это ни копейки.

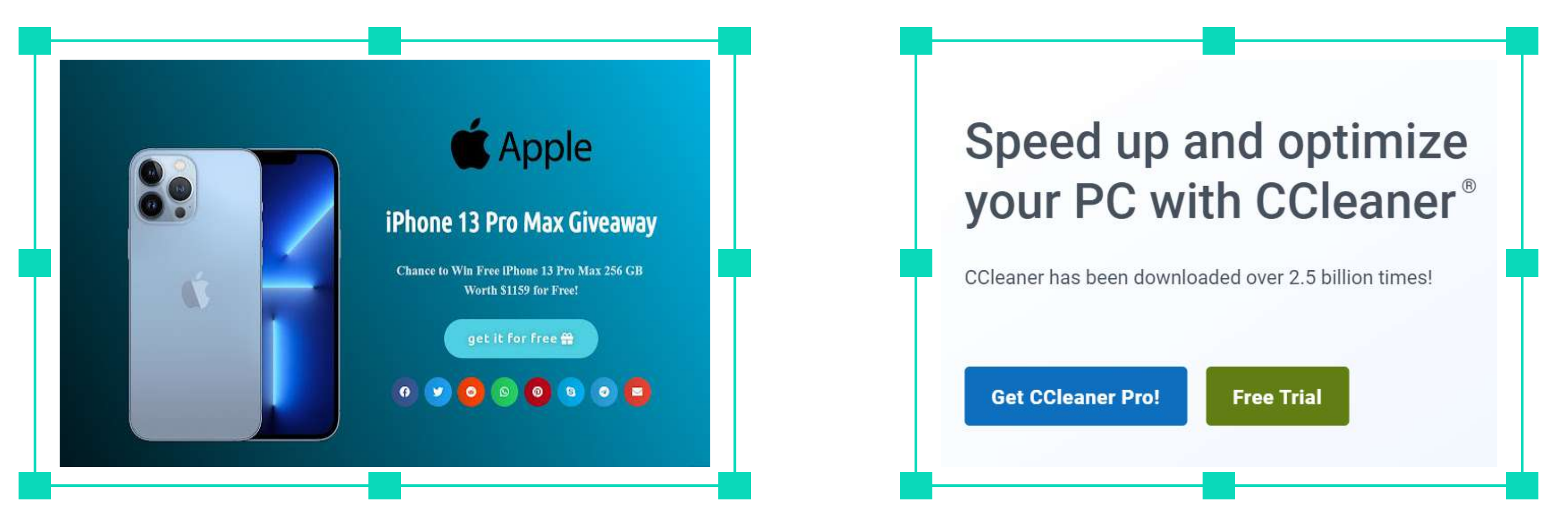

Чтобы заинтересовать пользователя **Утилитой**, можно прибегнуть к способу **обозначения «боли» и предложению решения**, как от нее избавиться либо предупредить проблему.

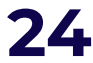

#### <span id="page-24-0"></span>**примеры**

**В тематике Гемблинга** затрагиваем боли клиентов, показывая, что игры – это на самом деле источник удовольствия, а не напрасная и рискованная трата денег.

Поэтому хорошо заходят **прелендинги в формате бесплатной версии**, после прохождения которой геймер получает бонусы при регистрации либо же внесения депозита.

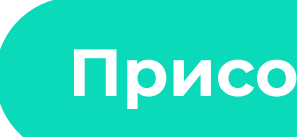

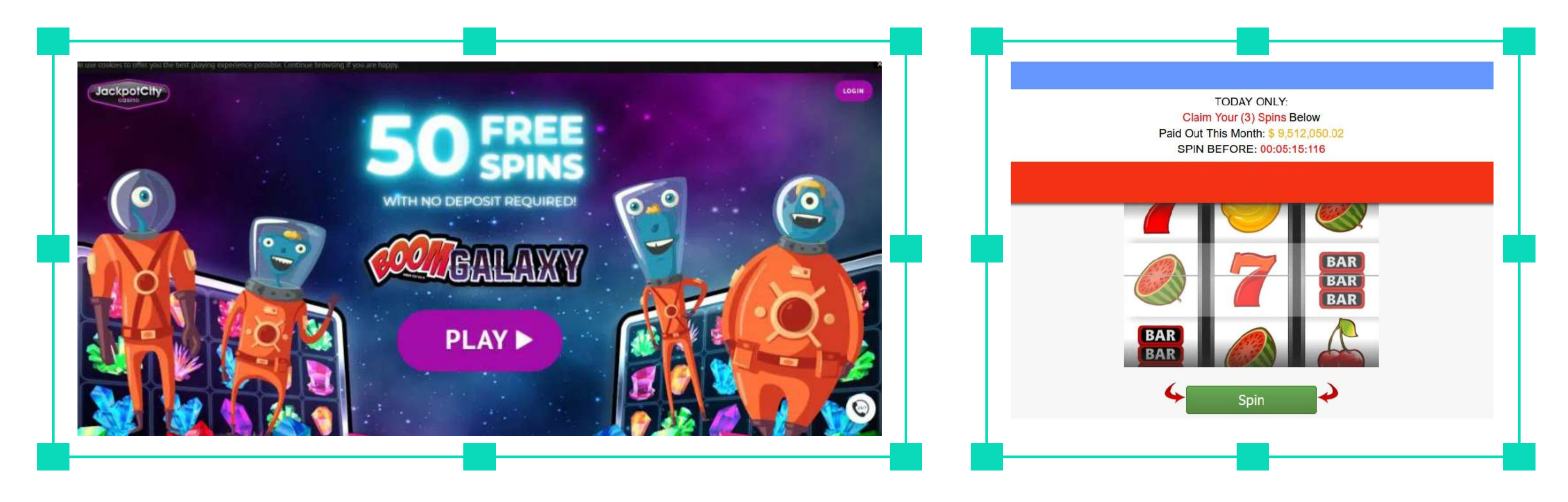

 $\mathsf{X}$ 

#### **[Присоединиться к Evadav!](https://evadav.com/advertiser/campaigns?utm_source=smm&utm_medium=guide&utm_campaign=inpage_guide_adver)**

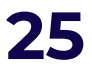

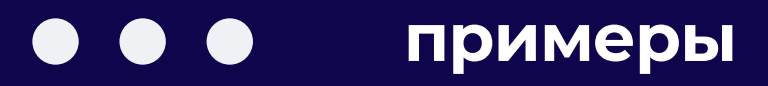

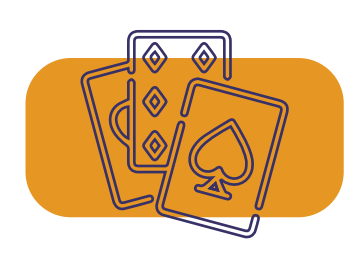

**Дейтинг** можно освещать по-разному, в зависимости от формата сайта.

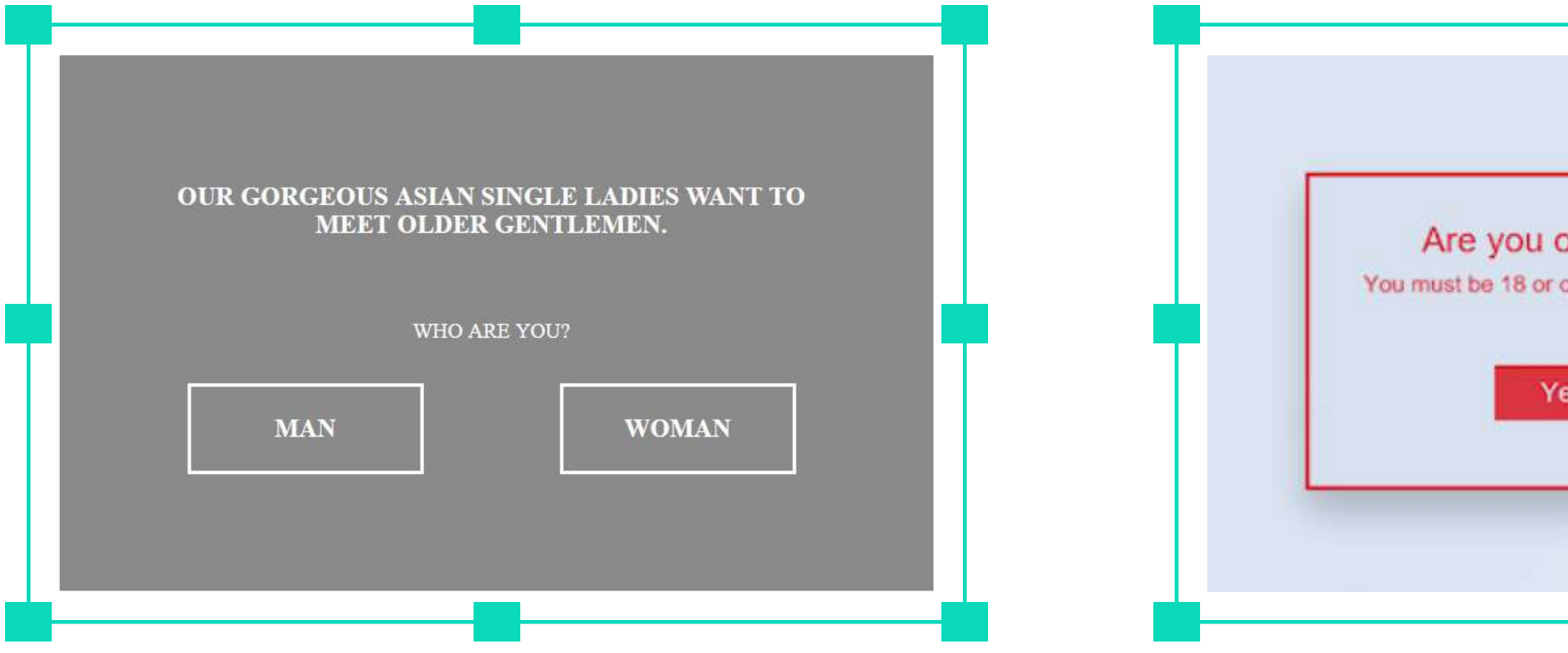

*Если он создан для серьезных знакомств, прелендинг сопровождается романтической картинкой с соответствующим посылом.*

*Для ресурсов, предназначенных для легких не обязывающих отношений, ключевую роль играет изображение – чаще всего это яркие привлекательные девушки, плюс можно привлечь юзера разнообразными развлечениями.* 

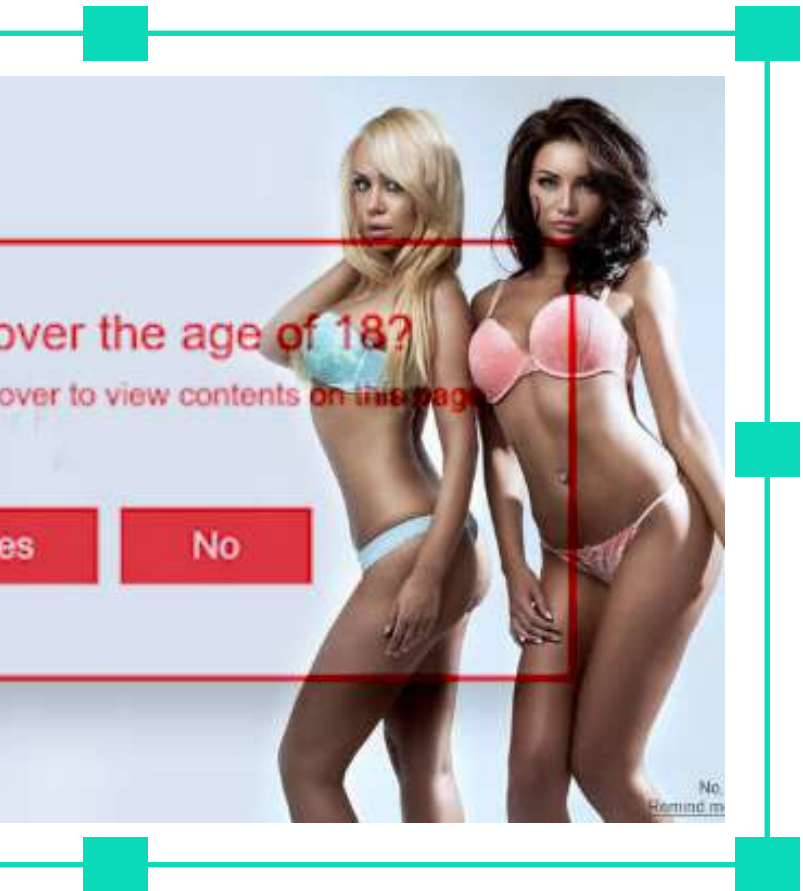

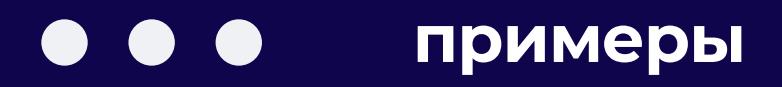

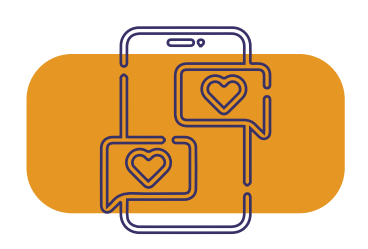

# **Запускаем и тестируем**<br>инпейдж-кампании

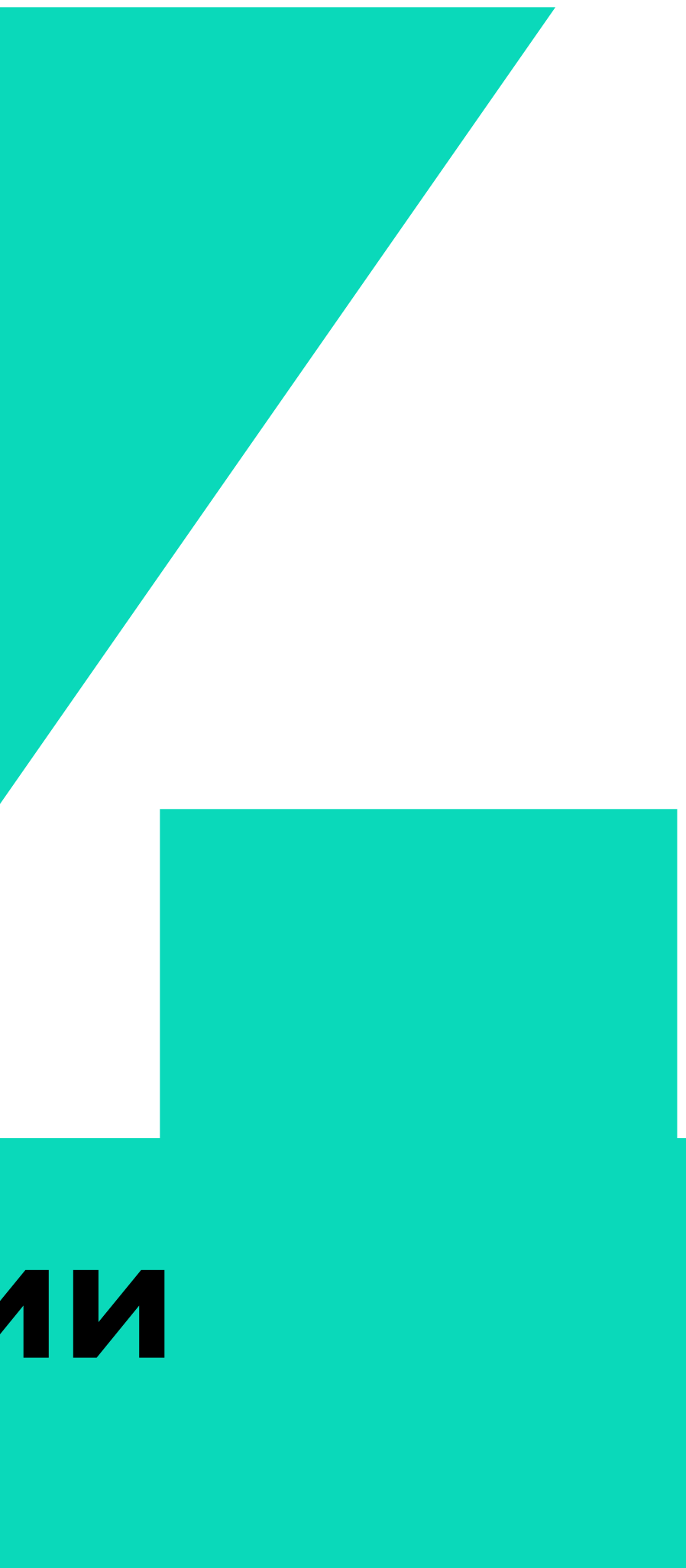

**Название кампании**

#### Вводим наименование рекламной кампании.

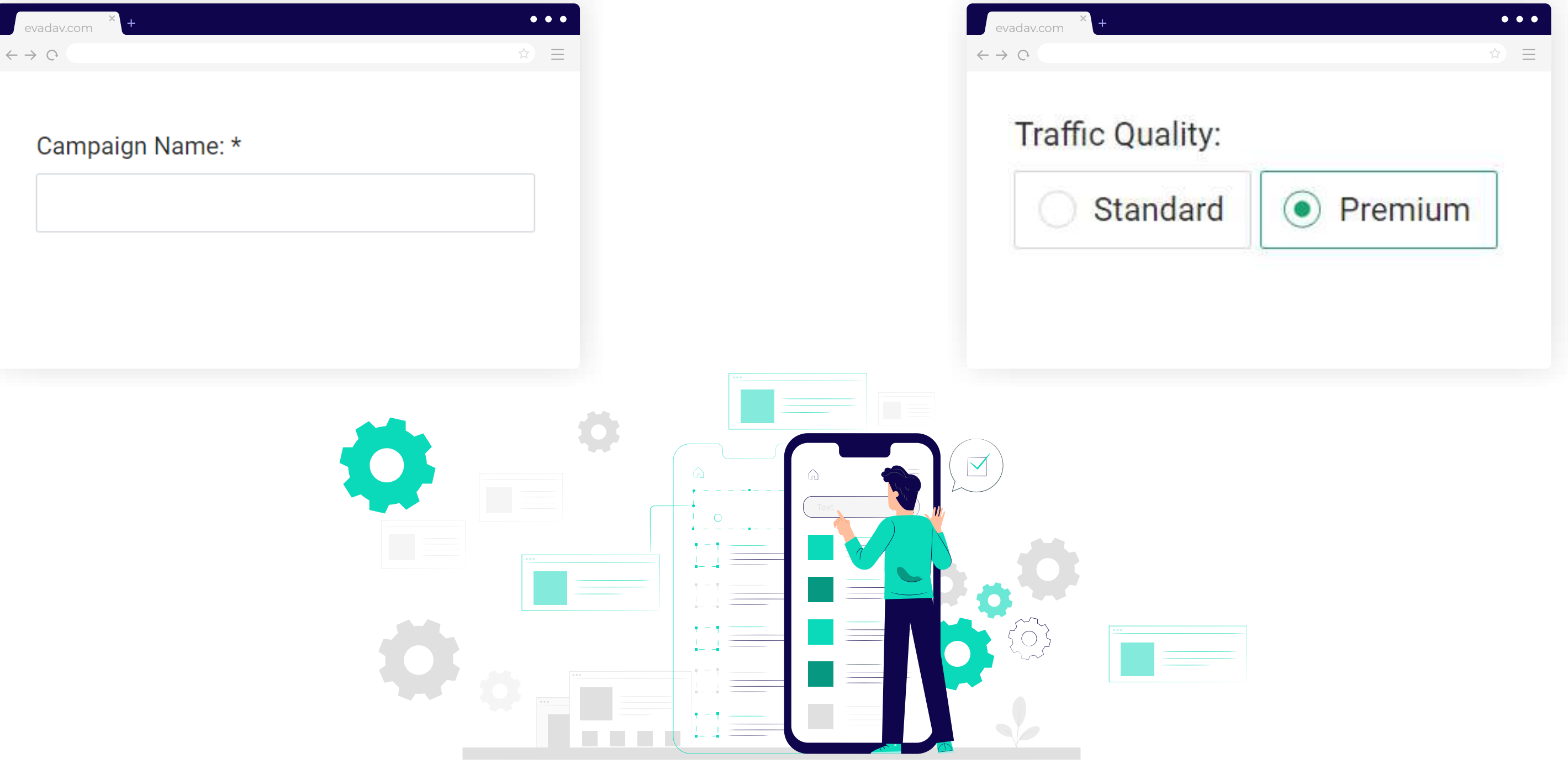

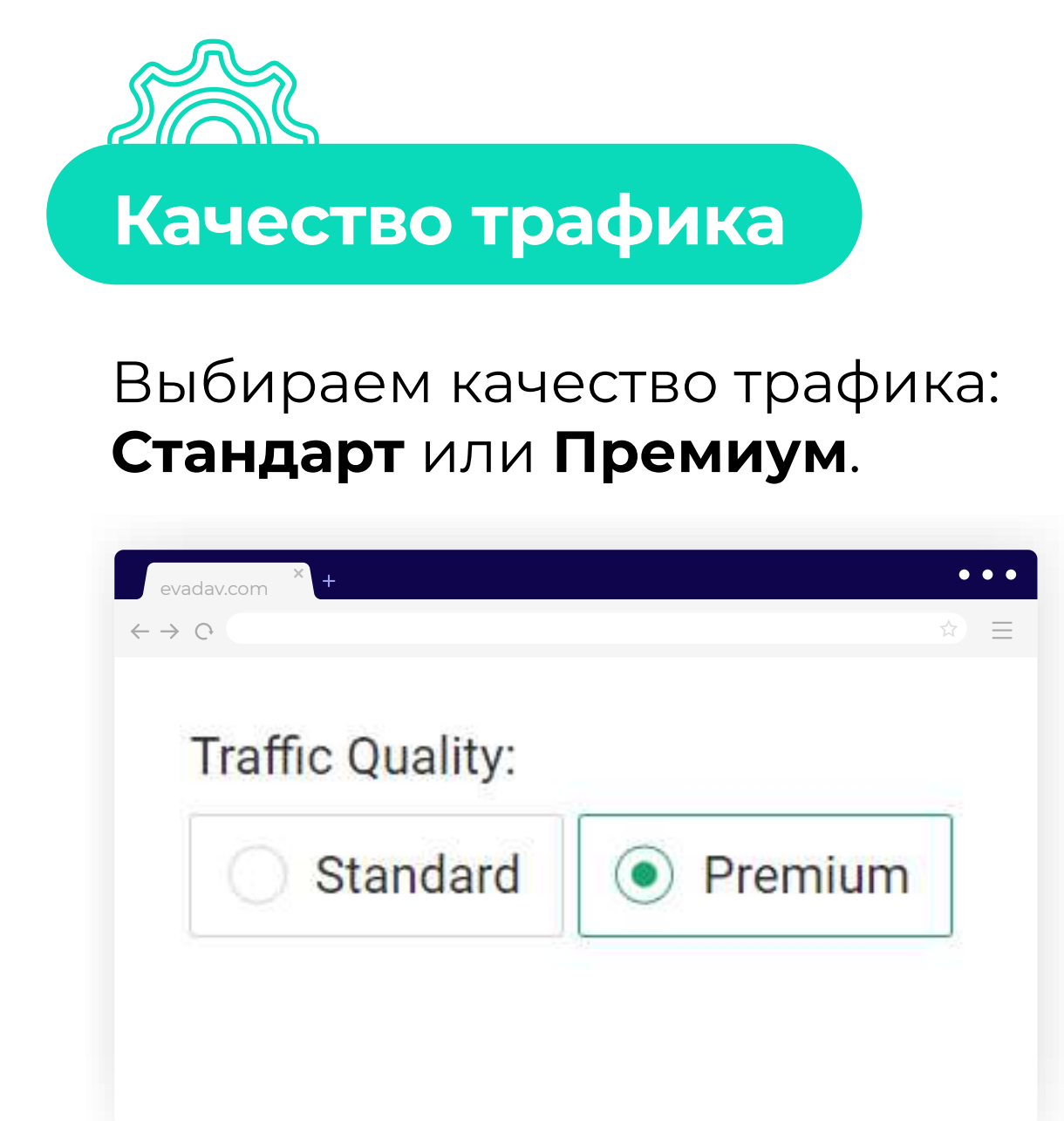

<span id="page-28-0"></span>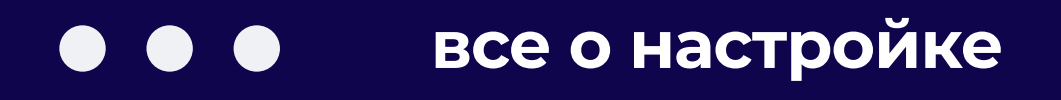

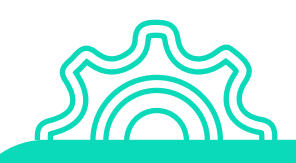

#### **Рекламная модель**

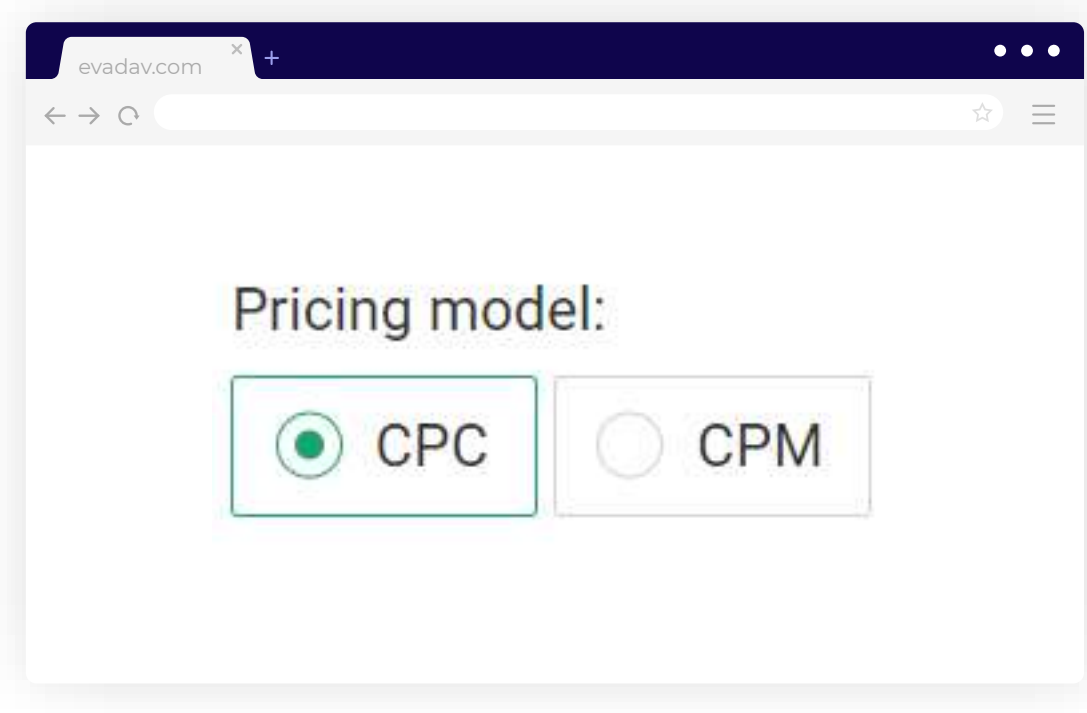

#### **Какую рекламную модель выбрать?**

Пользователь определяет, какая модель оптимальная, в зависимости от оффера и цели рекламной кампании.

#### **С Evadav вам доступны два варианта:**

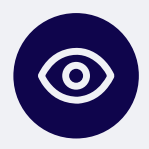

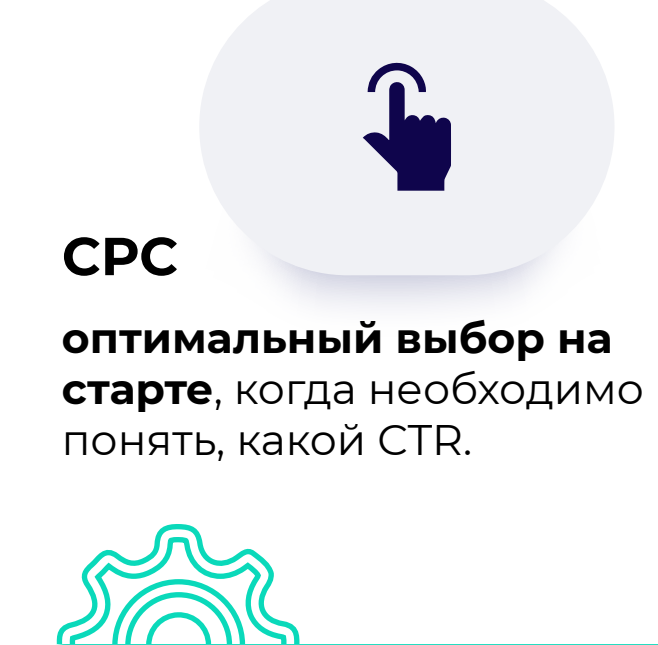

#### **СРМ**

актуальное решение для кампаний, если CTR позволяет покупать **1000 кликов дешевле, чем за СPC.**

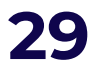

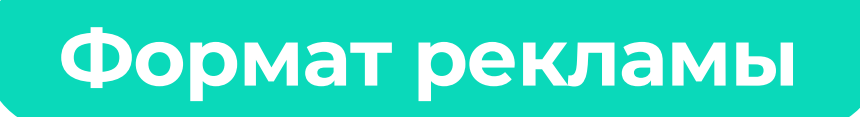

#### Выбираем – Инпейдж.

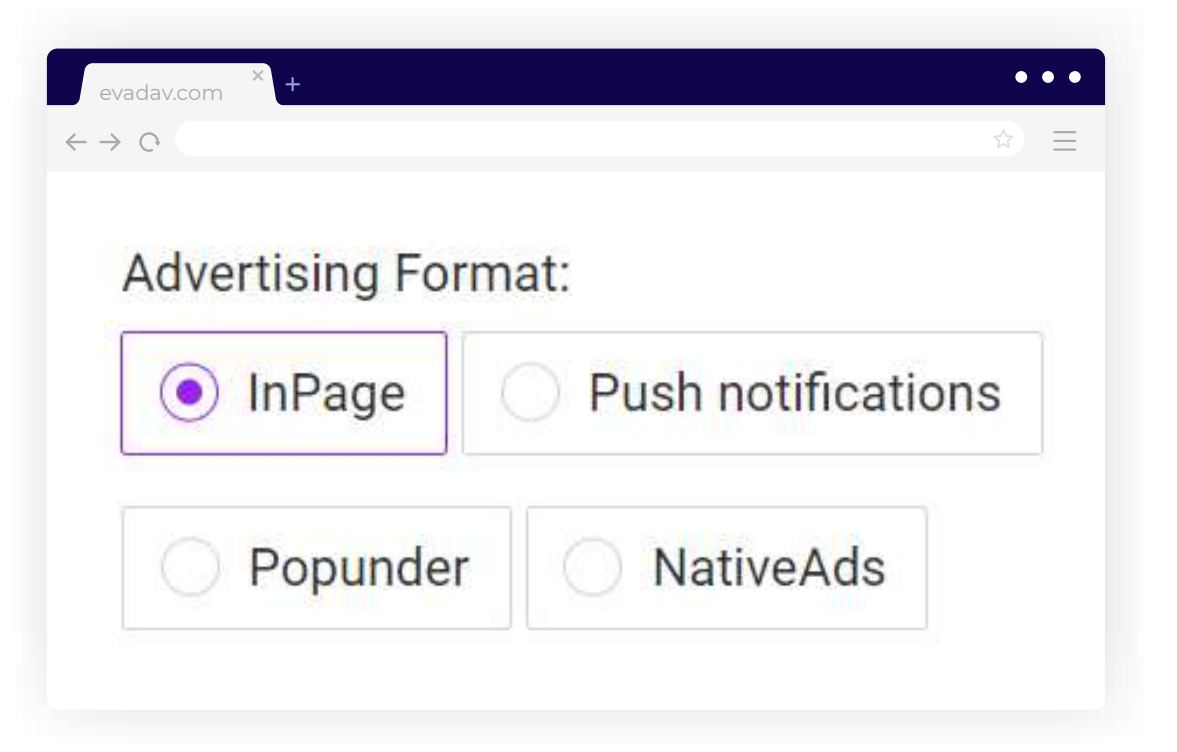

**[Настроить инпейдж-кампанию](https://evadav.com/advertiser/campaigns?utm_source=smm&utm_medium=guide&utm_campaign=inpage_guide_adver)** 

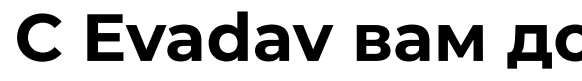

[назад к содержанию](#page-1-0) **29**

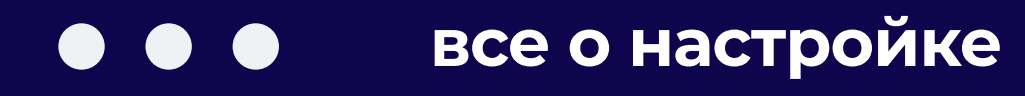

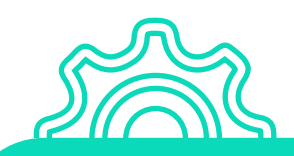

## **Группа кампаний**

Рекламодатель может **группировать компании по любому признаку** для удобства контроля статистики.

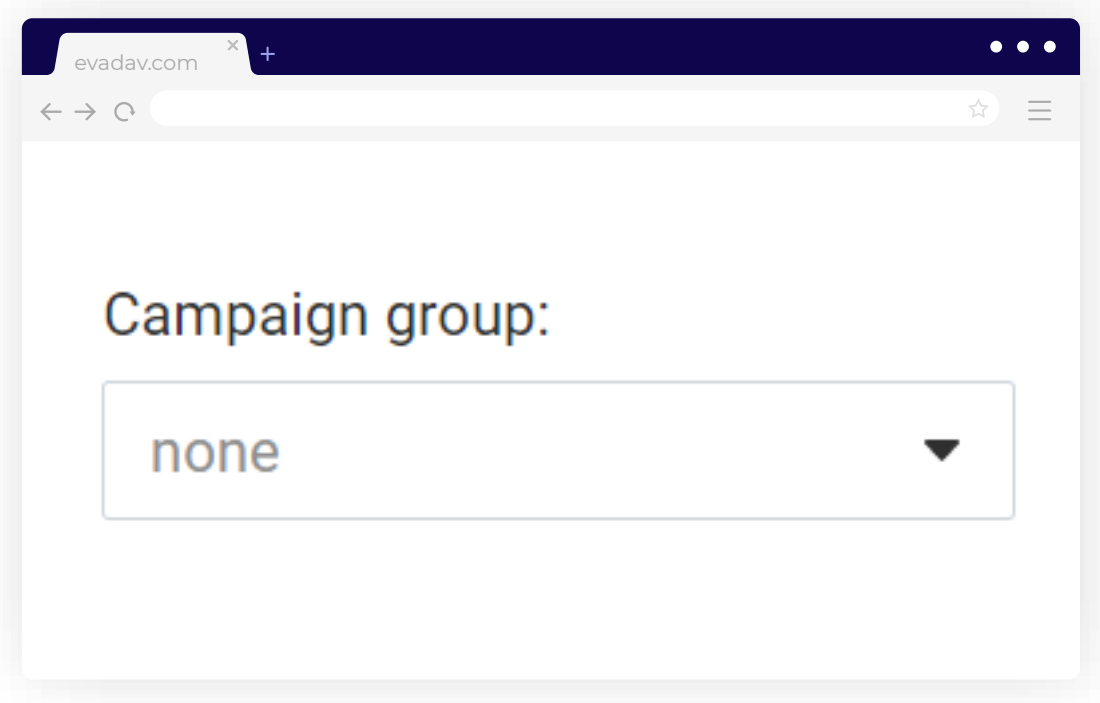

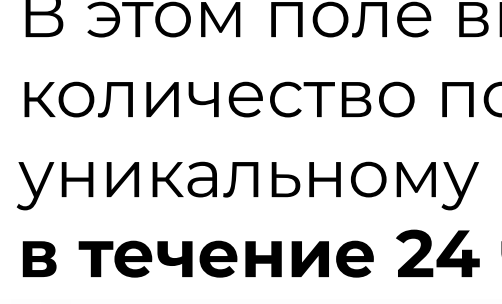

#### **Ограничение частоты показов**

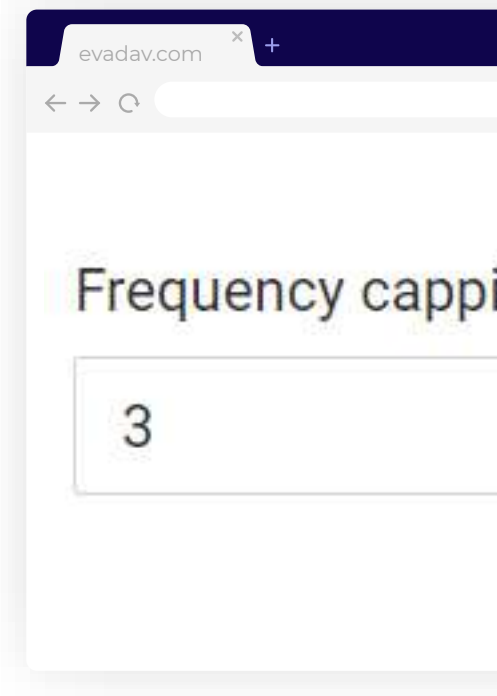

#### **совет**

**выше будет число.** 

# **Чем больше объемы трафика, тем**  Экспериментируйте с показами, чтобы найти свой оптимальный показатель.

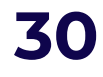

Для рекламной модели **CPC** задавать **больше** значение, а для **CPM** – **меньше**.

#### ы можете ограничить оказов рекламы пользователю часов.

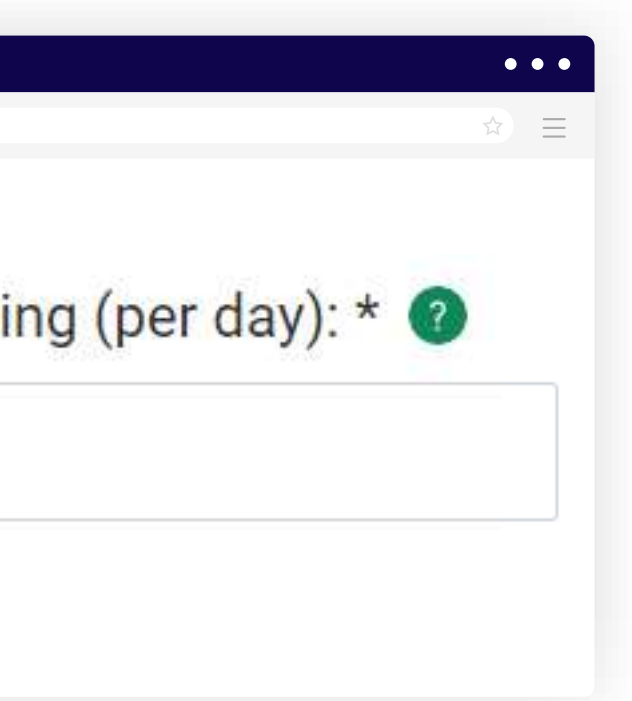

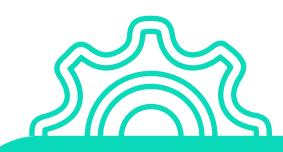

## **Целевой URL**

#### Вставьте **URL лендинга** или прелендинга.

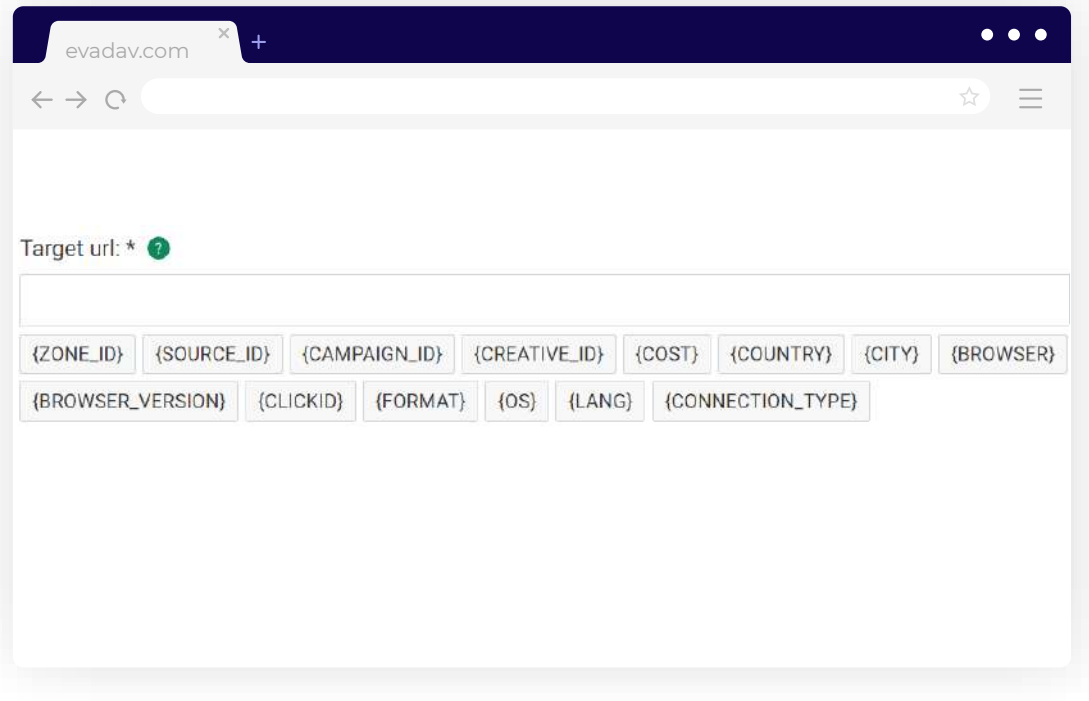

#### Благодаря этому **вы получите точную информацию**, которая вас интересует:

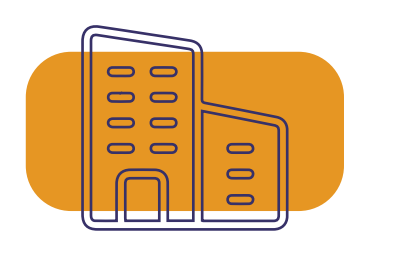

Далее в постбеке макросы будут заменены соответствующими сведениями о юзере. Например, программа покажет, из какой страны пришел пользователь, если вы введете в строку макрос {COUNTRY}.

#### **совет**

#### **данные о компании**

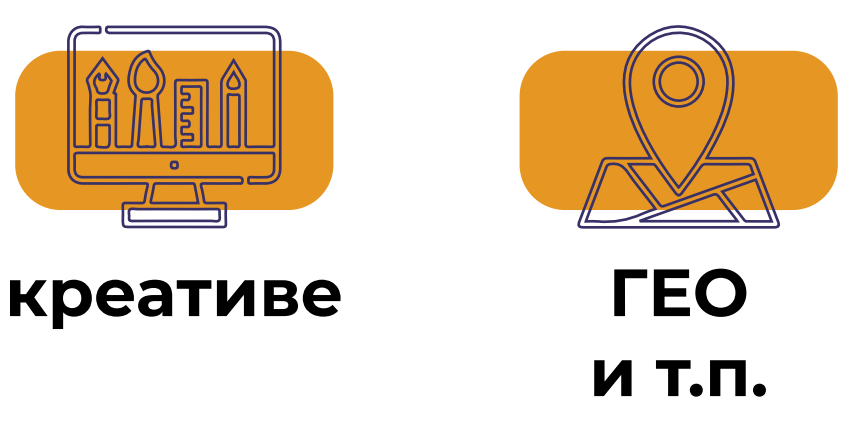

Можно обходиться минимальным количеством переменных, но есть те, которые мы рекомендуем обязательно использовать.

Среди них **макрос {CLICKID**}, который необходим, чтобы получать постбэк при конверсии, и **{SOURCE\_ID**}, показывающий источник трафика.

Если необходимо проанализировать рекламную кампанию, в это поле вместе со ссылкой **добавляйте макросы**.

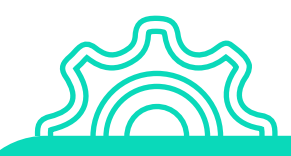

## **URL постбэка конверсии**

Рекламодатель может получить уникальный Click ID, чтобы настроить **передачу данных между рекламной сетью и трекером**.

Ссылка необходима для трекера, который поможет собирать данные об успешности рекламной кампании.

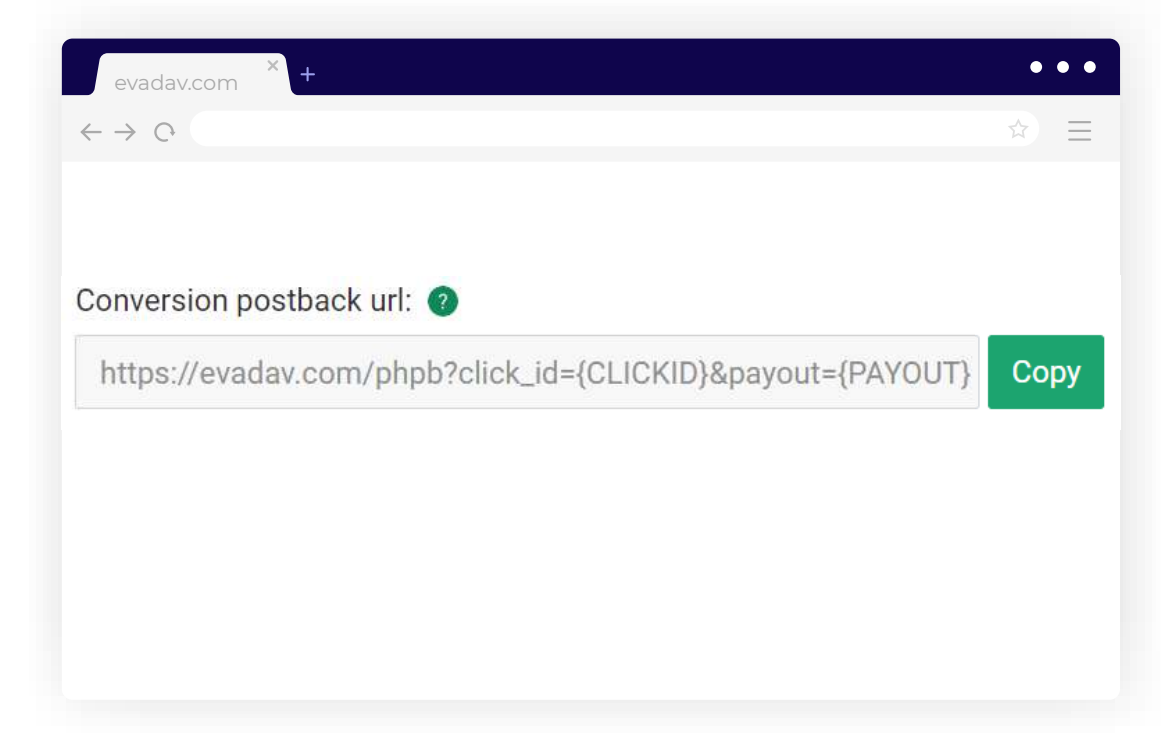

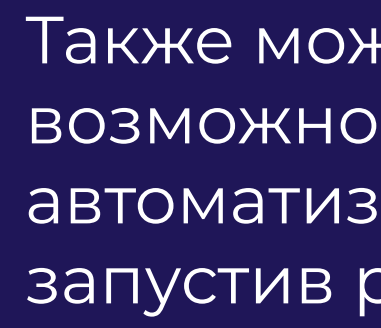

#### Также можно расширить возможности, нарастив автоматизацию процессов, запустив работу через **API**.

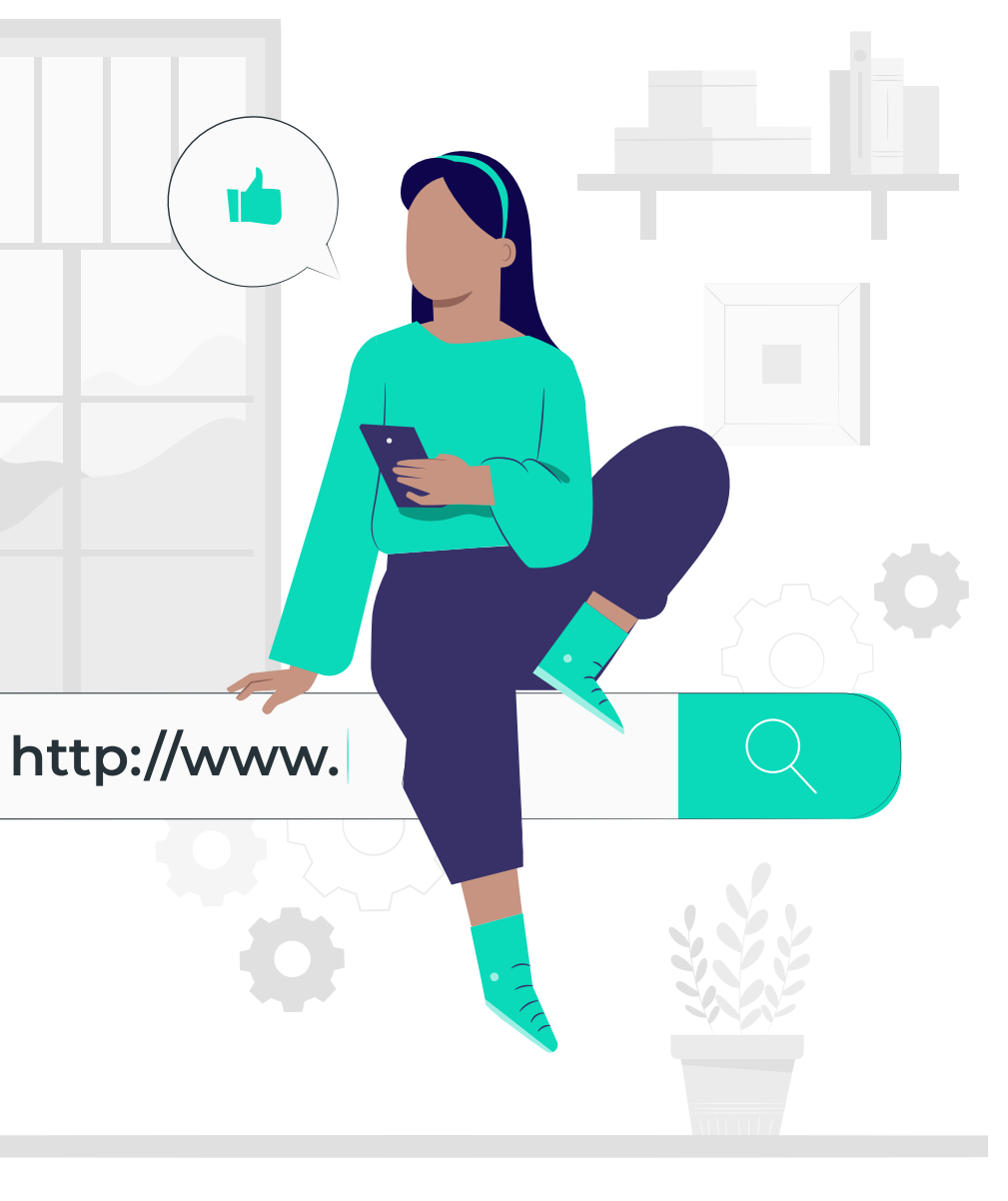

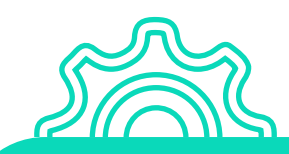

Важно: задав автоправила, необходимо **по таким же правилам** настроить постбек.

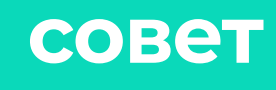

#### **Автоматические правила**

Чтобы упростить задачу сбора сорсов, в этом разделе устанавливают **автоправила**.

Тогда источники собираются по заданным параметрам, от пользователя не требуется никакой лишней ручной работы для оптимизации трафика.

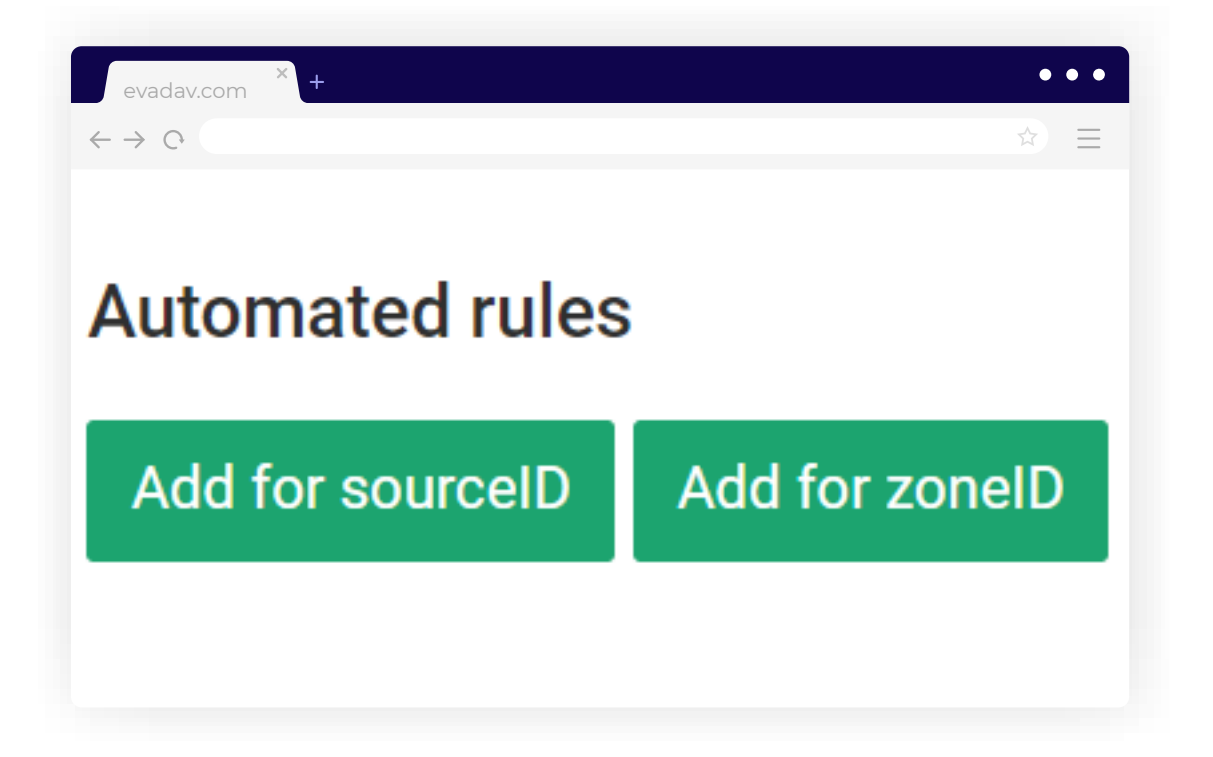

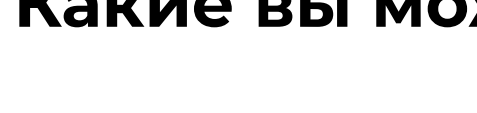

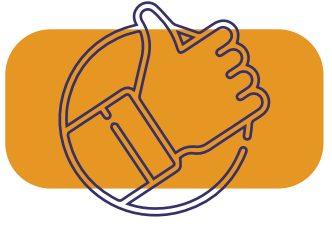

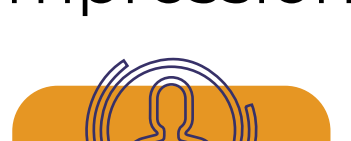

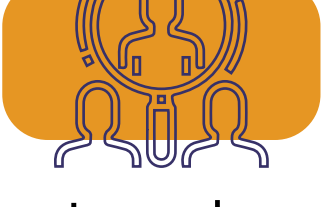

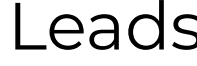

#### **Какие вы можете выставлять условия:**

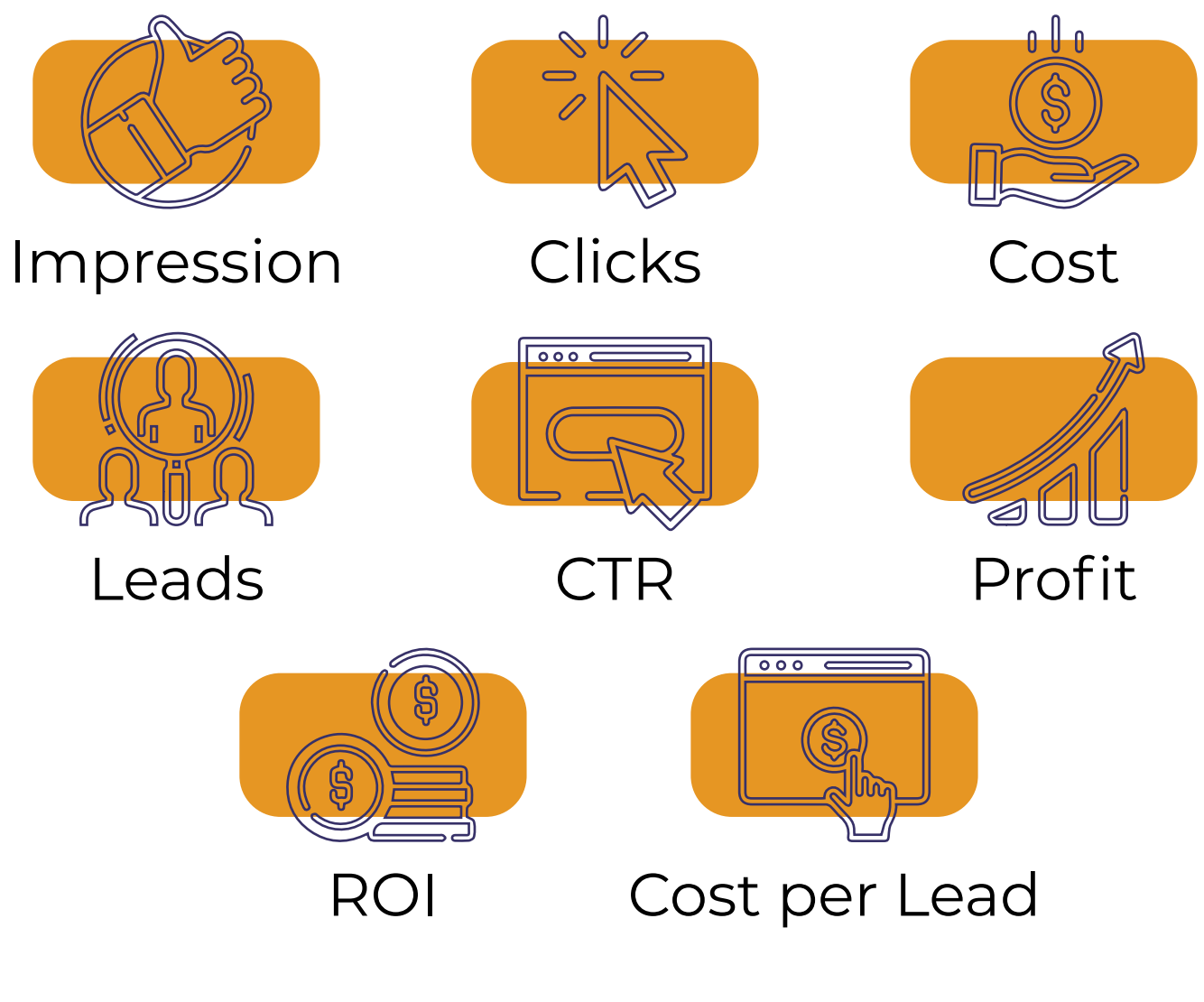

Доступна опция указать сразу несколько параметров.

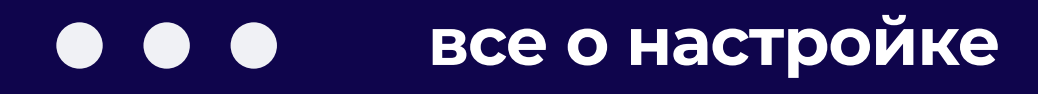

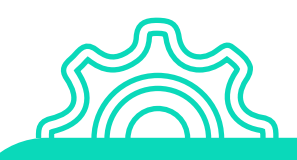

## **Новые кастомные стили Инпейдж**

Обновленный формат Инпейдж от Evadav изменился внешне, механика работы осталась прежней.

После апдейта пользователи могут выбирать **стили с готовыми шаблонами:**

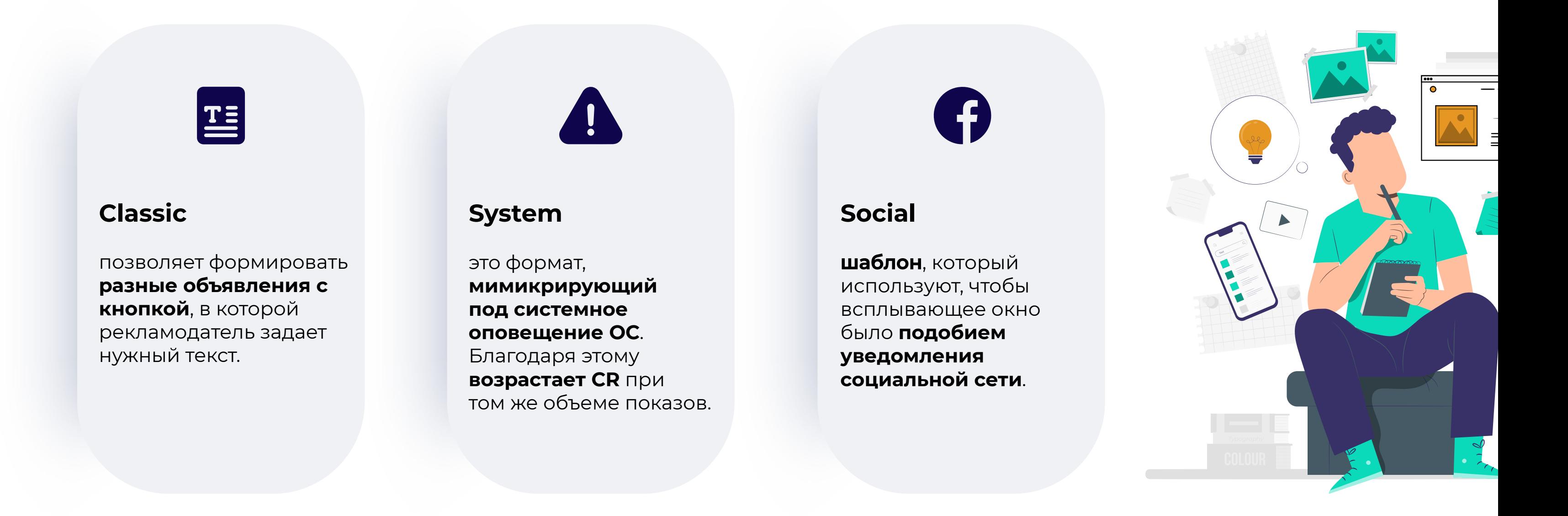

<span id="page-34-0"></span>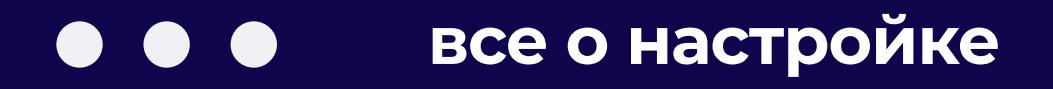

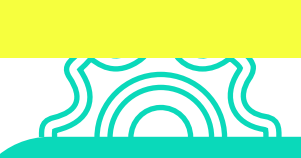

После обновлений для пользователя упрощена **кастомизация креативов под любые вертикали и прелендинги.** 

Наиболее востребованы **новые стили** для работы с креативными рекламными объявлениями:

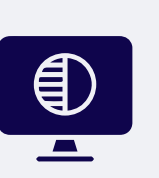

Classic с шаблонами **Dark и Light** универсален, но по-настоящему беспроигрышным будет такое решение для **gambling, betting, finance, nutra, sweepstake, games, e-commerce, crypto.**

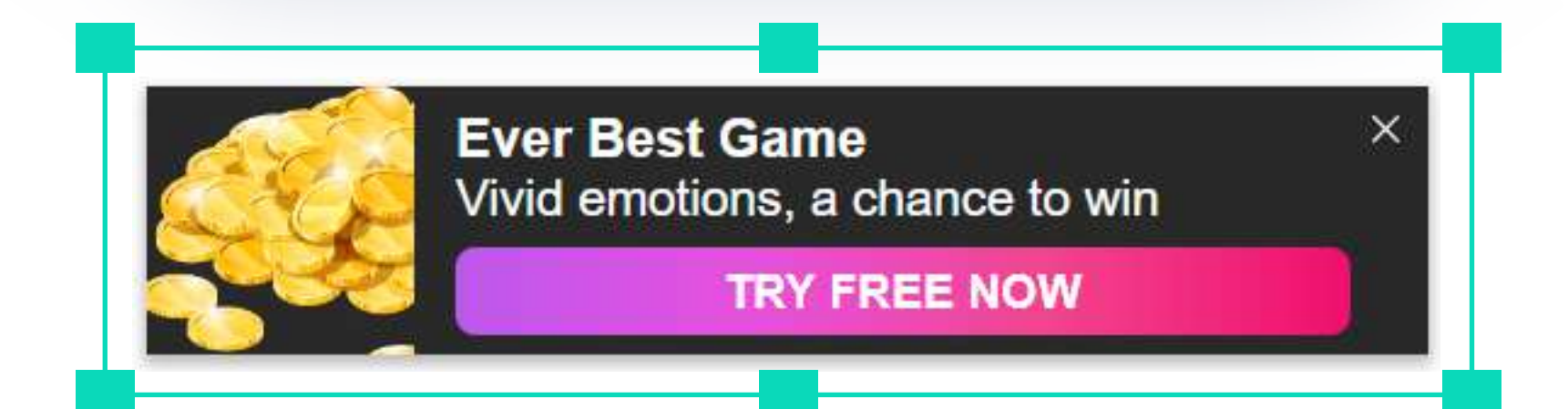

#### Баннеры максимально привлекательны и релевантны, что влечет **рост показателей CTR и CR.**

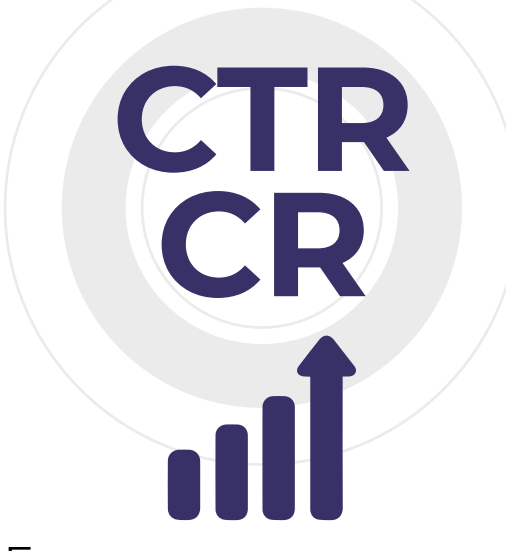

 $\chi$ 

#### В результате конечный **ROI с оффера тоже растет.**

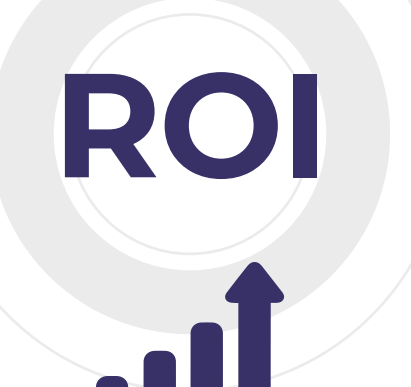

Social с шаблонами **livechat** идеально подходит под **dating** и **webcams**. Оригинально, привлекает внимание, что означает уверенное наращивание CTR.

> **Nick liked your photo** Hot boy is bored alone **LET'S CHAT NOW**

System благодаря мимикрии под системные оповещения оптимален для таких вертикалей, как **software, utility, antivirus, APK, install, sweepstakes.**

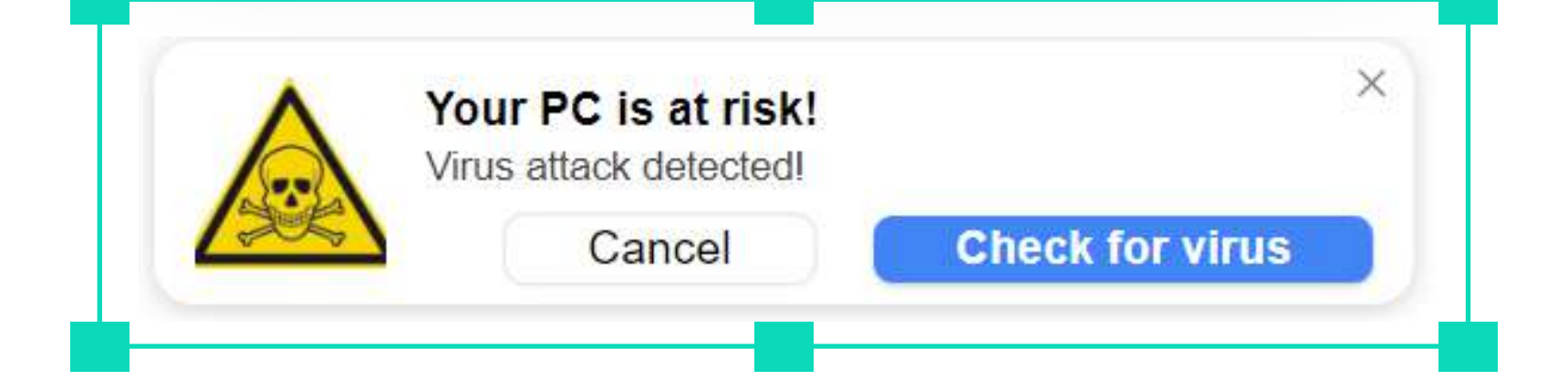

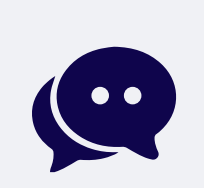

Для оптимальной настройки инпейдж рекламной кампании рекламодателю следует выбрать **стиль**, который наилучшим образом соответствует **поставленным целям и специфике вертикали.**

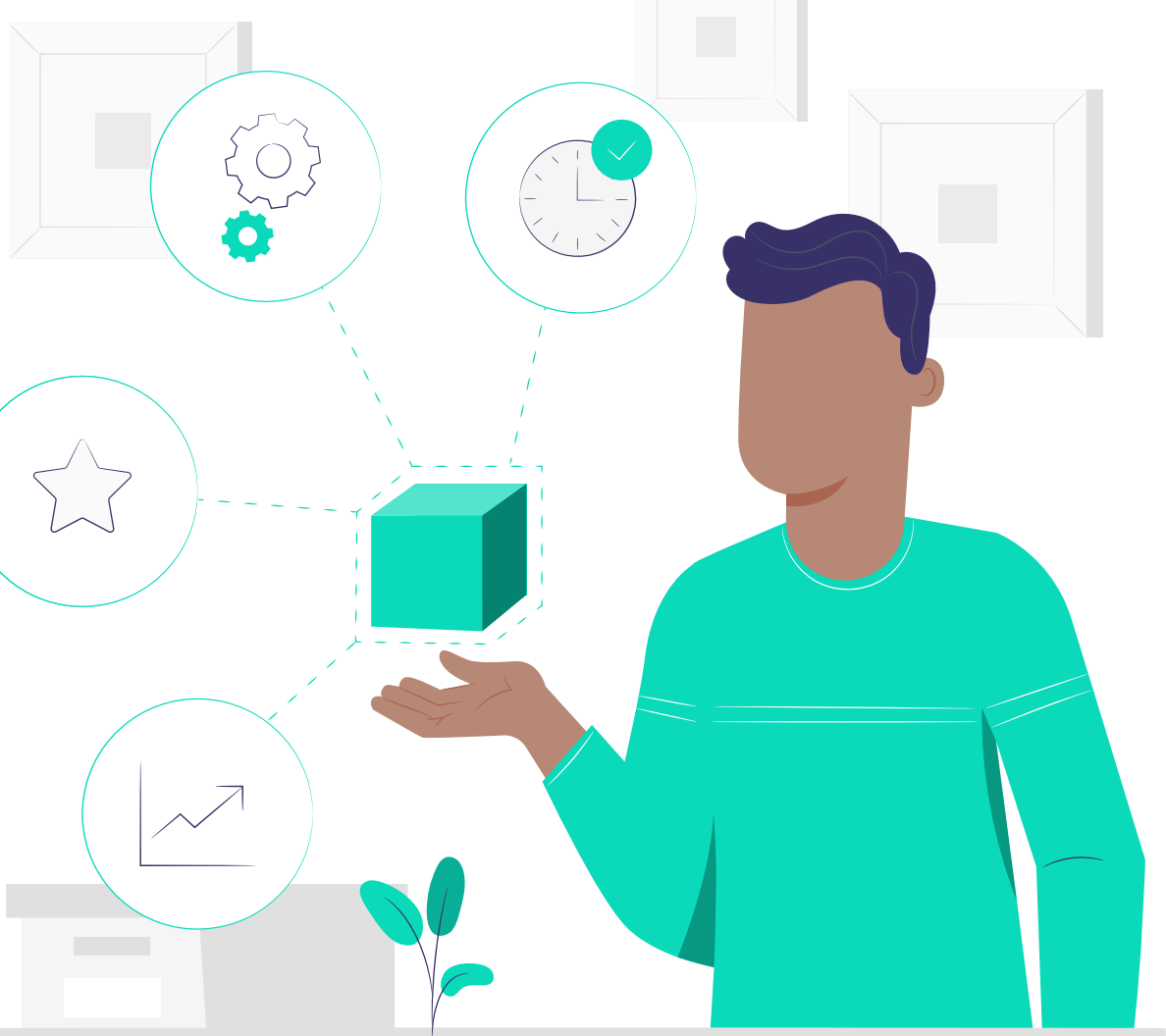

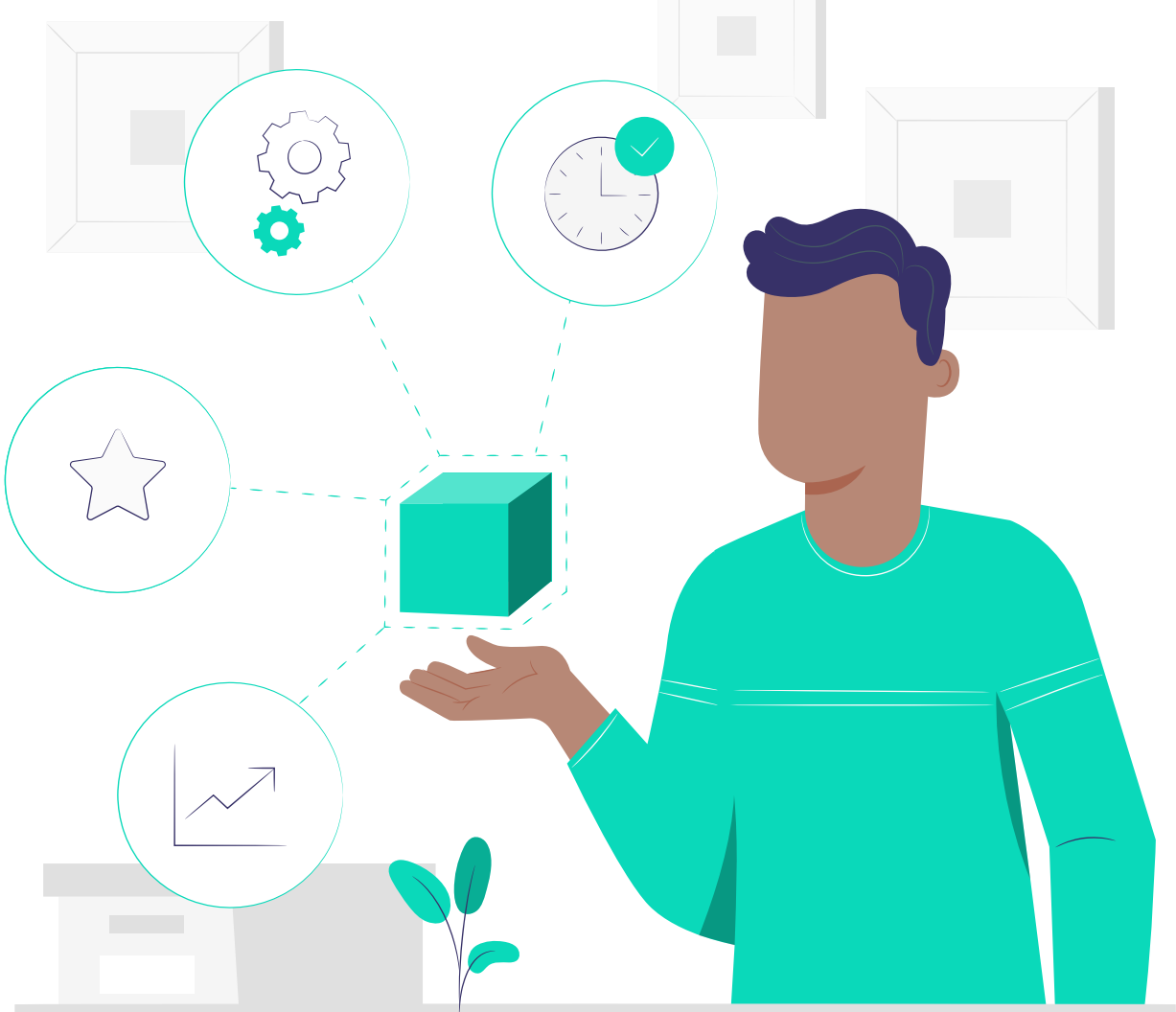

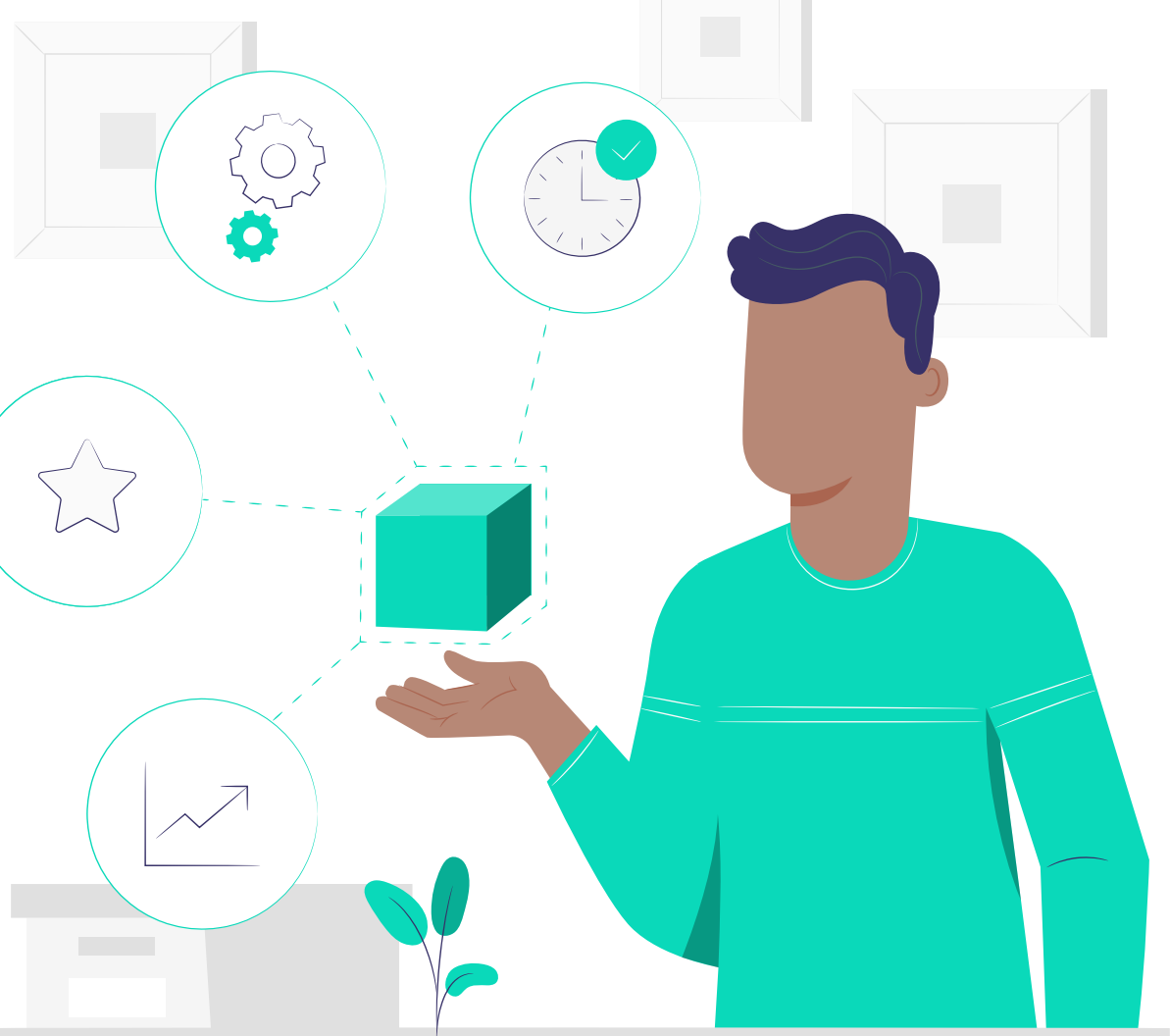

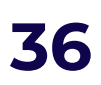

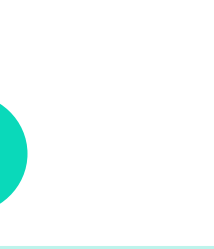

# **01** Стили

Стиль задает **внешний вид** рекламного баннера. Рекламодатель выбирает вариант, который будет выглядеть нативно на странице.

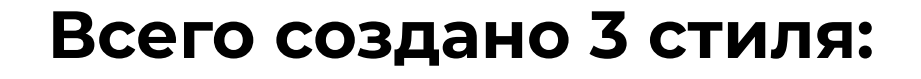

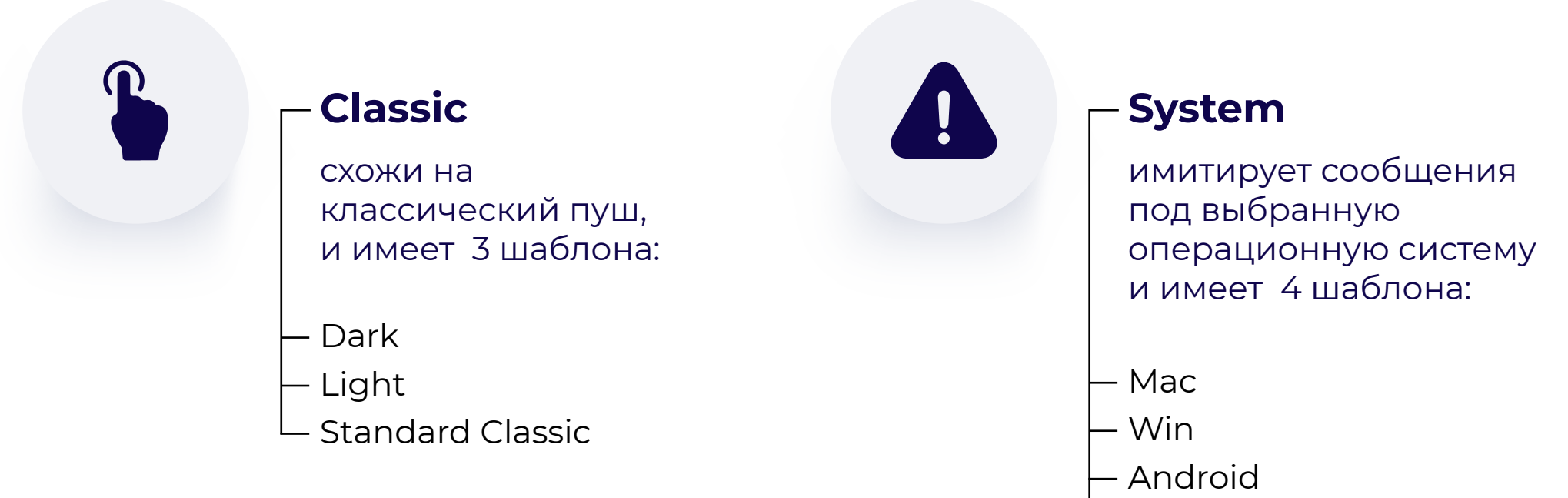

iOS

#### **Social**

имитация под чаты и социальные сети, есть 3 шаблона:

LiveChat1

- LiveChat2
- Standard Social

[назад к содержанию](#page-1-0) **37**

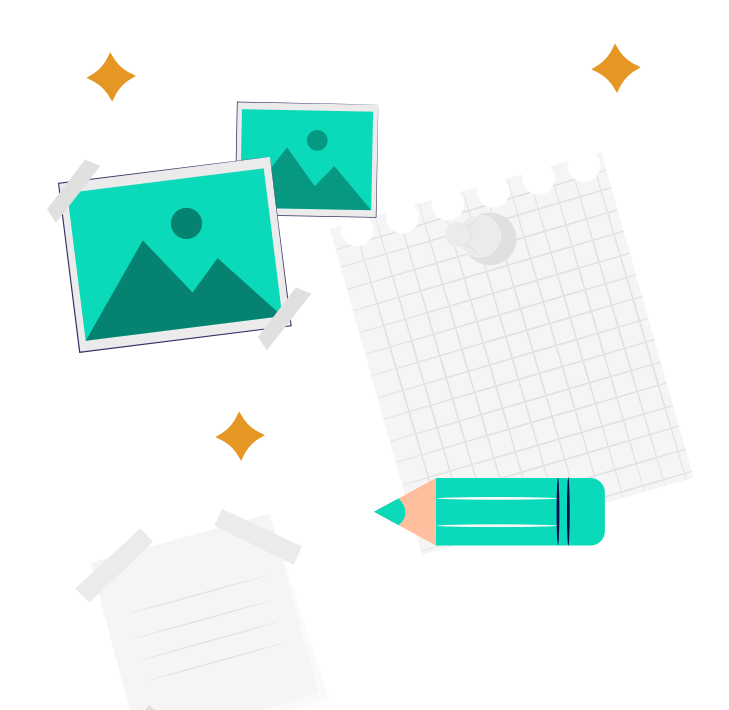

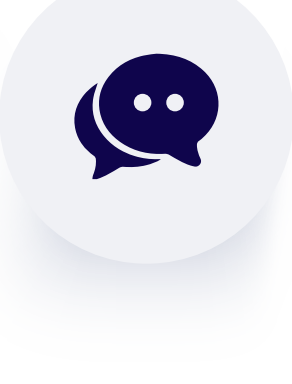

# **02** Шаблоны

Рекламодатель задает **шаблон**, соответствующий выбранному формату баннера.

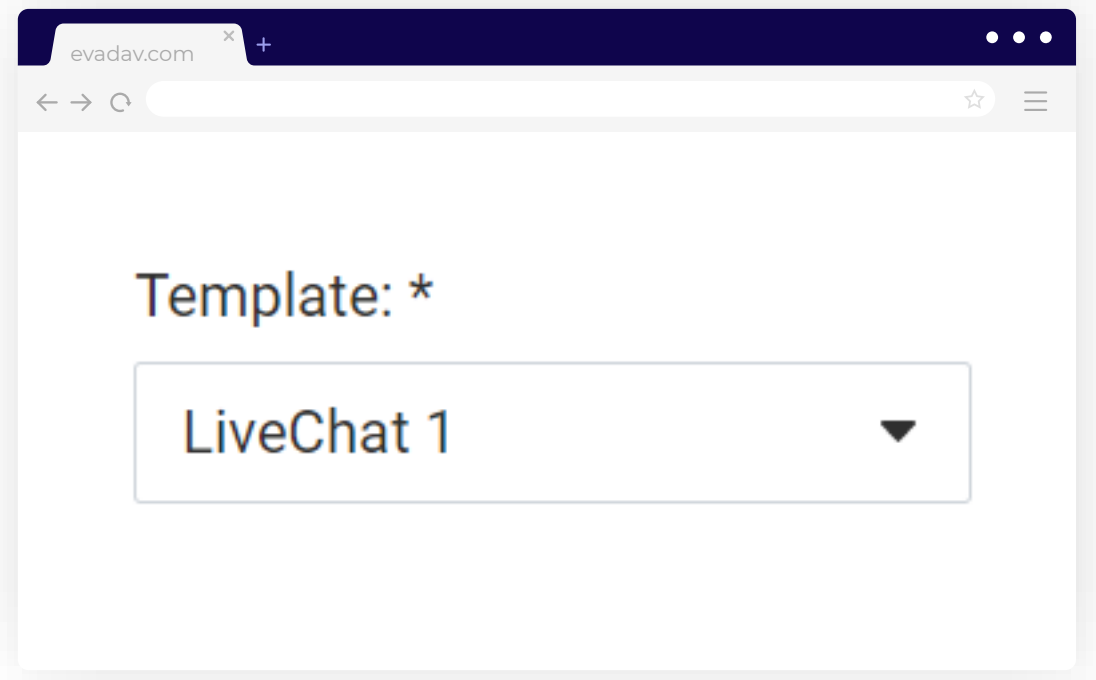

## **03** Заголовок

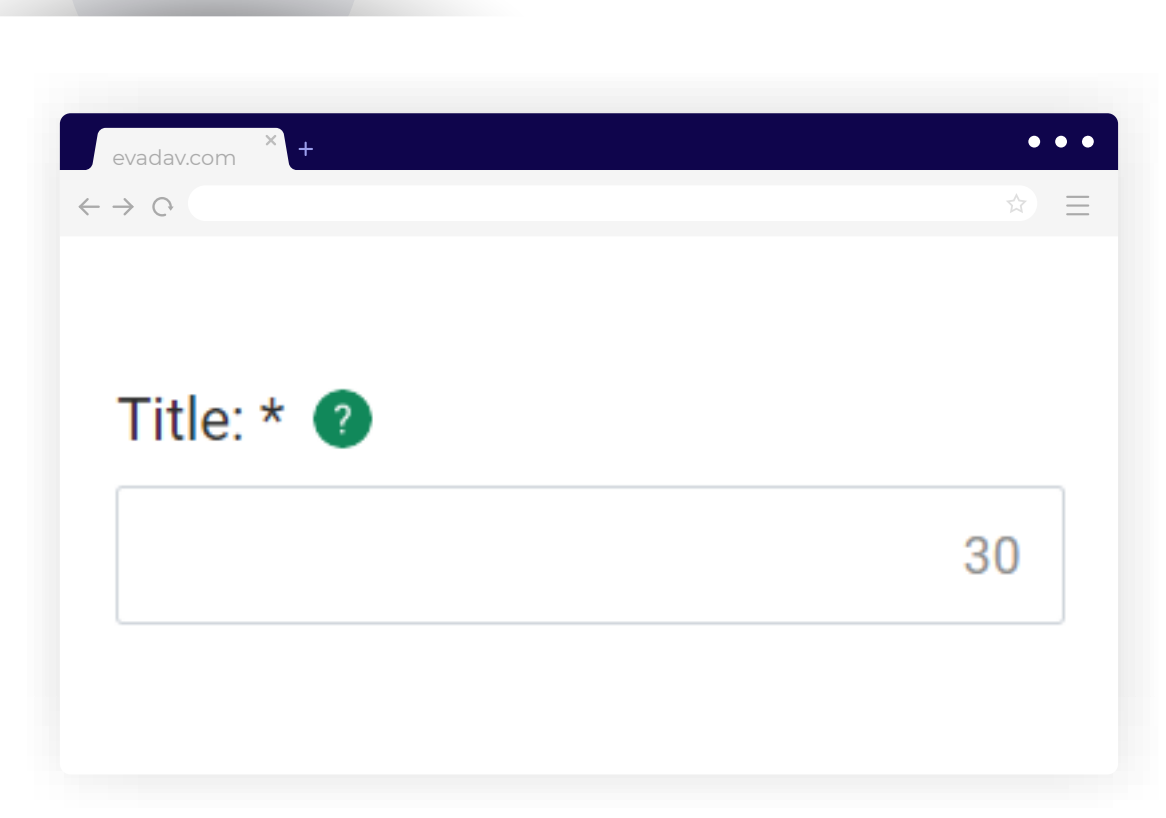

В названии можно добавлять **макрос {CITY}**, чтобы пользователю высвечивалось название его города.

# **04** Описание

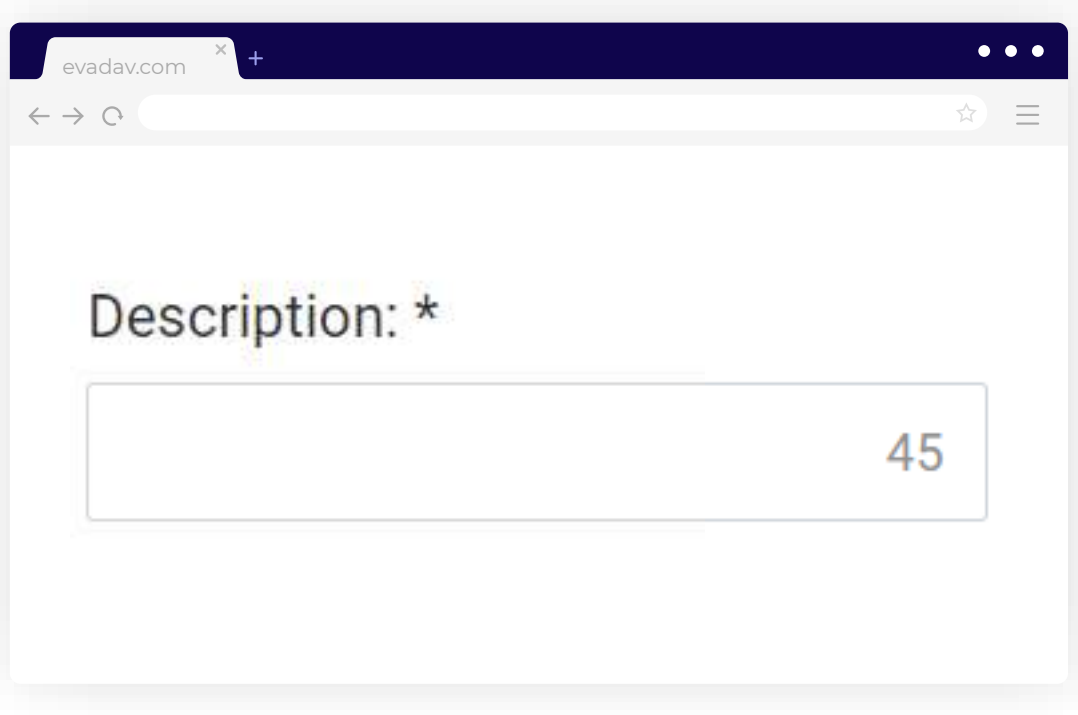

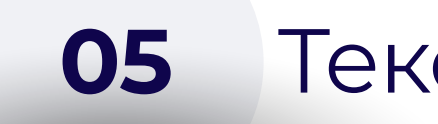

# **05** Текст на кнопке

Это должен быть **вовлекающий текст с четким и понятным CTA** (Call To Action – призыв к действию).

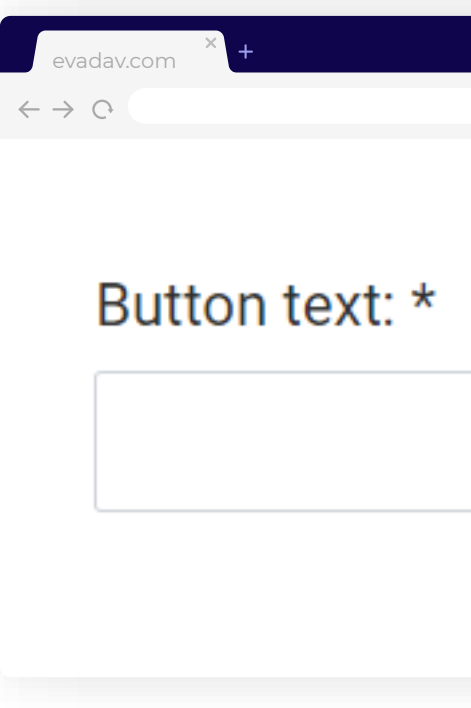

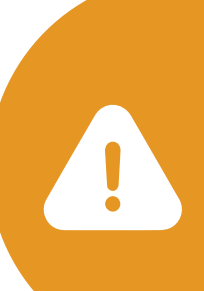

зарегистрироваться на сайте

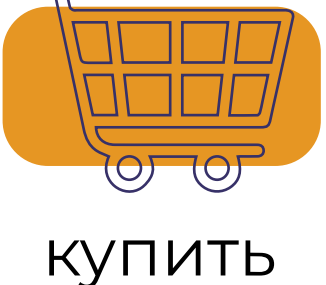

товар

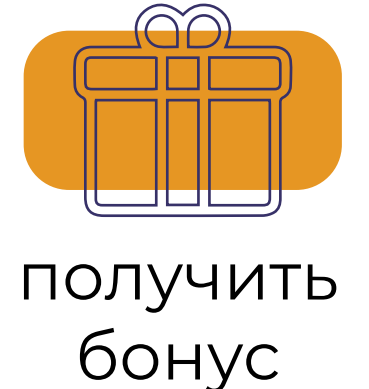

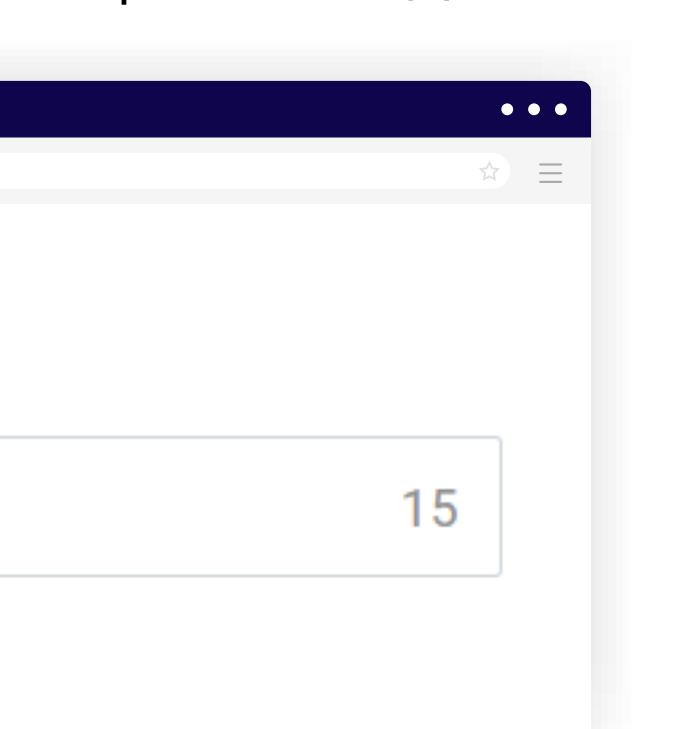

Важно, чтобы текст описания содержал в себе **семантическое ядро**: понятные слова и термины для вашей аудитории.

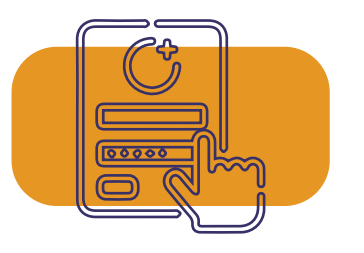

#### **06** Расположение кнопки

Кнопка может располагаться внутри, снаружи либо с выравниванием на левый край.

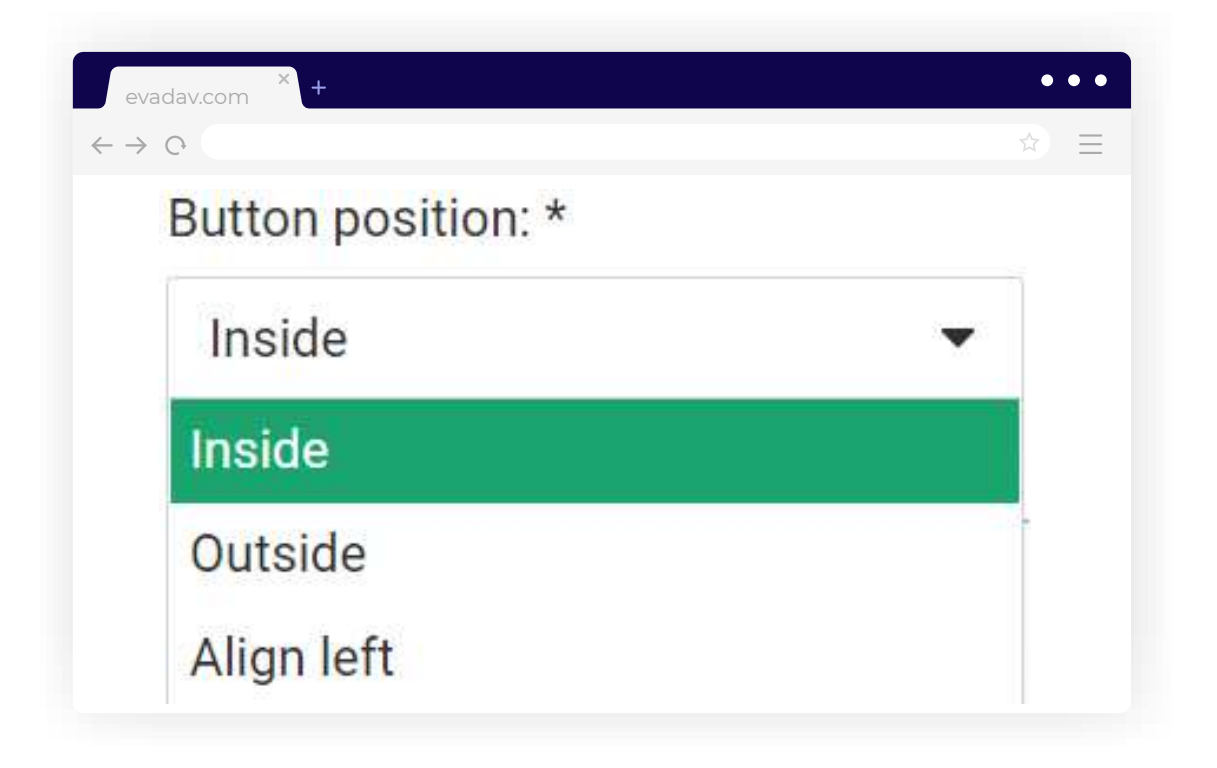

#### **07** Использовать собственный целевой URL

Можно добавлять **макросы** для оптимизации настройки.

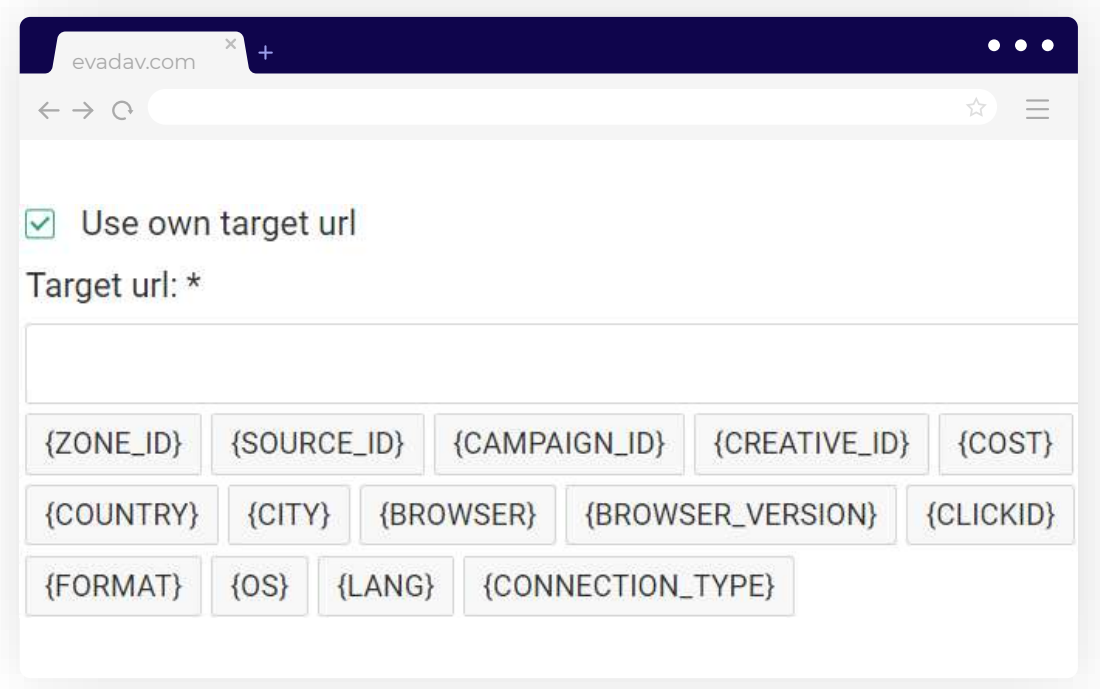

#### Необходимый минимальный набор – это **{CLICKID}** и **{SOURCE\_ID}**.

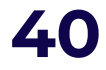

 $\bm{\times}$ 

#### **08** Добавить еще один креатив для теста

#### В рамках рекламной кампании **нужно тестировать разные креативы.**

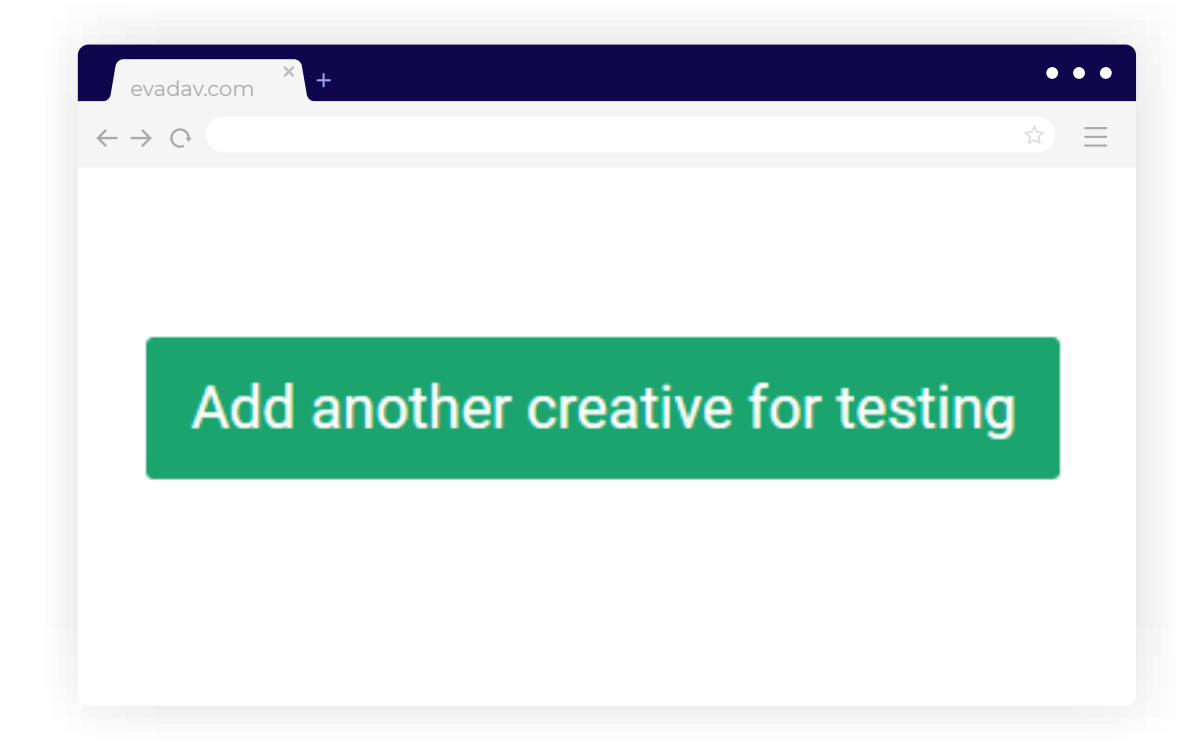

# Например, тестируем на livechat

разные картинки.

*Чем интереснее картинки, тем лучше, но надо обращать внимание на ваш бюджет, чтобы хватило* 

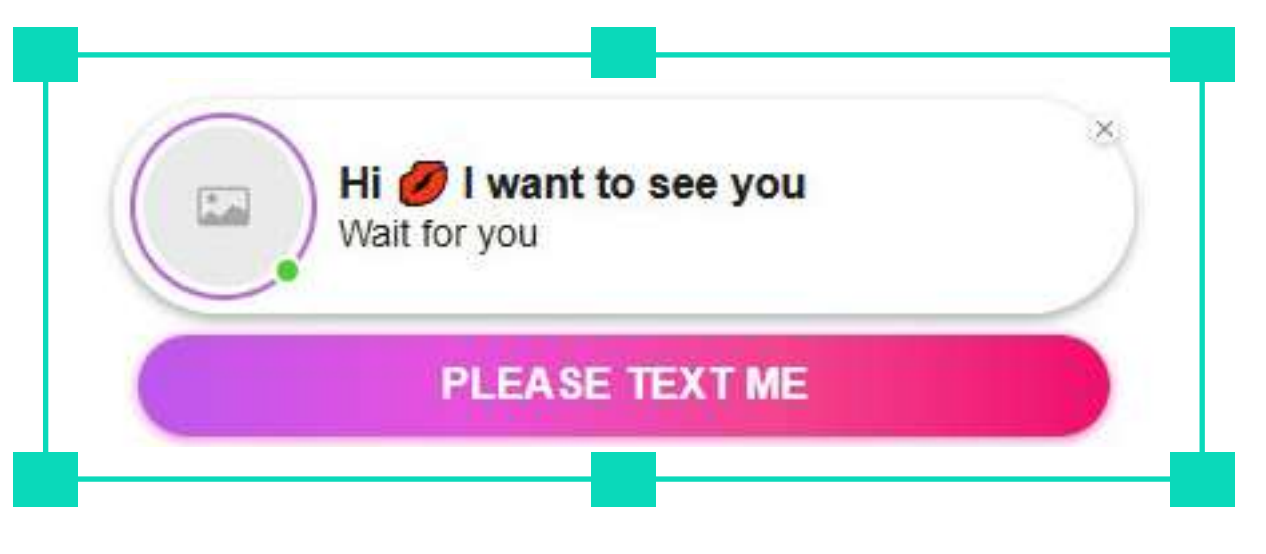

*на тест.*

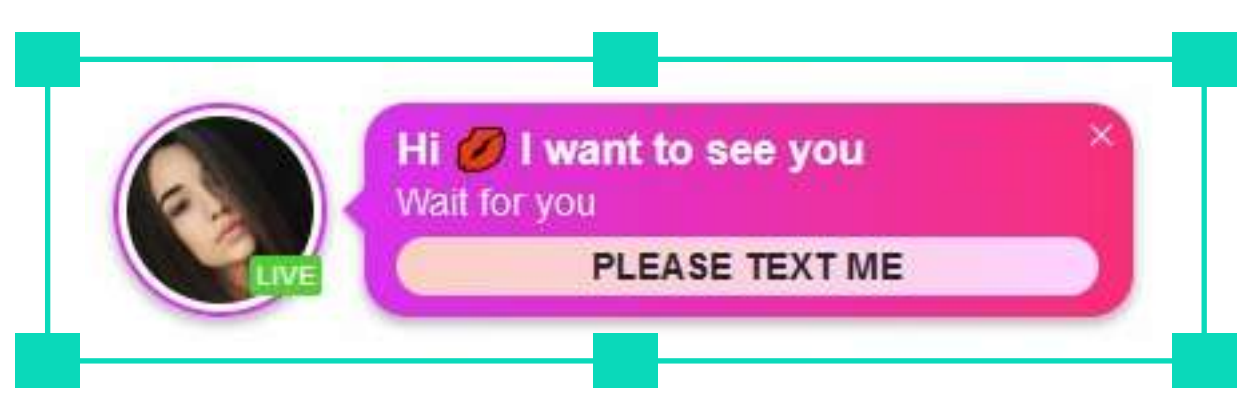

*Обычно картинка дает +30% CTR. Также тестируйте*  **расположении кнопки** *– это тоже часто влияет на CTR.*

Мы **рекомендуем экспериментировать с креативами**, не ограничивая фантазию, в любом количестве. Дальше остается наблюдать за показателем CTR.

Те креативы, что не сработали, можно в любой момент отключить, оставив все, что способствует наращиванию кликабельности.

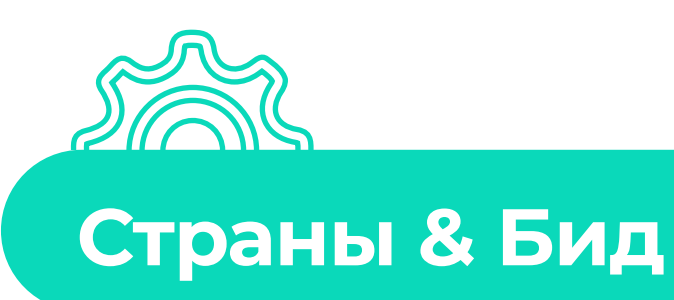

В этом разделе пользователь задает **страны таргетинга** и **бид**. Можно воспользоваться предложенными ставками **рекомендованного** и **максимального бида**.

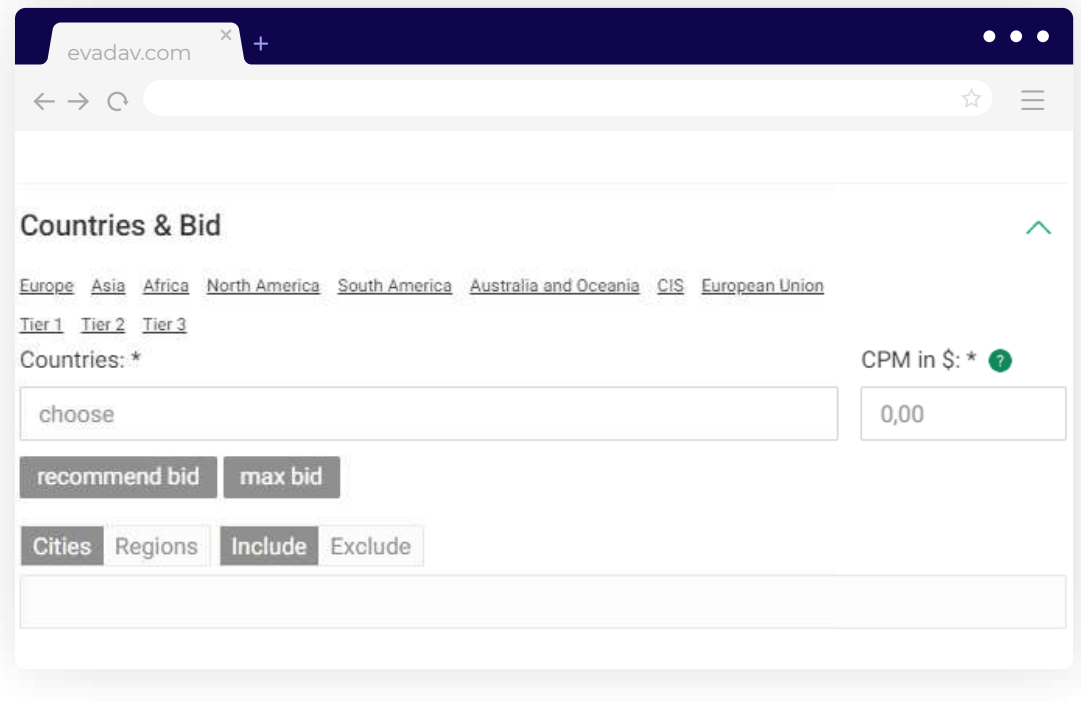

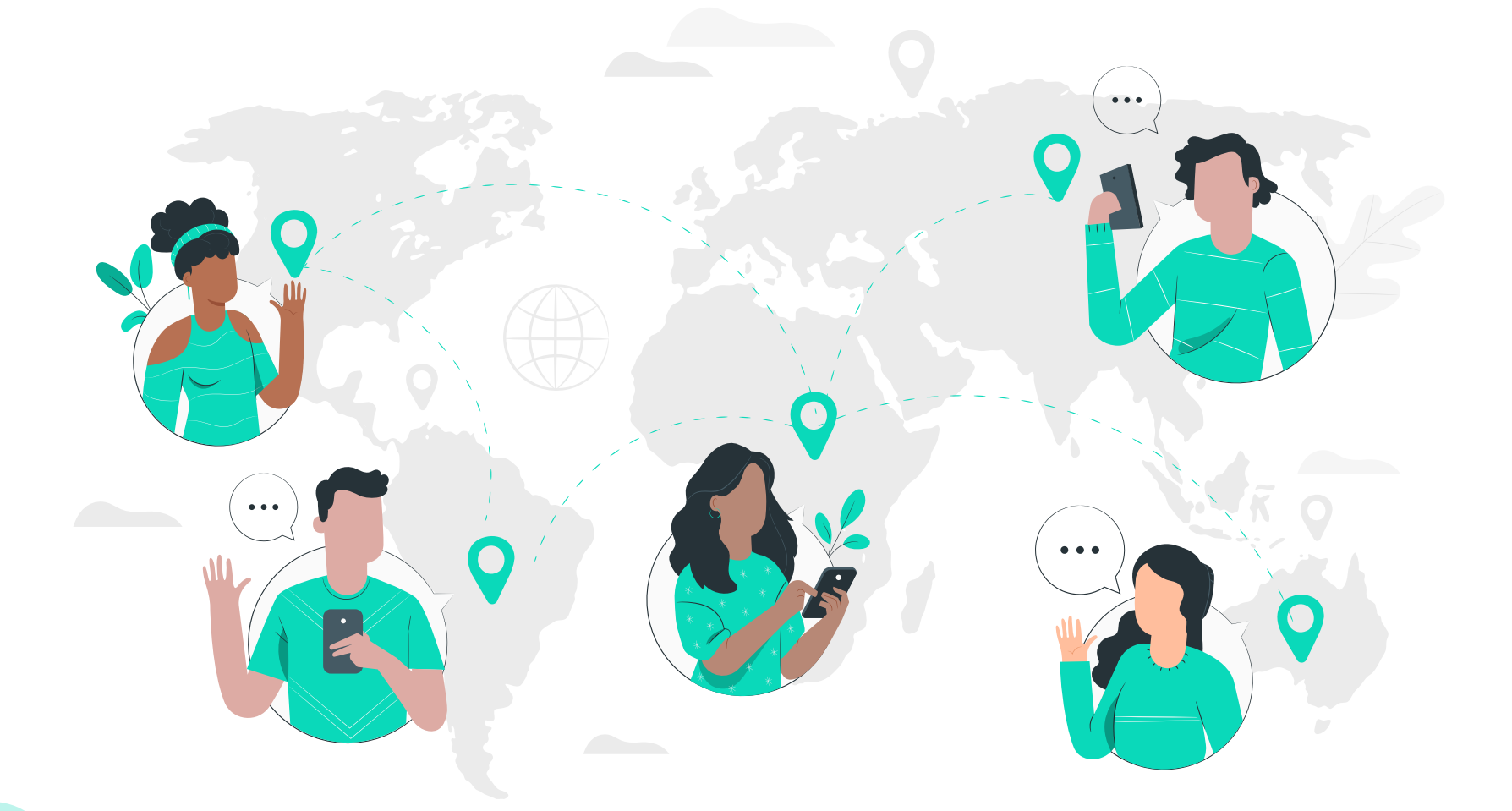

#### **Рекомендуем начинать работу с небольшими**

**гео**, по мере изучения показателей наращивая объемы трафика. Перед настройкой следует изучить целевую аудиторию.

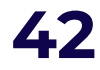

## **Таргетинг & Аудитории**

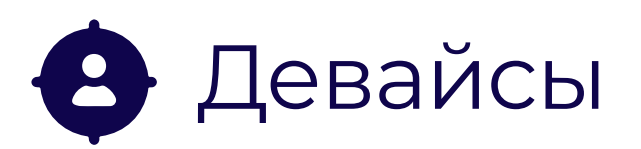

#### Можно выбрать конкретный девайс или все устройства.

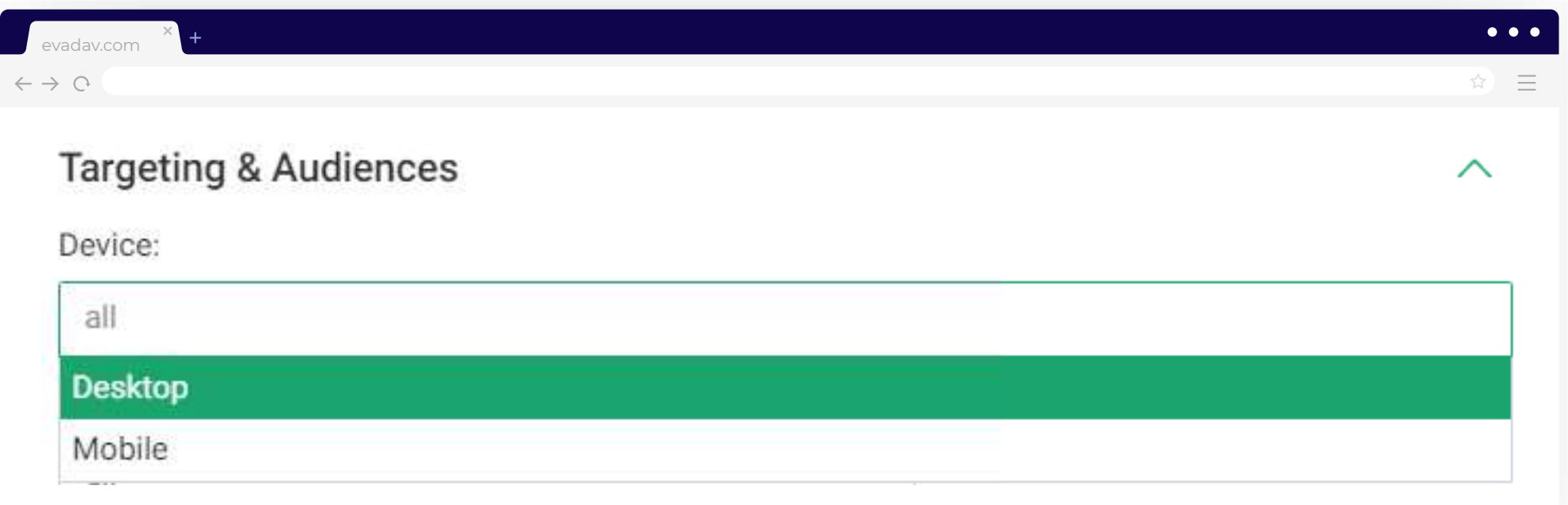

Для оптимизации **рекомендуем разделять мобильные и десктопные кампании**,

так как разница в ставках в различных странах бывает очень существенной.

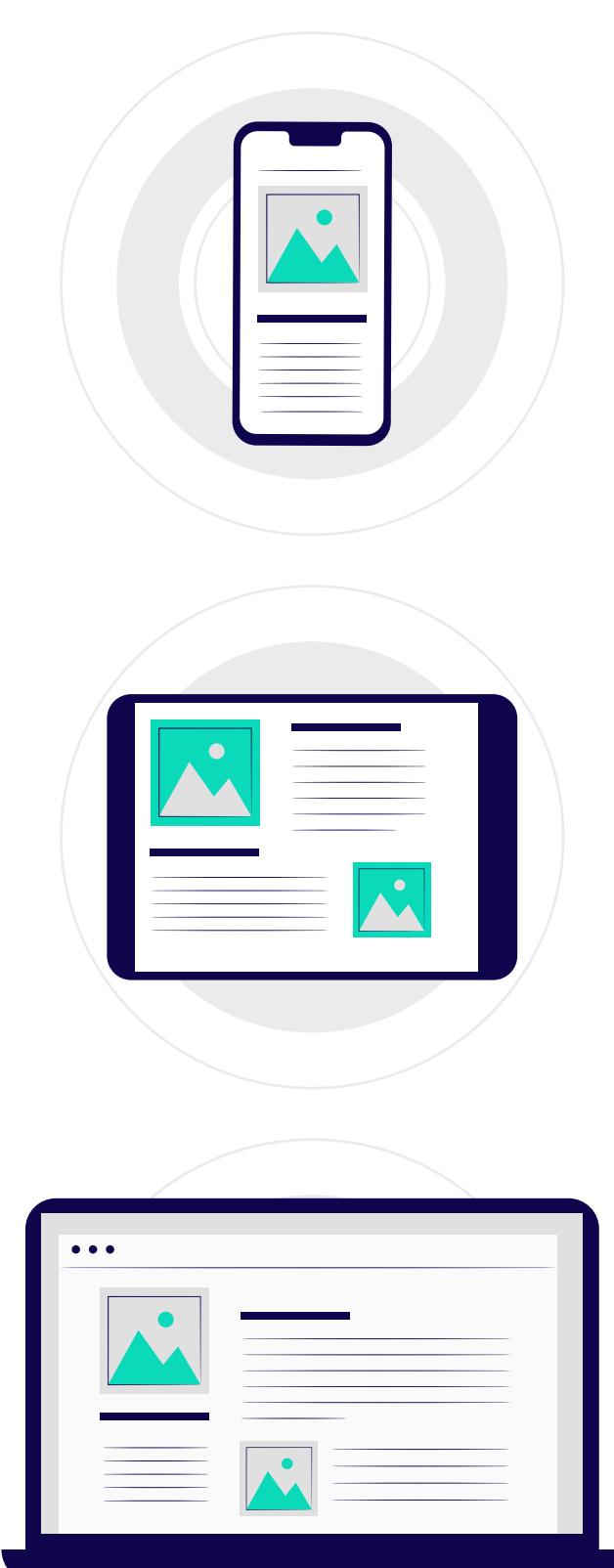

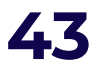

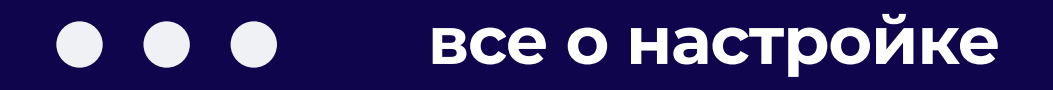

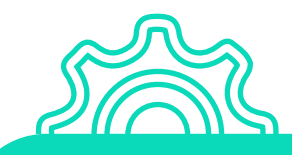

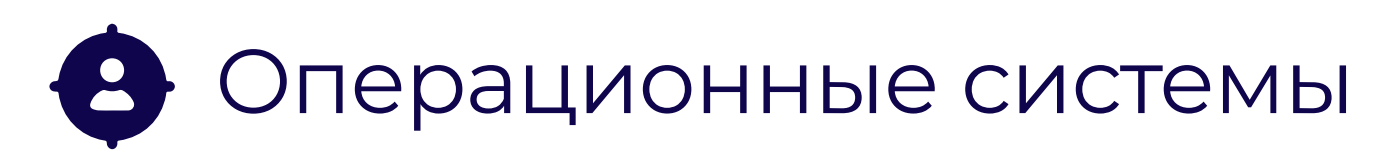

Операционную систему подбирают, отталкиваясь от данных

#### **о целевой аудитории**:

предпочтение за ОС, которая наиболее типичная для большинства юзеров.

Формат Инпейдж потому и обрел быстро такую популярность, потому что он работает со всеми операционными системами, включая iOS. **Благодаря ему можно вовлекать платежеспособных юзеров.** 

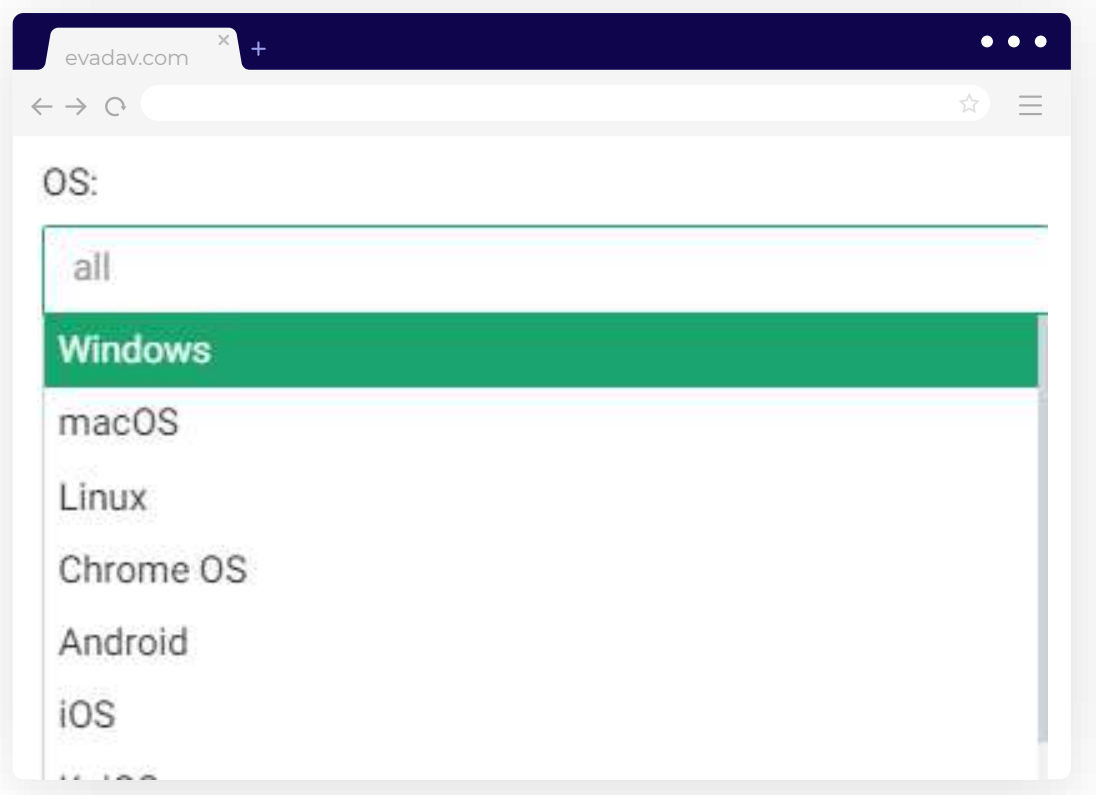

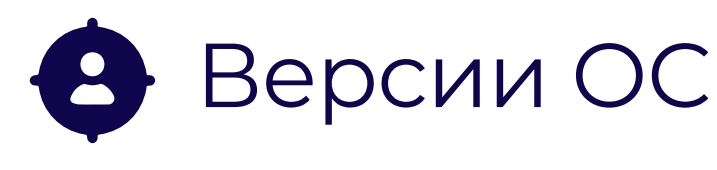

# Статистика показывает, что в целом **лучше работают последние версии**

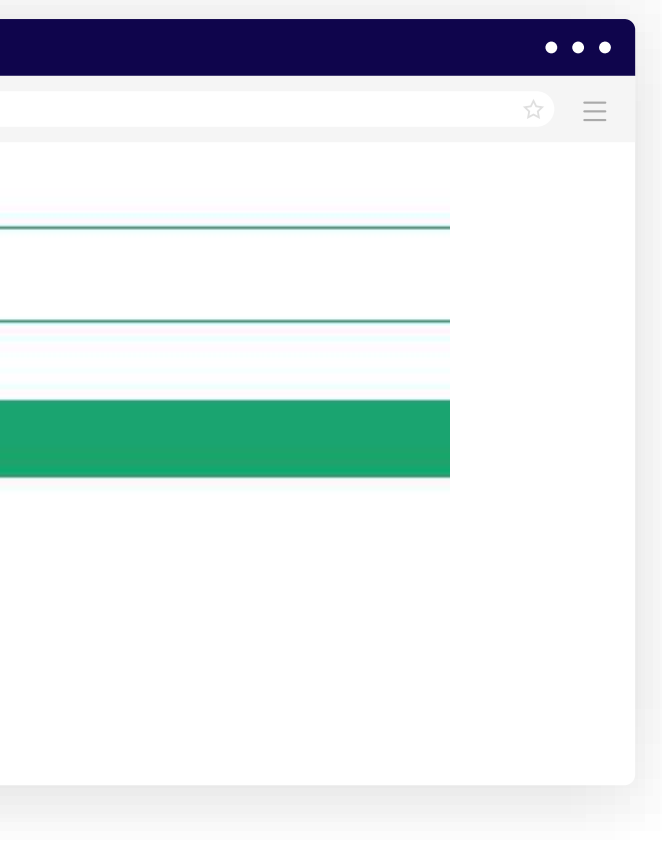

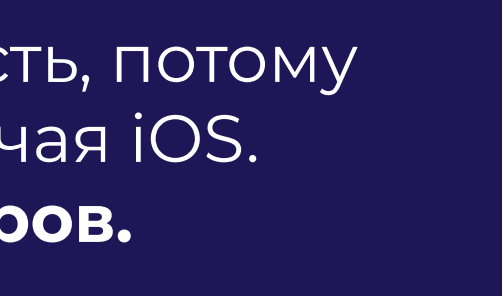

 $\times$ 

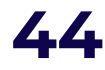

операционных систем.

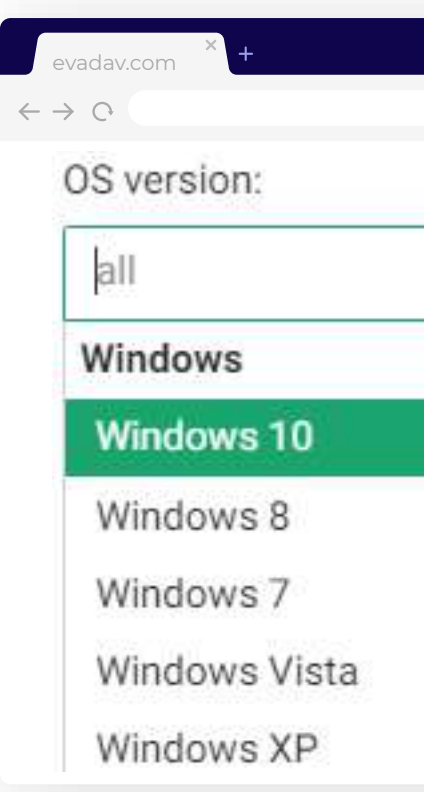

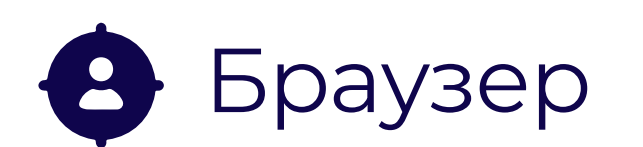

Можно **таргетироваться** на все браузеры или же выбирать конкретные.

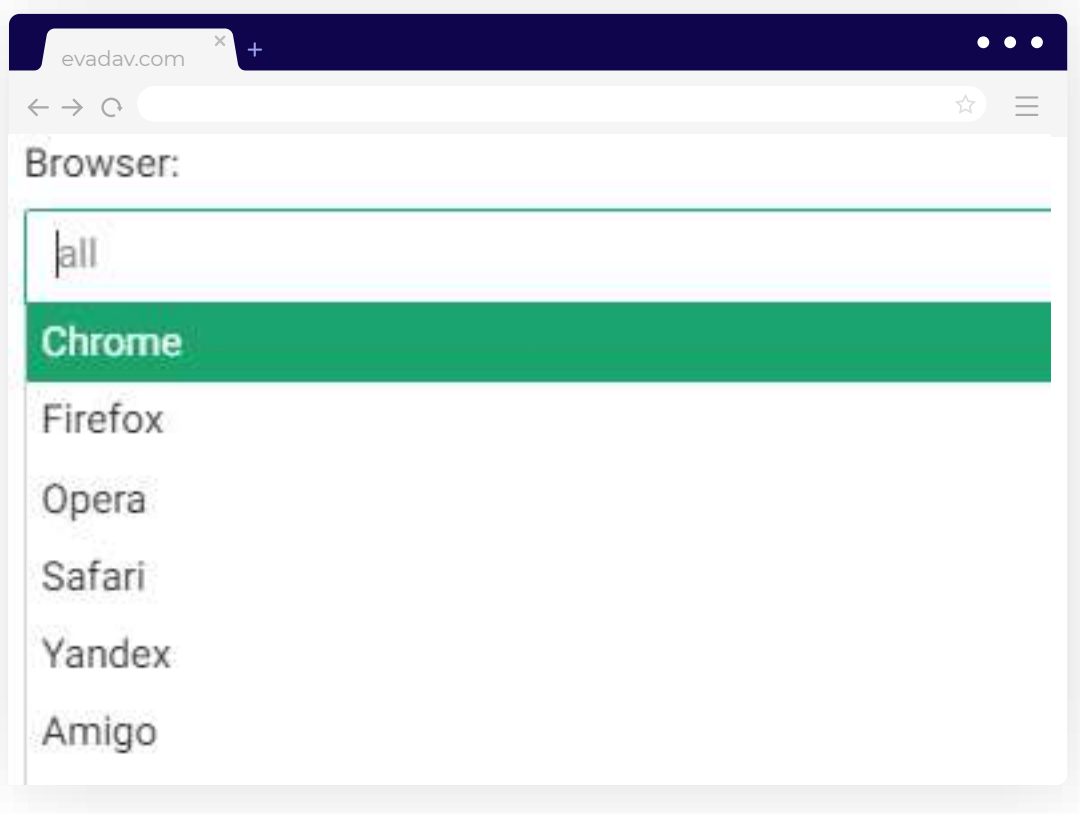

[К списку топ-браузеров по многочисленным](https://evadav.com/ru/blog/evadav-updates-targeting-google-search-app#content)  просьбам мы добавили еще и **Google Search App**. Рекомендуем его не игнорировать, многообещающий браузер.

#### **совет**

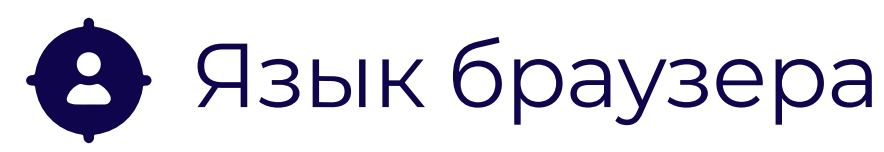

## Нужно задать **язык** браузера, типичный для **целевого пользователя**.

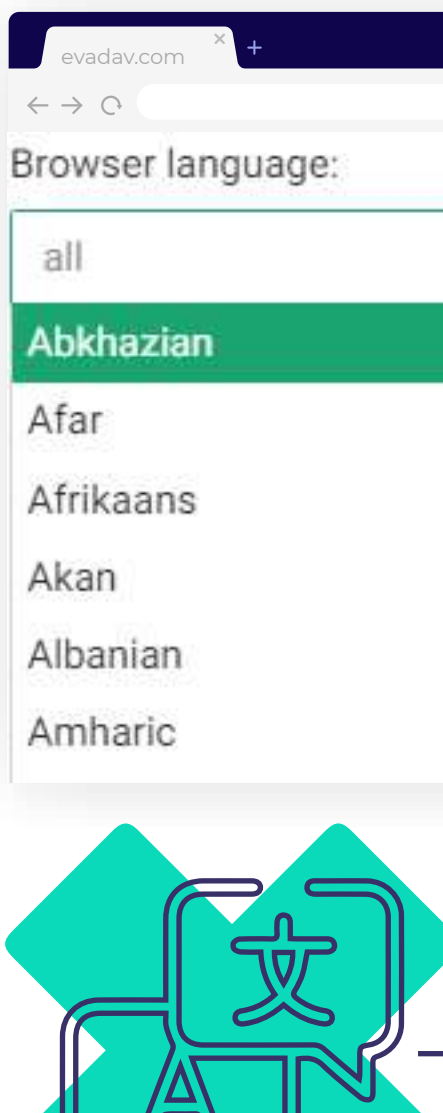

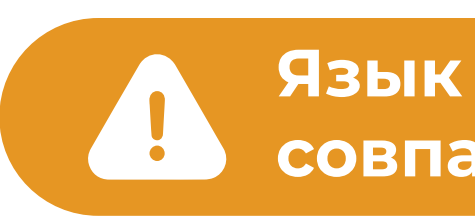

#### **Язык далеко не всегда совпадает с ГЕО.**

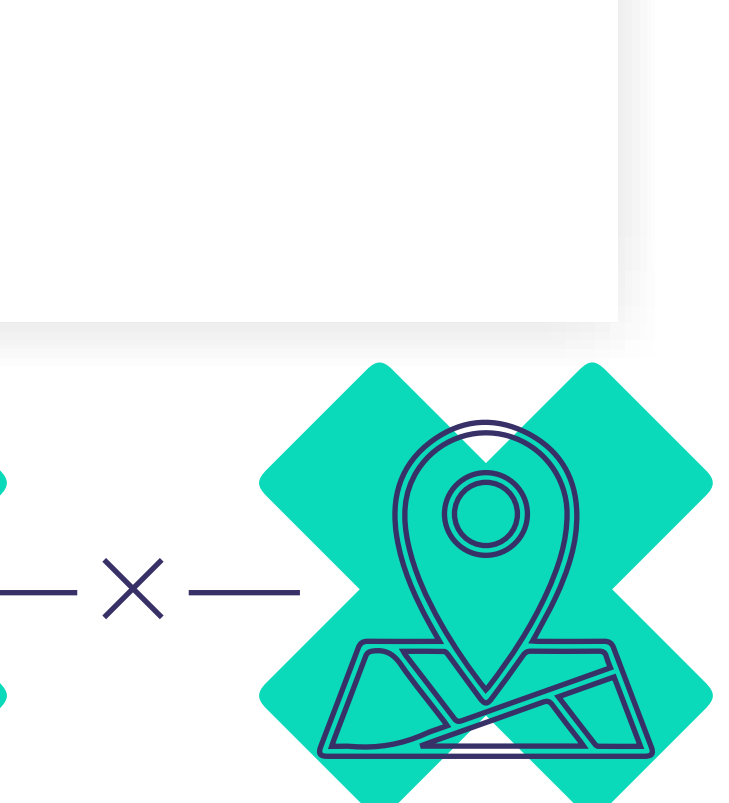

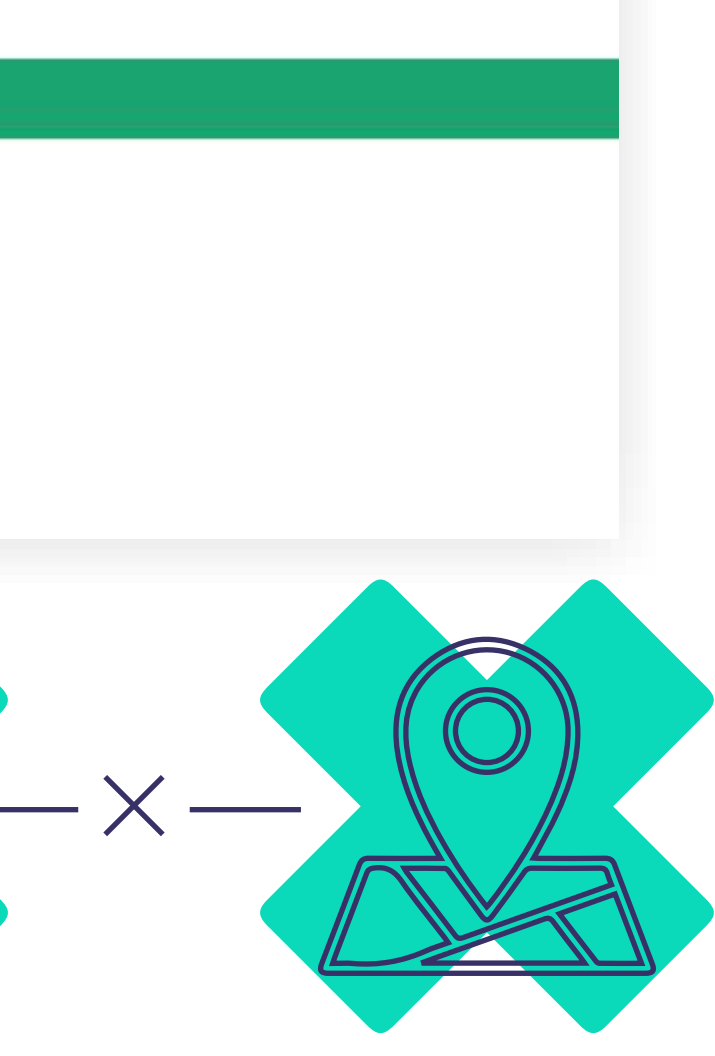

 $\bullet\bullet\bullet$ 

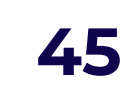

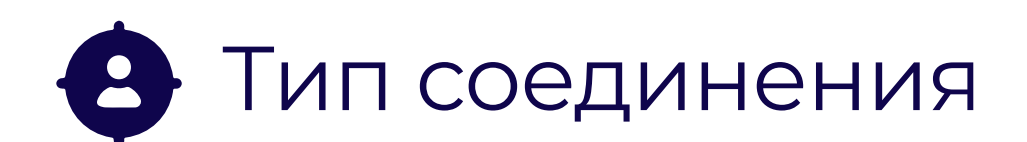

**На выбор:** мобильный интернет, Wifi или все.

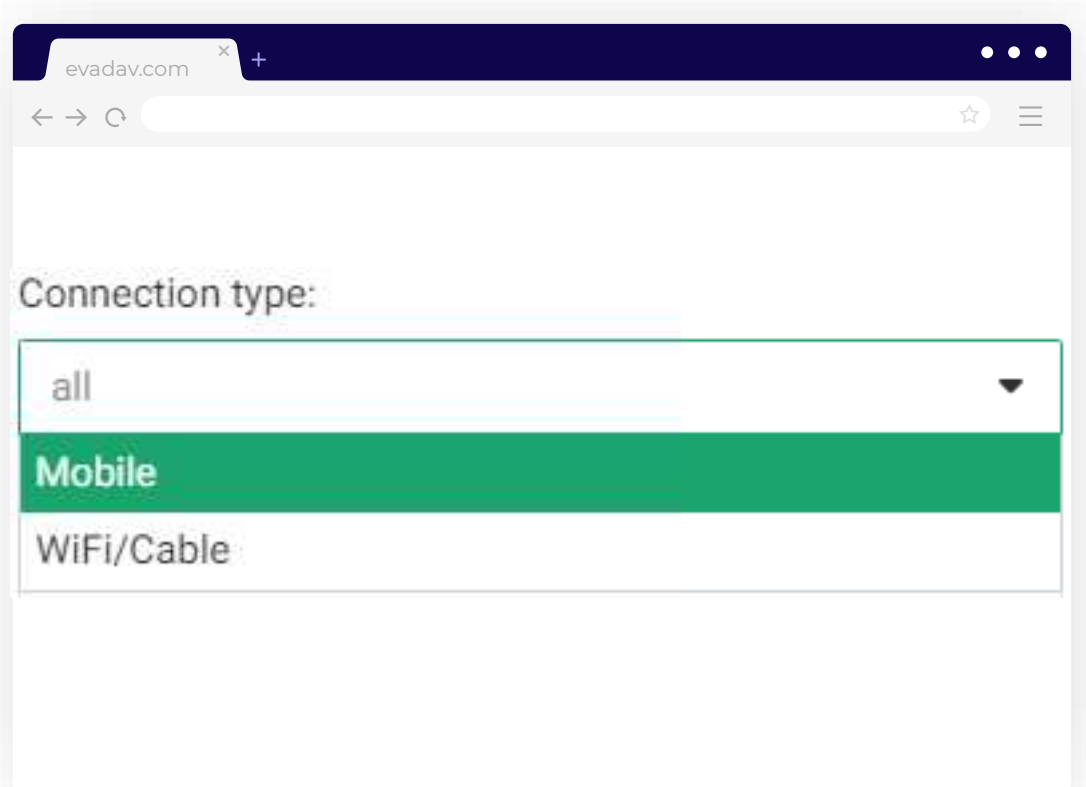

# Мобильный провайдер

Этот параметр настраивается **крайне редко.** В большинстве случаев нет необходимости указывать конкретного мобильного провайдера.

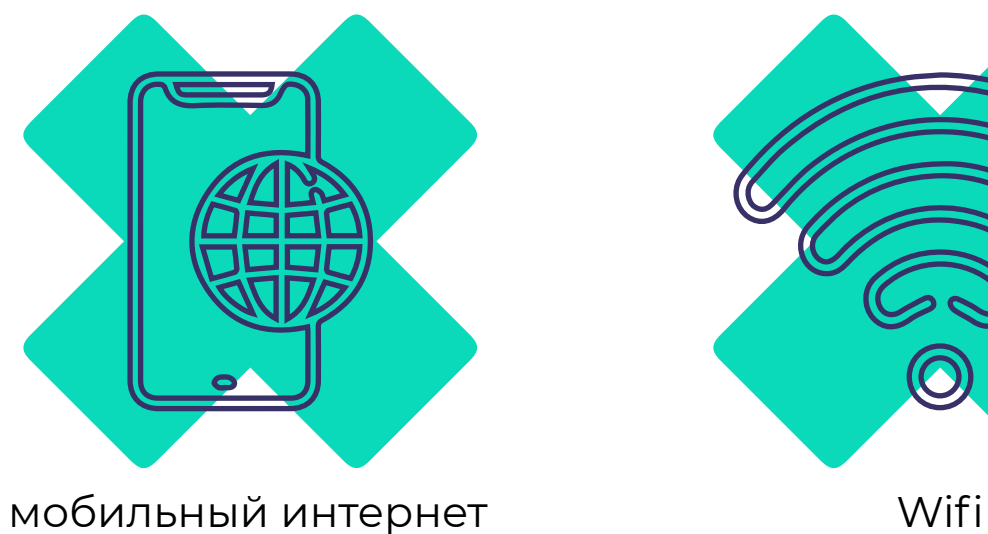

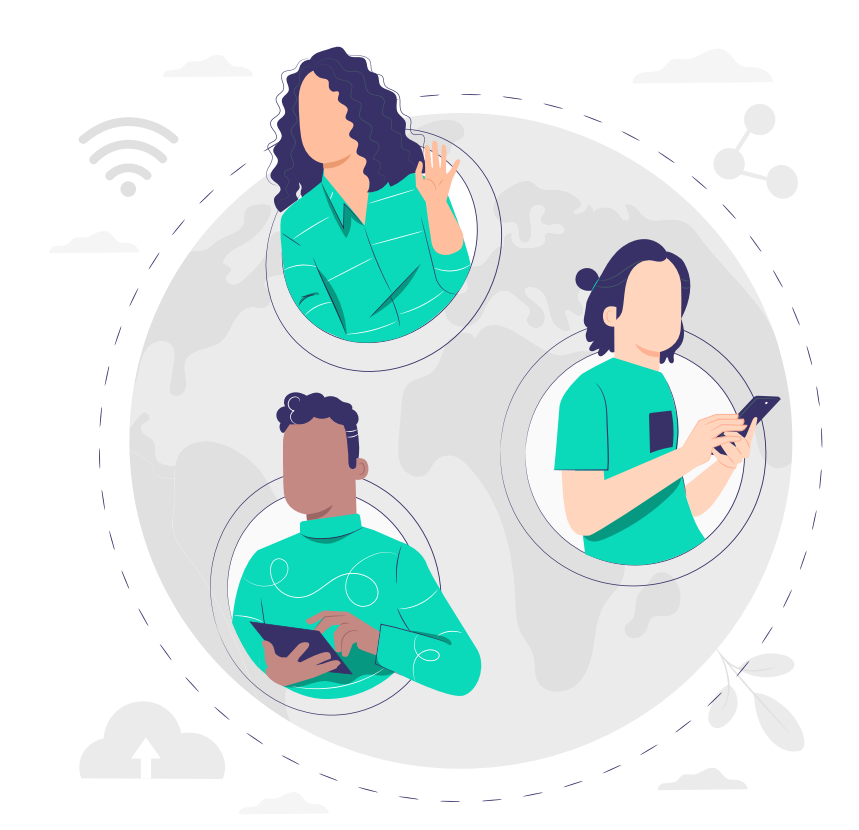

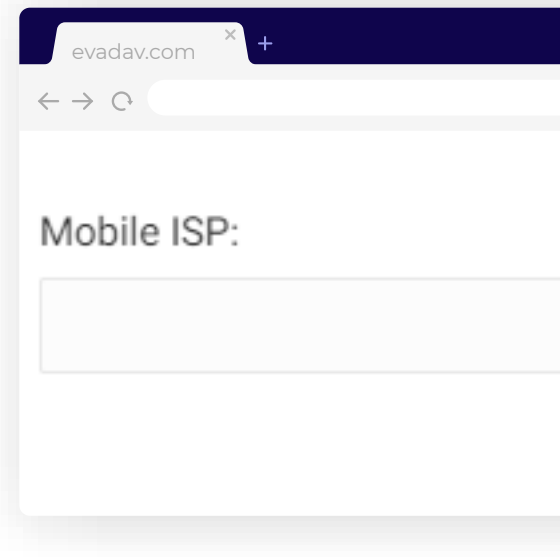

[назад к содержанию](#page-1-0) **46**

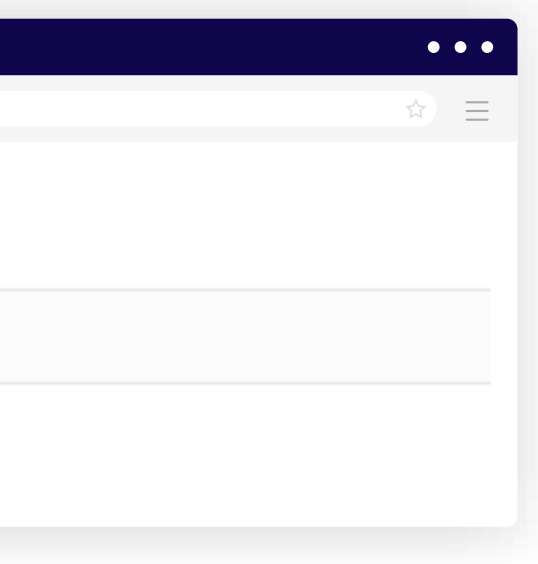

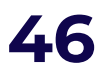

Указываем **заранее настроенный черный** либо **белый список**.

# Персональные аудитории (black и white листы)

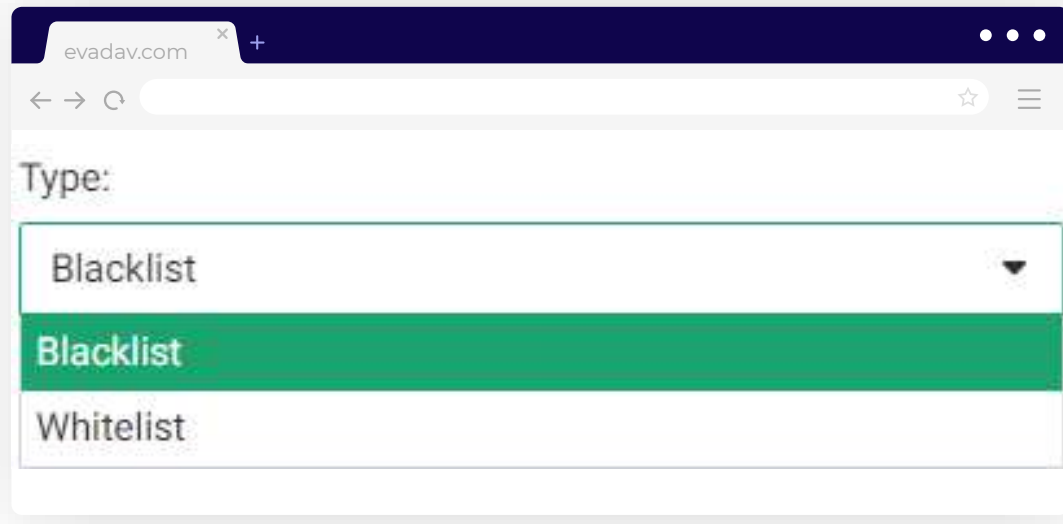

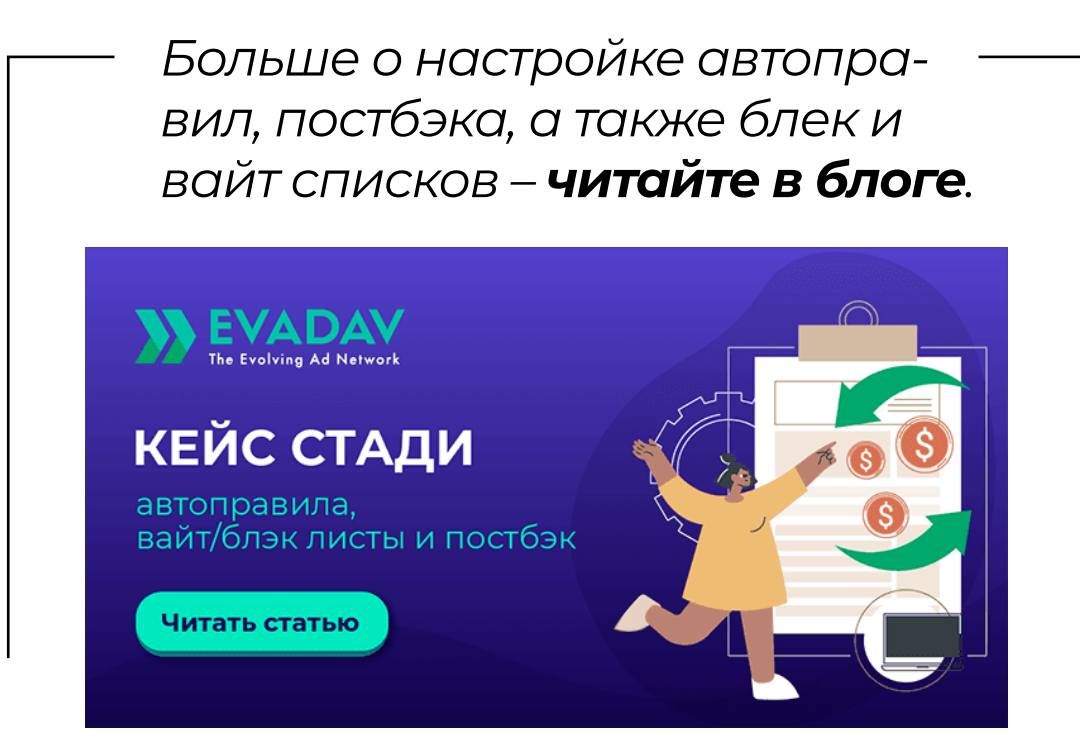

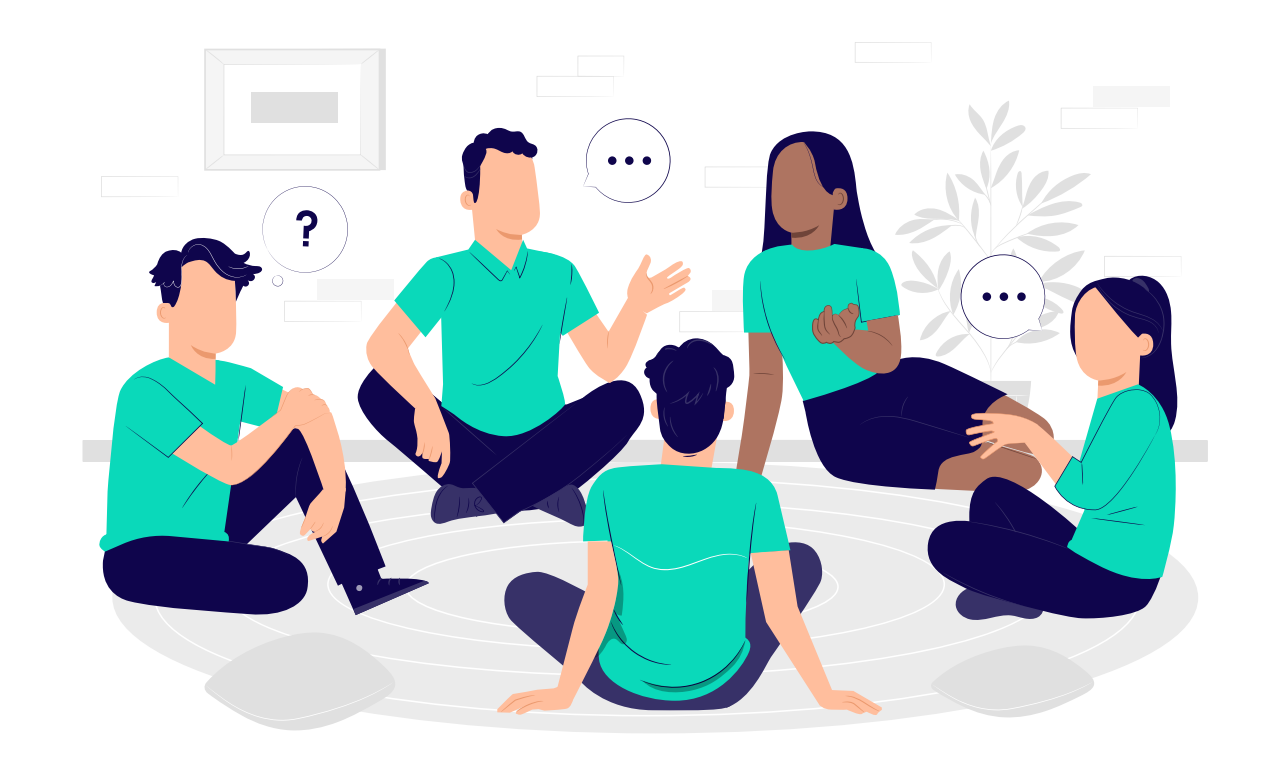

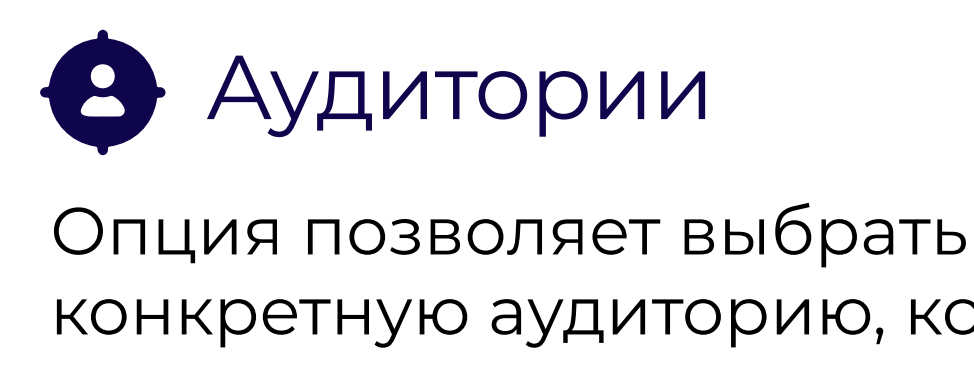

конкретную аудиторию, которая **задается заранее** в виде списка.

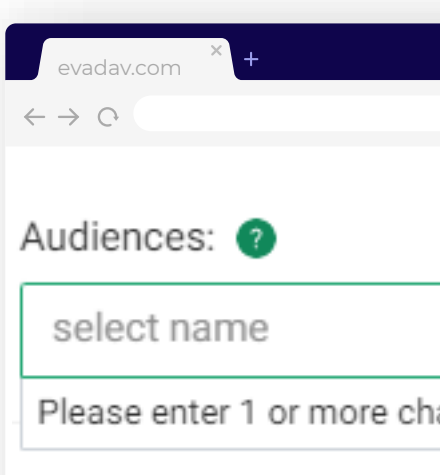

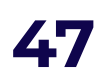

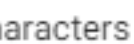

#### **Расписание кампании**

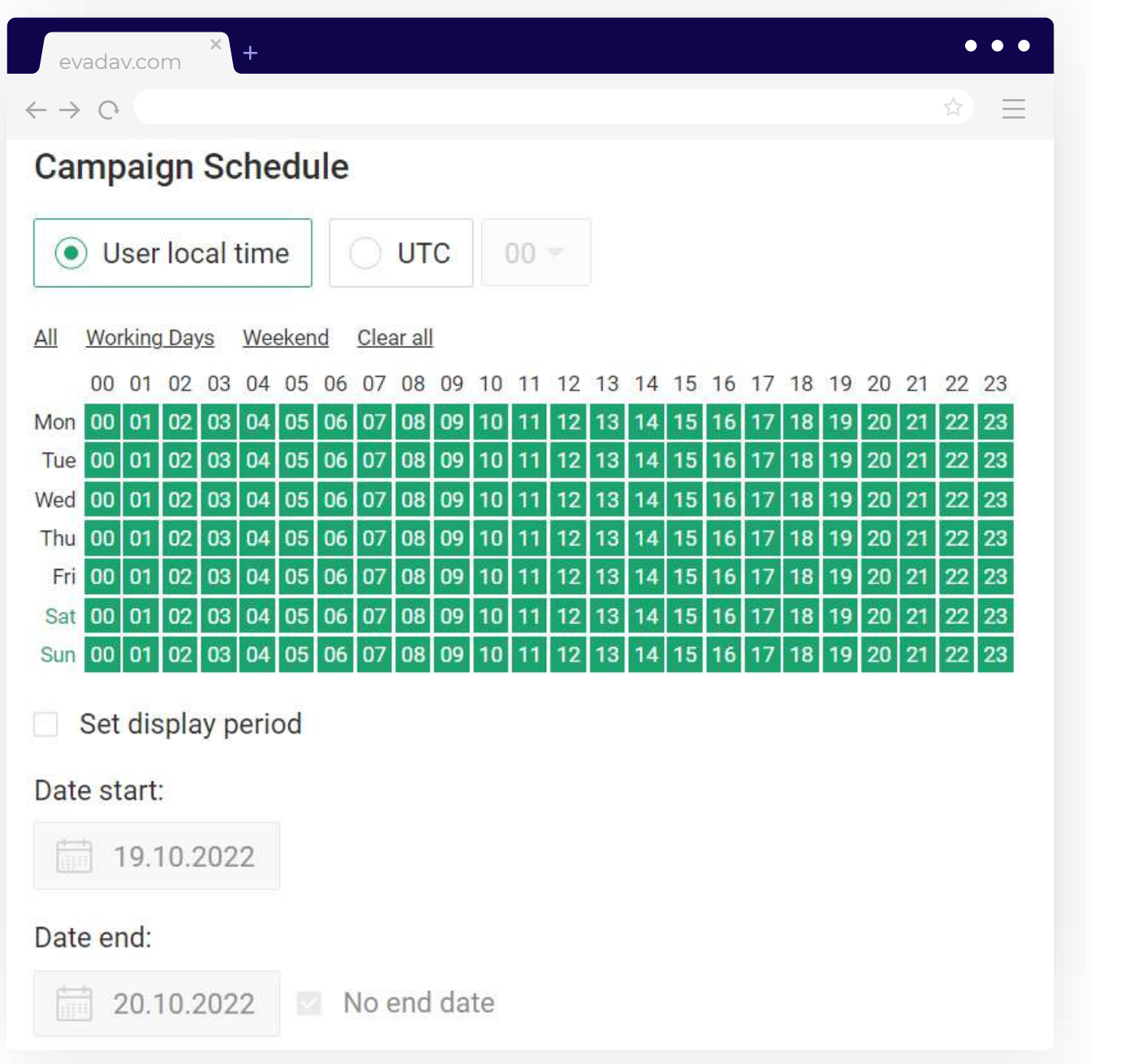

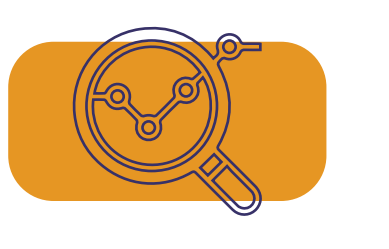

Формируя расписание рекламной кампании, предварительно необходимо **проанализировать данные** 

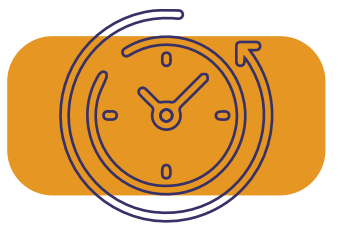

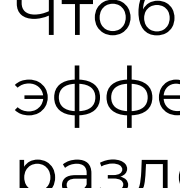

- 
- 

## **совет**

# **о целевой аудитории**.

#### Чтобы повысить ективность РК, стоит разделять по времени показы, а далее делать выводы, когда она **наиболее эффективна**.

Рекомендуем не забывать учитывать локальное время по ГЕО.

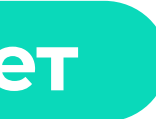

[назад к содержанию](#page-1-0) **48**

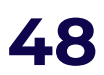

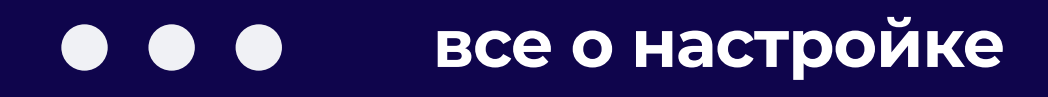

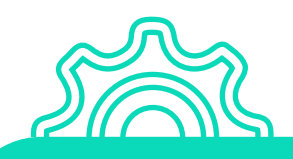

#### **Рекламные лимиты**

В этом разделе пользователь устанавливает **лимиты расходов**. Можно установить общий предел затрат на рекламную кампанию, задать дневные ограничения и максимально допустимую стоимость клика.

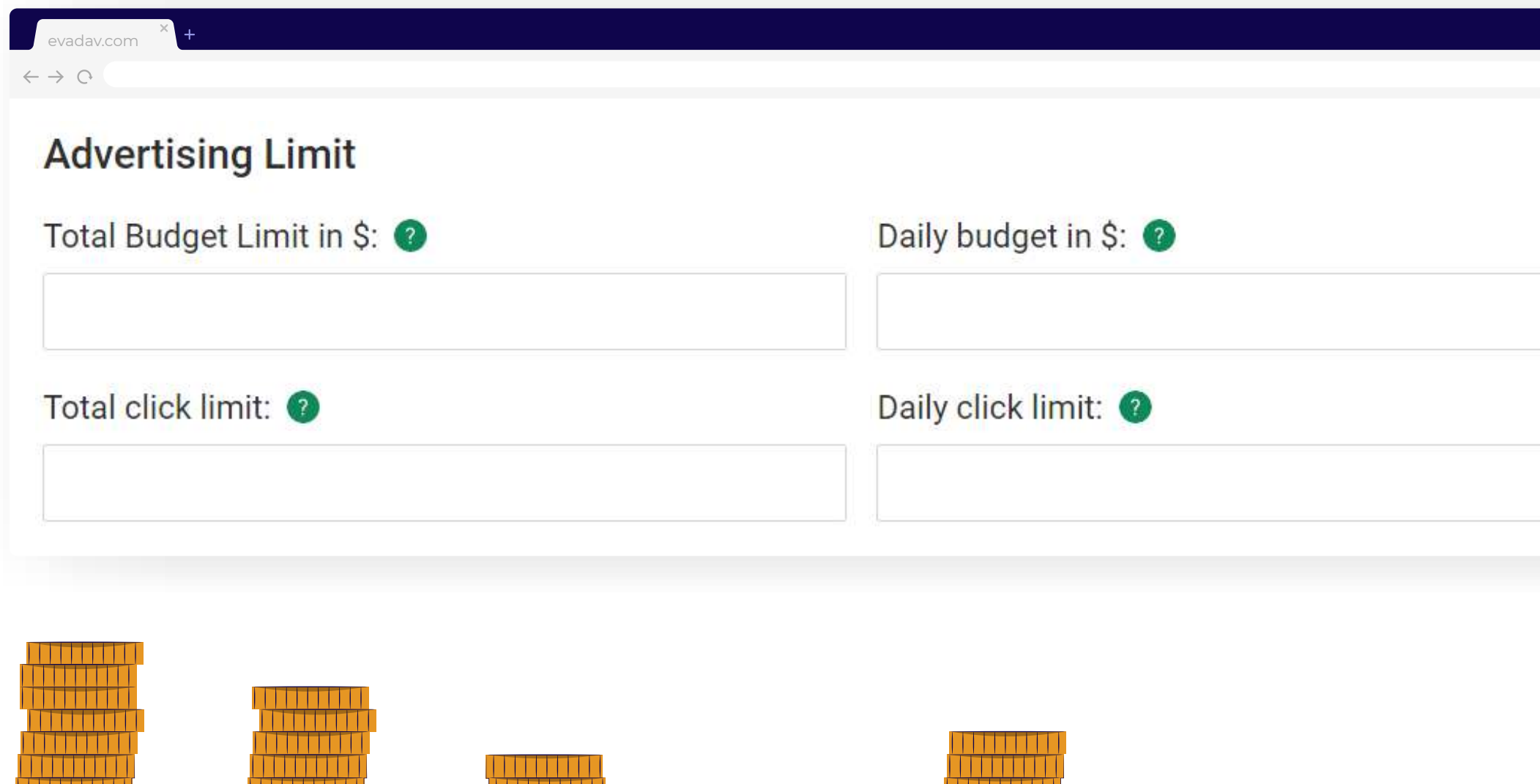

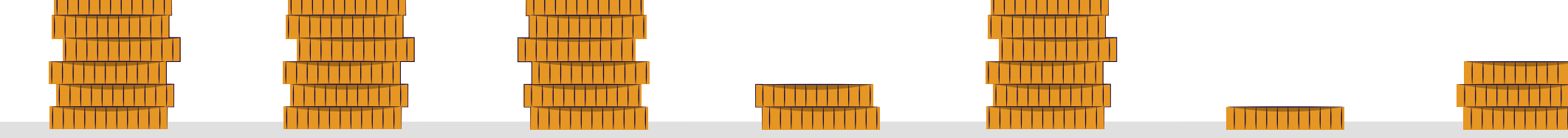

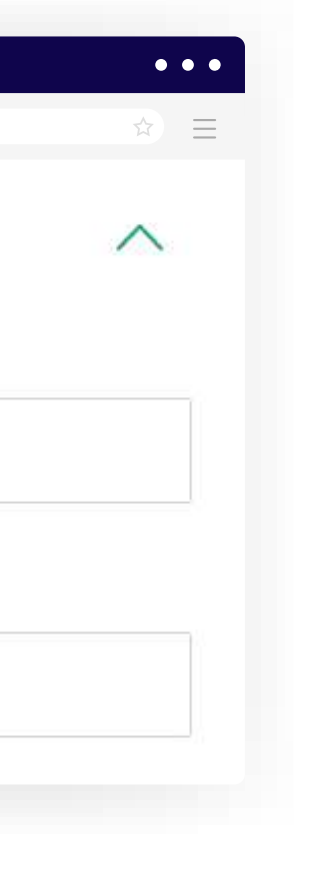

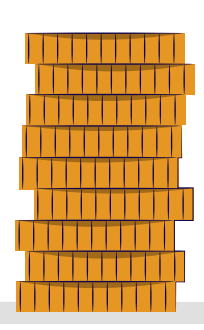

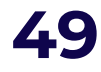

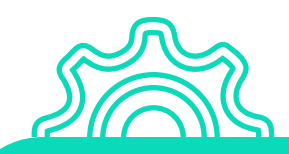

#### <span id="page-50-0"></span>Настроив рекламную кампанию, вы **начинаете получать конверсии**.

На этом этапе **важно отслеживать их источники**, чтобы создавать вайт и блек листы.

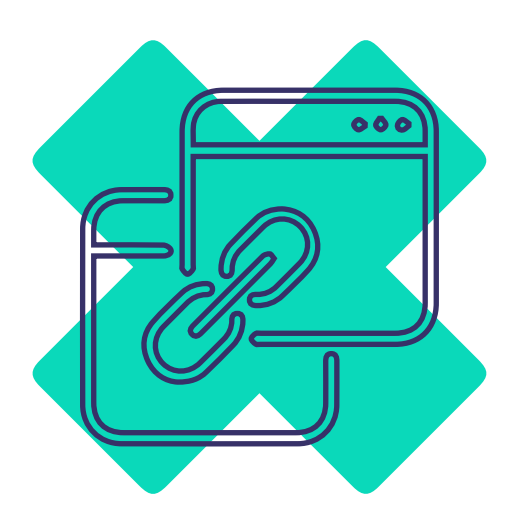

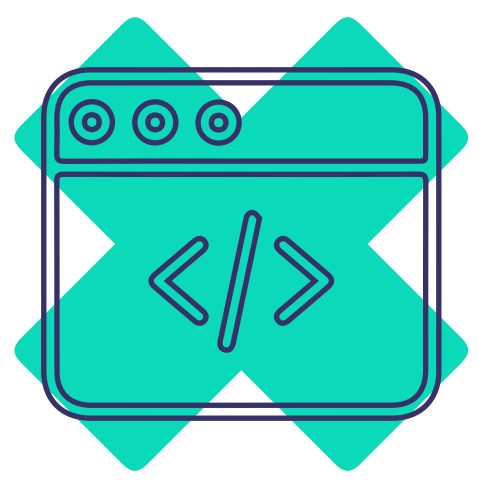

В настройке помогают **трекинг линки и/или трекинг пиксели**. Первый вариант предпочтительнее, а второй можно считать вспомогательным – он используется для резервного копирования.

Для оптимизации рекламной кампании рекламодатель **анализирует постбек линки**. Под этим термином подразумевают ссылку с полезными данными, передаваемую с партнерки в сторонние трекеры.

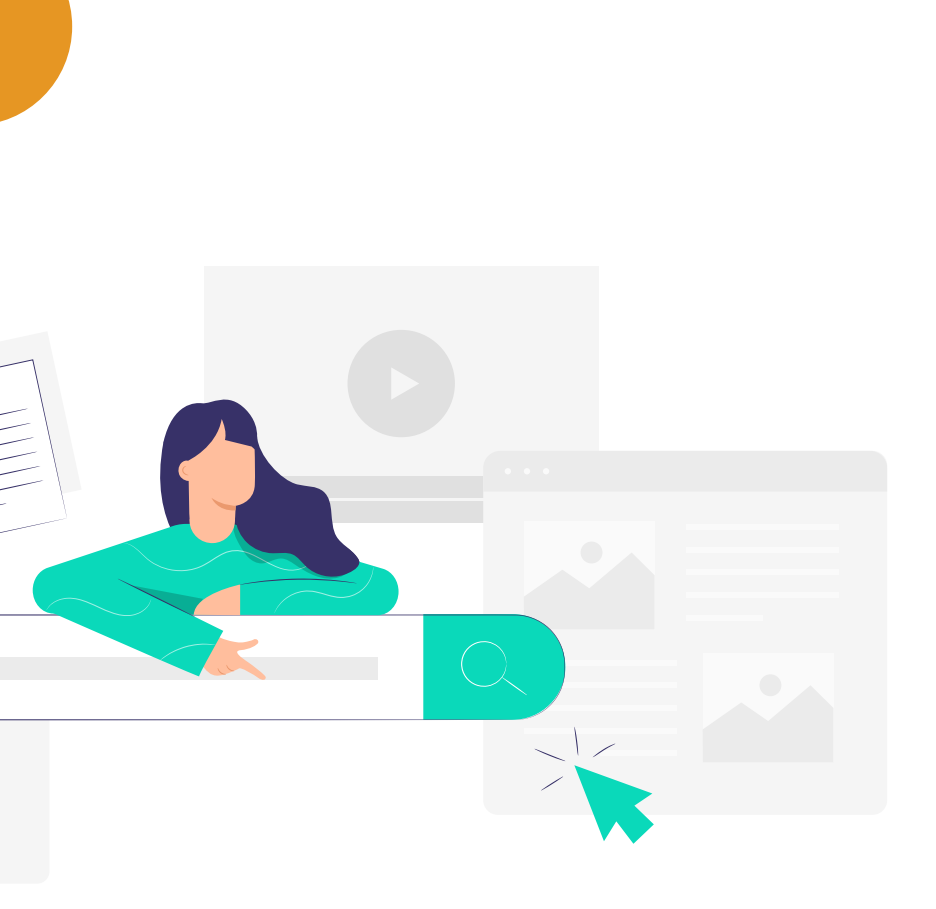

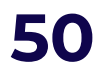

Отсюда уже возможна **передача данных**  непосредственно **в статистику пользователя кабинета Evadav**.

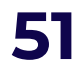

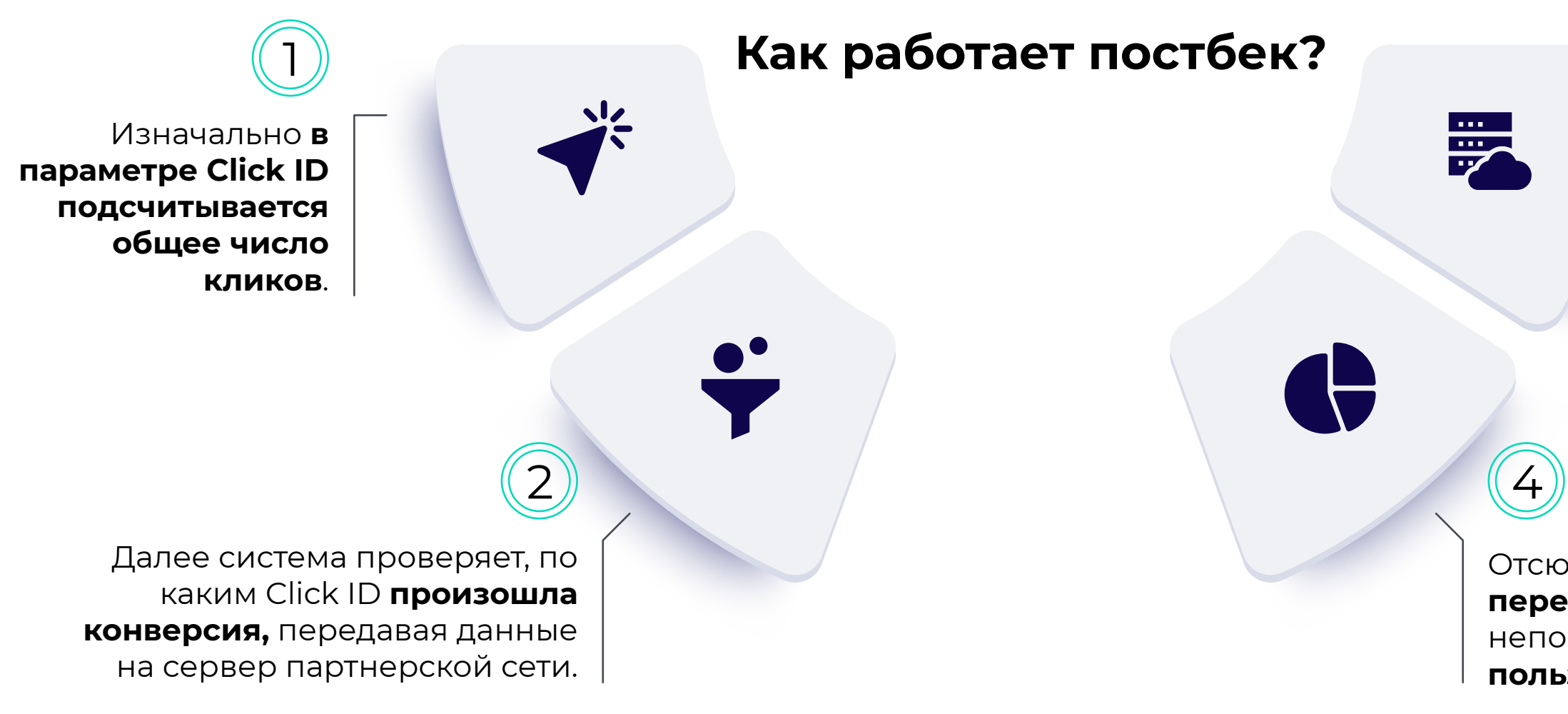

После информация идет **на сервер трека**.

Постбек является обязательной составляющей успешной работы. После настройки системы вы получаете максимально **точные данные о трафике**.

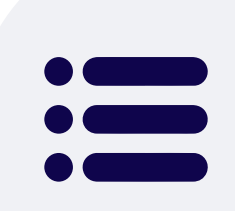

В своем кабинете можно легко просмотреть параметры конверсий, принимая решение об активации тех или иных функций, которые актуальны для автоматизации рекламной кампании с целью увеличения профита. Таким образом удается с минимальными усилиями **экономить бюджет и наращивать CTR**.

[назад к содержанию](#page-1-0) **51**

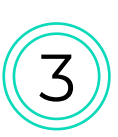

#### **трекинг**

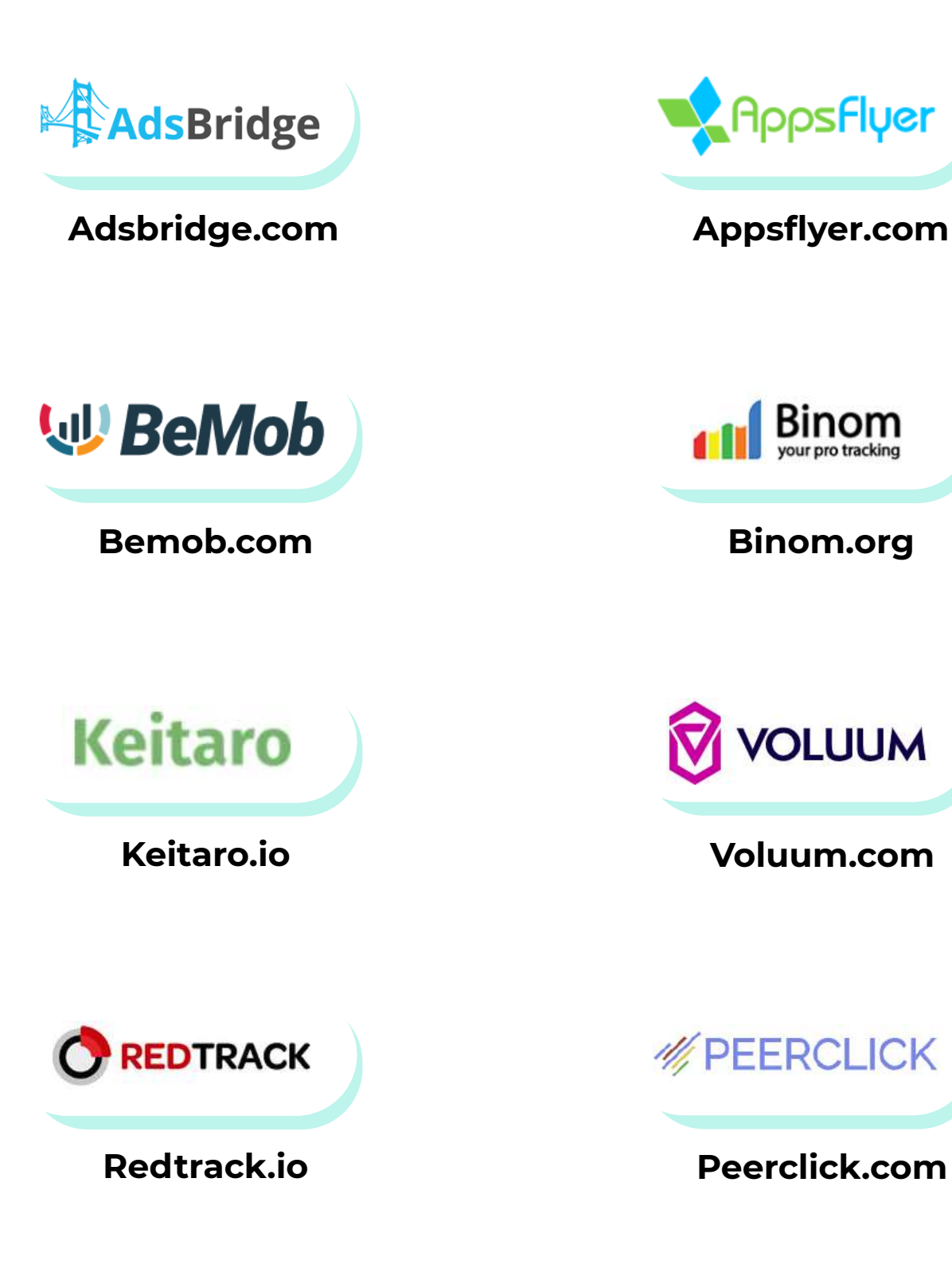

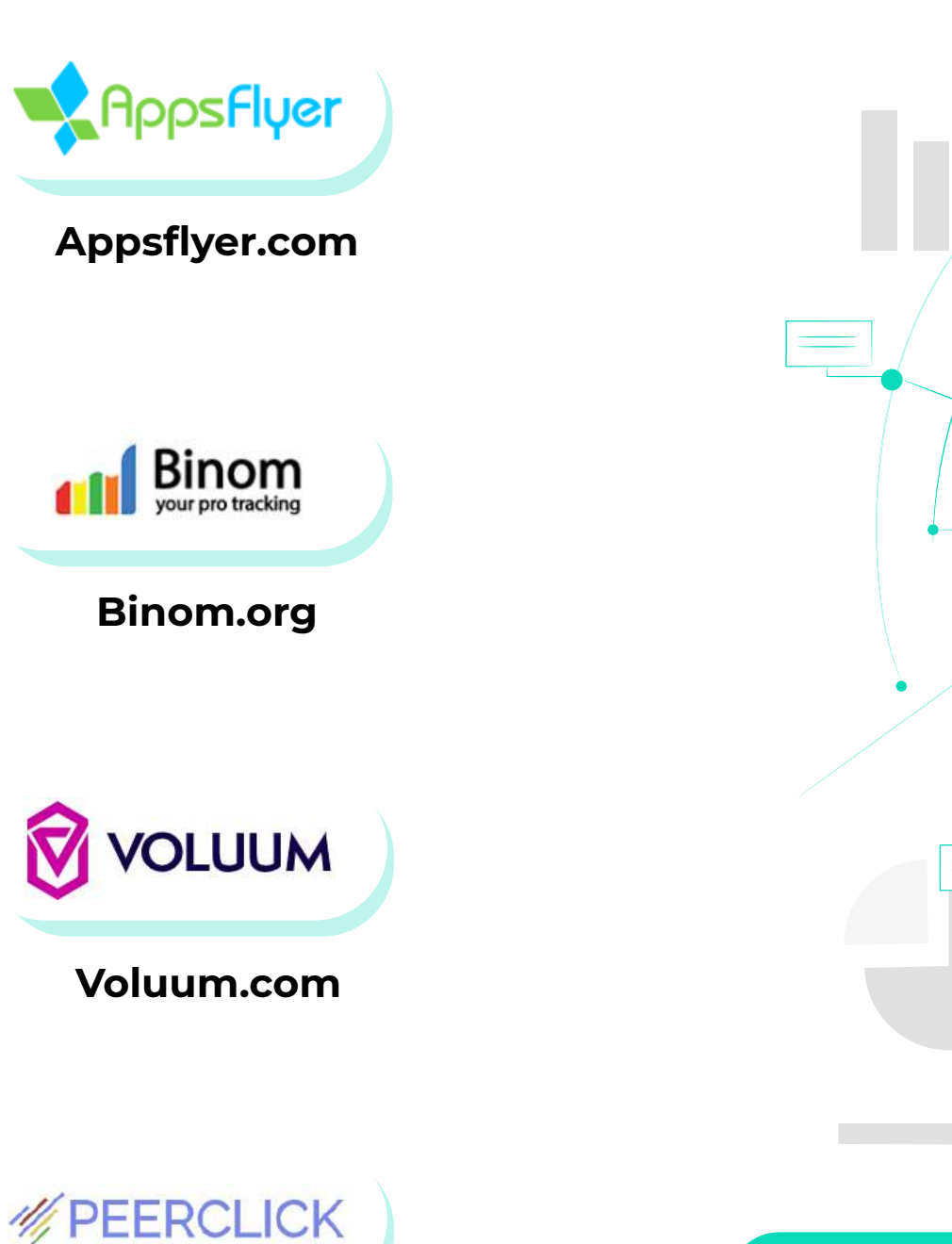

Для анализа Evadav кампаний рекомендуем

#### использовать один из **трекеров-партнеров Evadav**: таким образом вы сможете не только совершить целевое действие, но и получить выгодные бонусы.

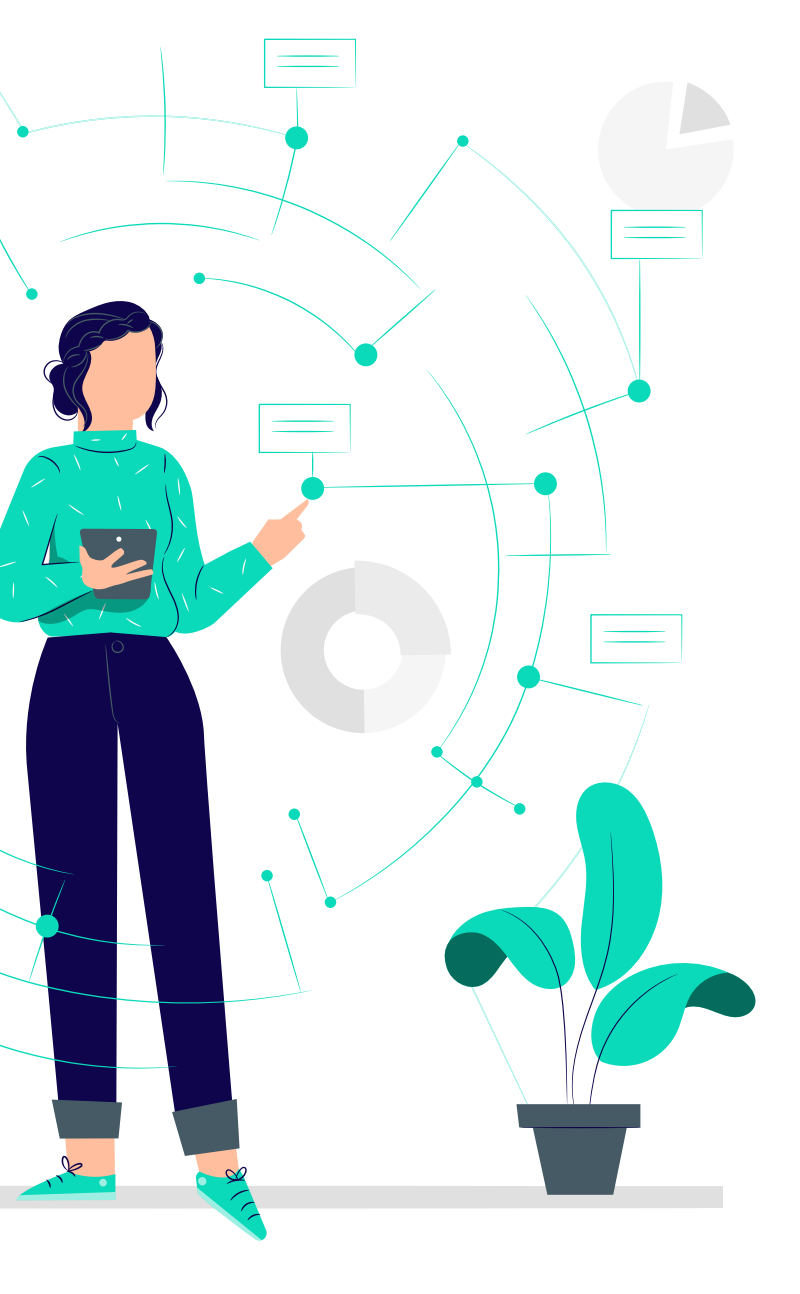

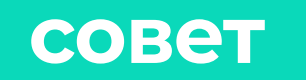

[назад к содержанию](#page-1-0) **52**

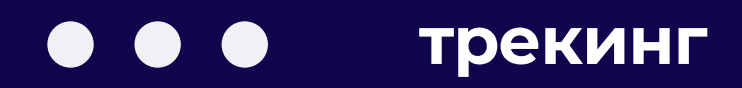

# **инпейдж от Evadav**

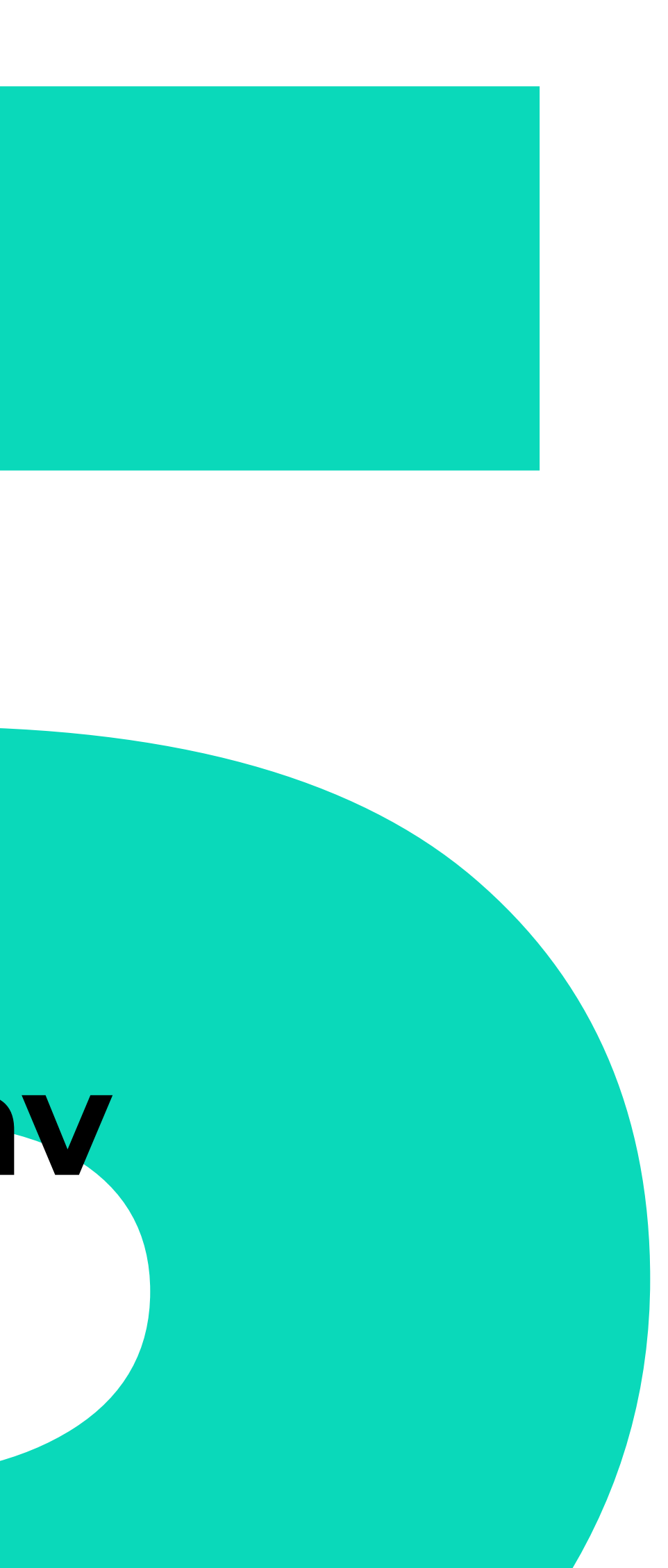

#### <span id="page-54-0"></span>Инпейдж-трафик – это широкое поле для успешных тестов и экспериментов. Едва ли не **основное правило в работе с форматом**:

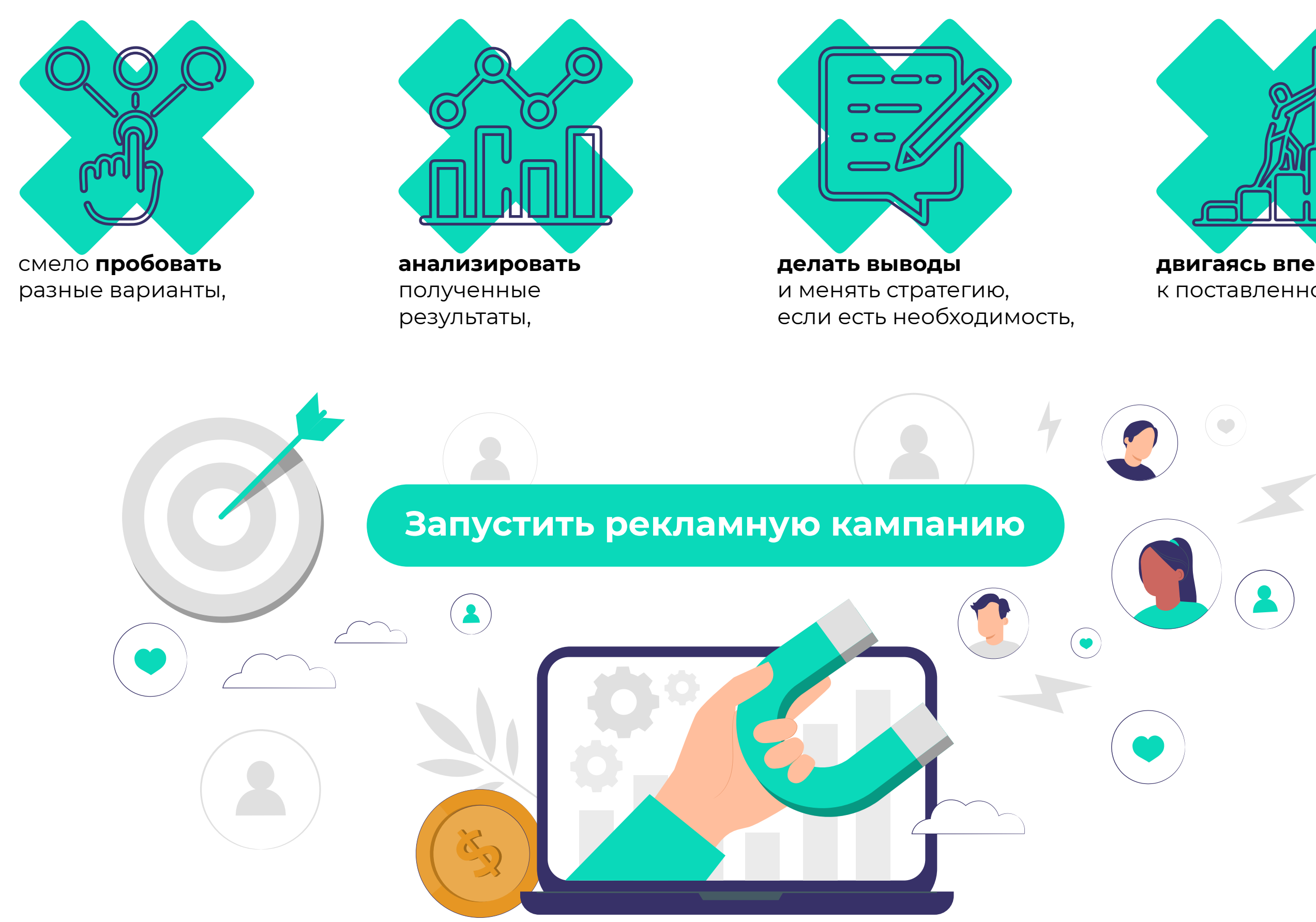

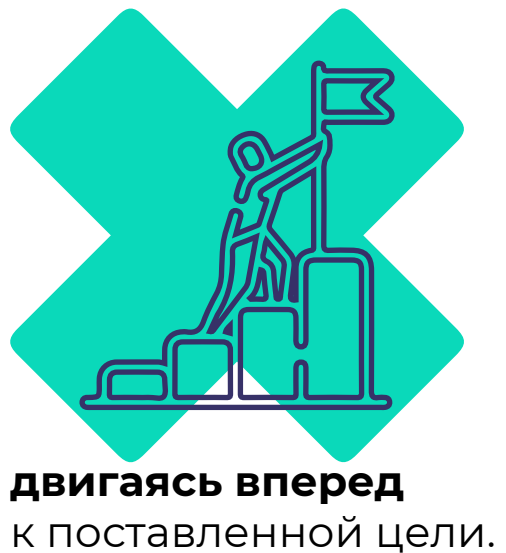

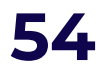

<span id="page-55-0"></span>Инпейдж требует от создателя кампании практически тех же качеств, что и любая иная реклама – **смелости и креативности**.

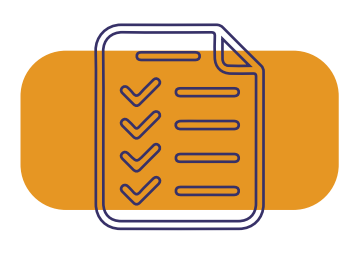

В то же время этот сравнительно новый формат уже успешно **протестирован**, **выработаны** определенные **успешные схемы и концепции работы** с ним.

 $\bm{\times}$ 

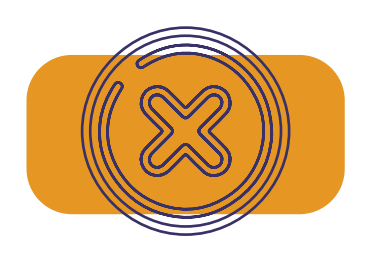

Исходя из этого, легко определить, **какие методы** работы с инпейдж будут **ошибочными** и **не принесут профита**.

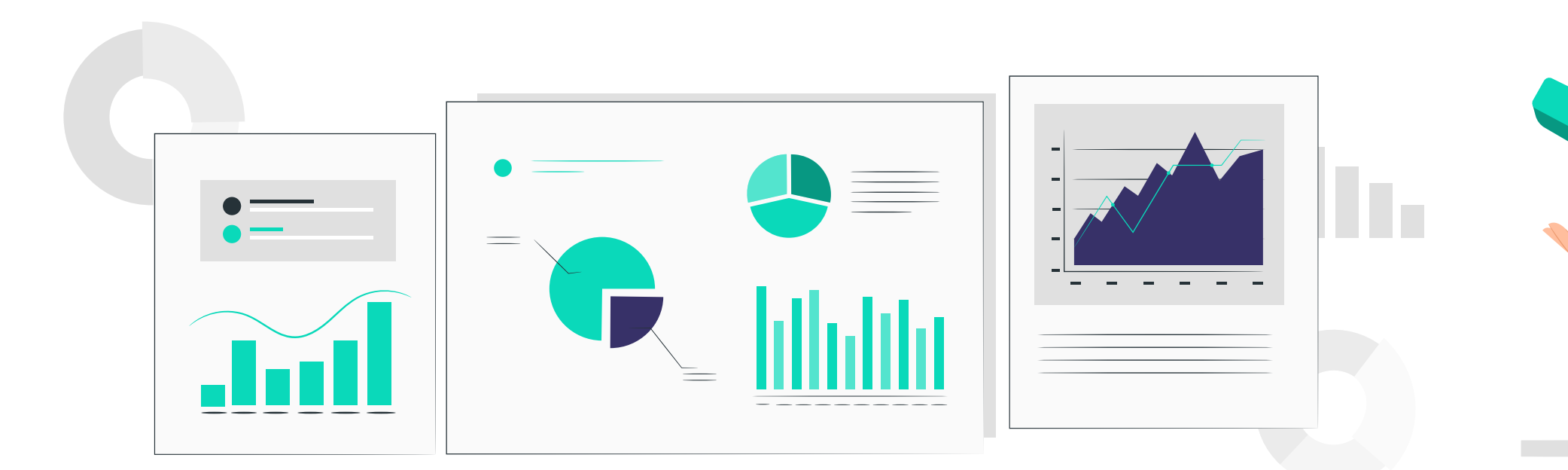

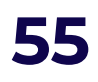

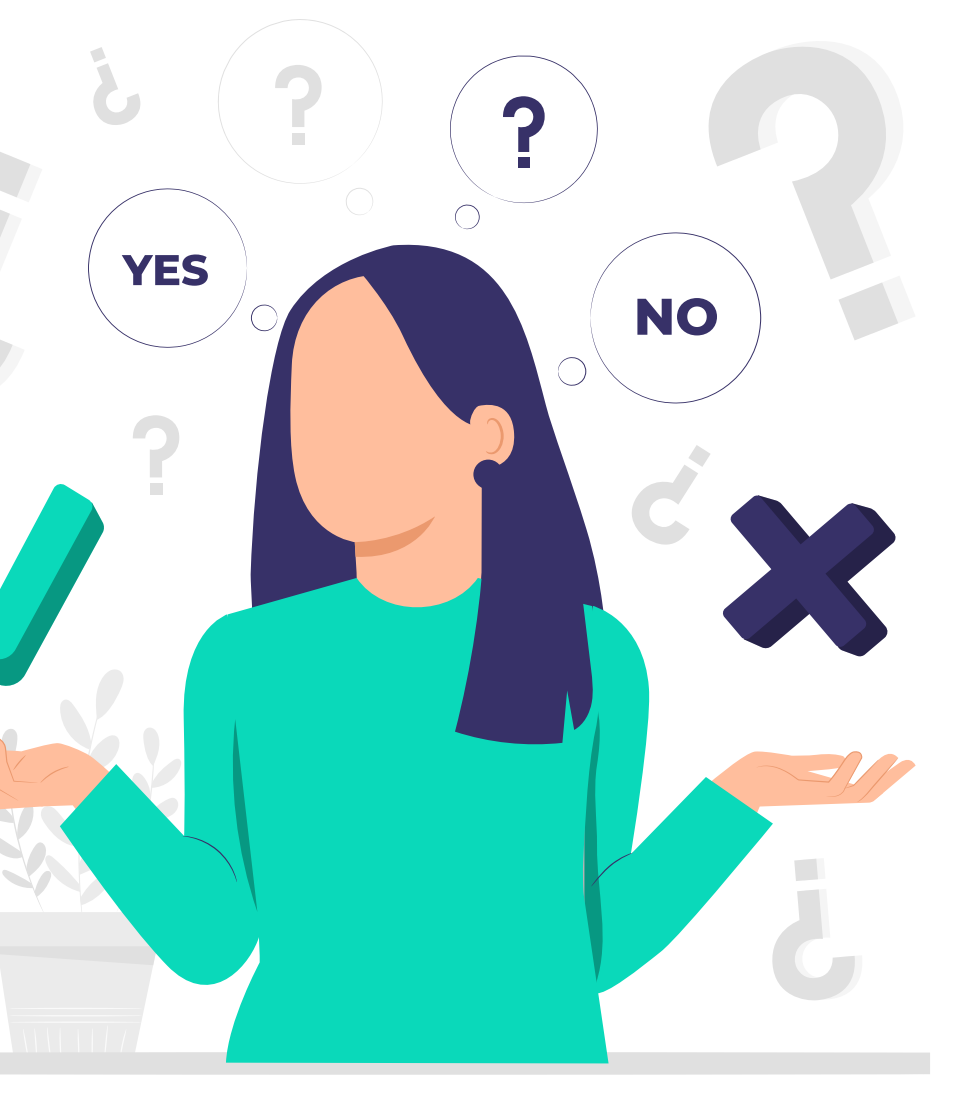

#### **Не оптимизировать**

рекламную кампанию

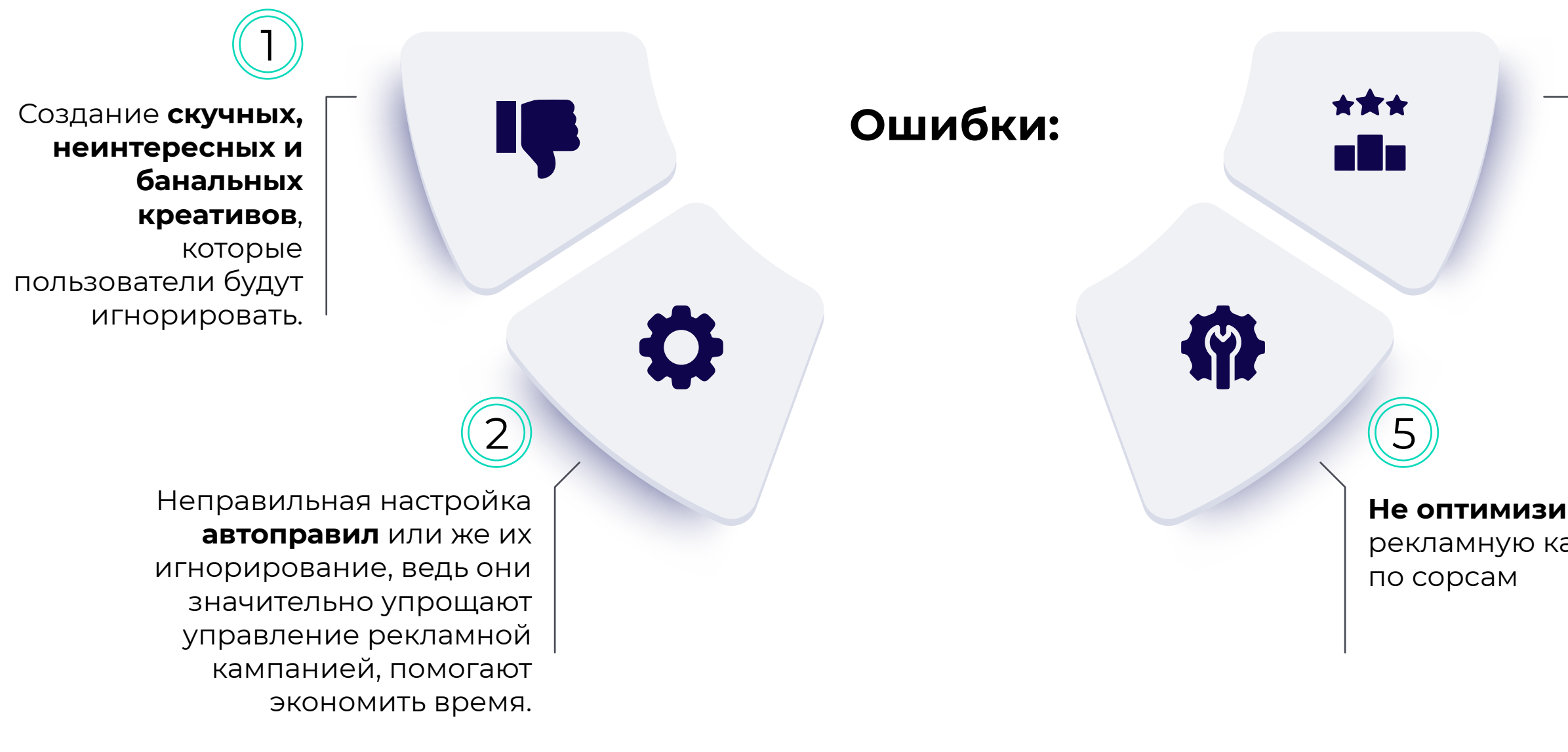

#### **Игнорирование показателя winrate**: от

него напрямую зависит трафик. В то же время winrate предопределяется бидом: чем последний выше, тем лучше показатель.

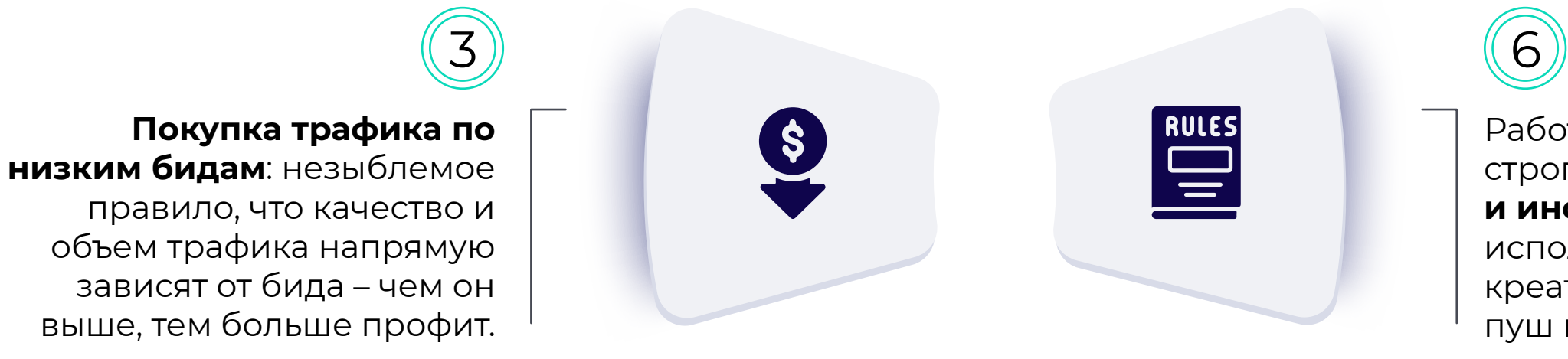

Работа с инпейдж форматом строго **по тем же правилам и инструкциям**, что используются при создании креатива для классической пуш кампании.

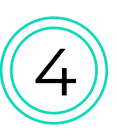

<span id="page-57-0"></span>Чтобы попробовать новый формат с максимальной отдачей, мы подготовили вам **действенные рекомендации**, следуя которым вы сможете запускать ваши инпейдж кампании, рассчитывая на высокий профит:

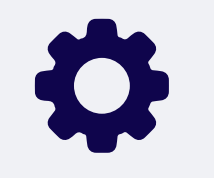

**Правильно настраивайте источники**, поскольку при определенном сходстве с классическими пушами у Инпейдж есть своя специфика, что влияет на сорсы.

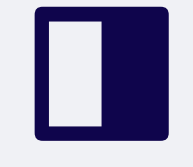

**Не игнорируйте создание новых блек и вайт листов**: если сорс попал в черный список в обычной пуш кампании, это не значит, что он не подходит для более новаторского формата.

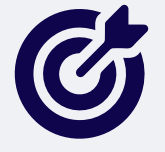

Задействуйте **продвинутые опции таргетинга**, что поможет избежать ненужных кликов, оптимизируя расходы.

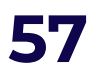

Для этого формата ключевое качество – **нативность**. Поэтому реклама

должна максимально соответствовать вертикали, чтобы пользователь искренне заинтересовался баннером и совершил переход по ссылке.

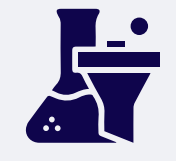

Инпейдж – очень гибкий формат. Поэтому **можно и нужно экспериментировать** с форматом, настраивать его, стараясь использовать все преимущества. Тогда удастся получить максимальный CTR при низком СРС/СРМ.

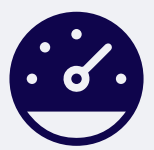

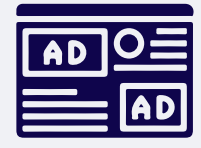

Применяя **автоправила**, придерживайтесь чувства меры. Их не должно быть слишком много, важно избегать противоречий.

#### **Тестируйте, тестируйте и еще раз тестируйте!**

Потратив трафик, вы сможете собрать сорсы для белого списка, которые в результате принесут профит.

[назад к содержанию](#page-1-0) **58**

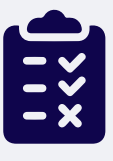

После удачной и умелой оптимизации вы можете получить вот такую **статистику по вертикалям**:

#### **Adult dating** демонстрирует неплохие результаты.

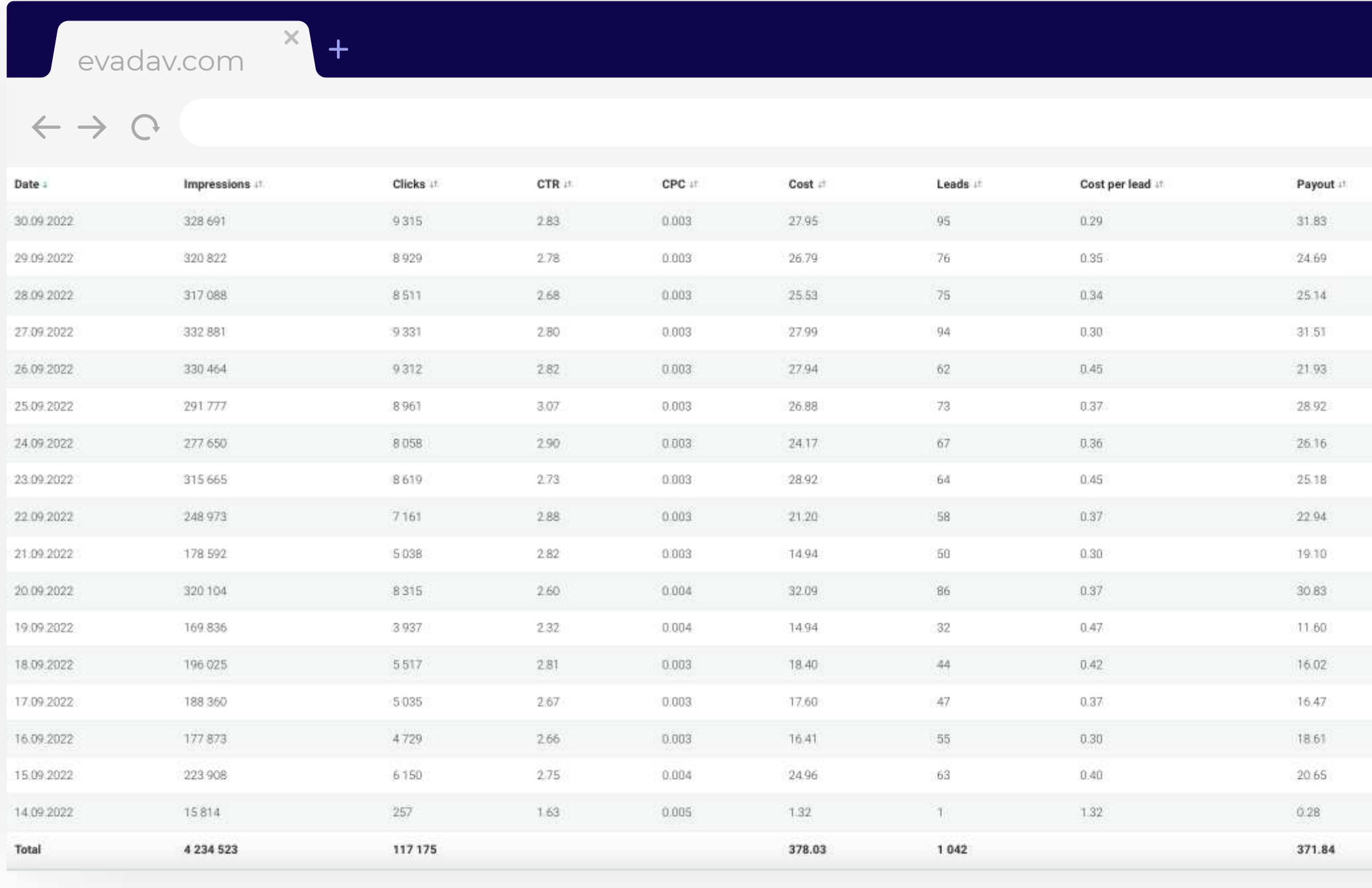

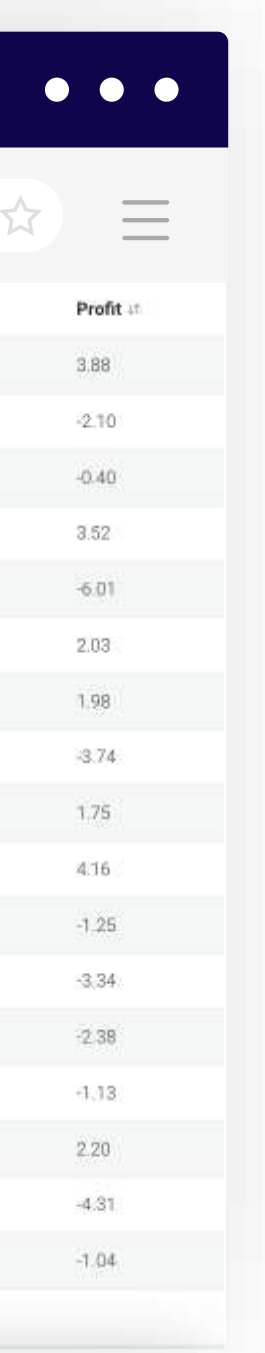

 $\times$ 

#### Но **после использования** новых кастомных стилей – можем увидеть, как колоссально вырос ROI и профит.

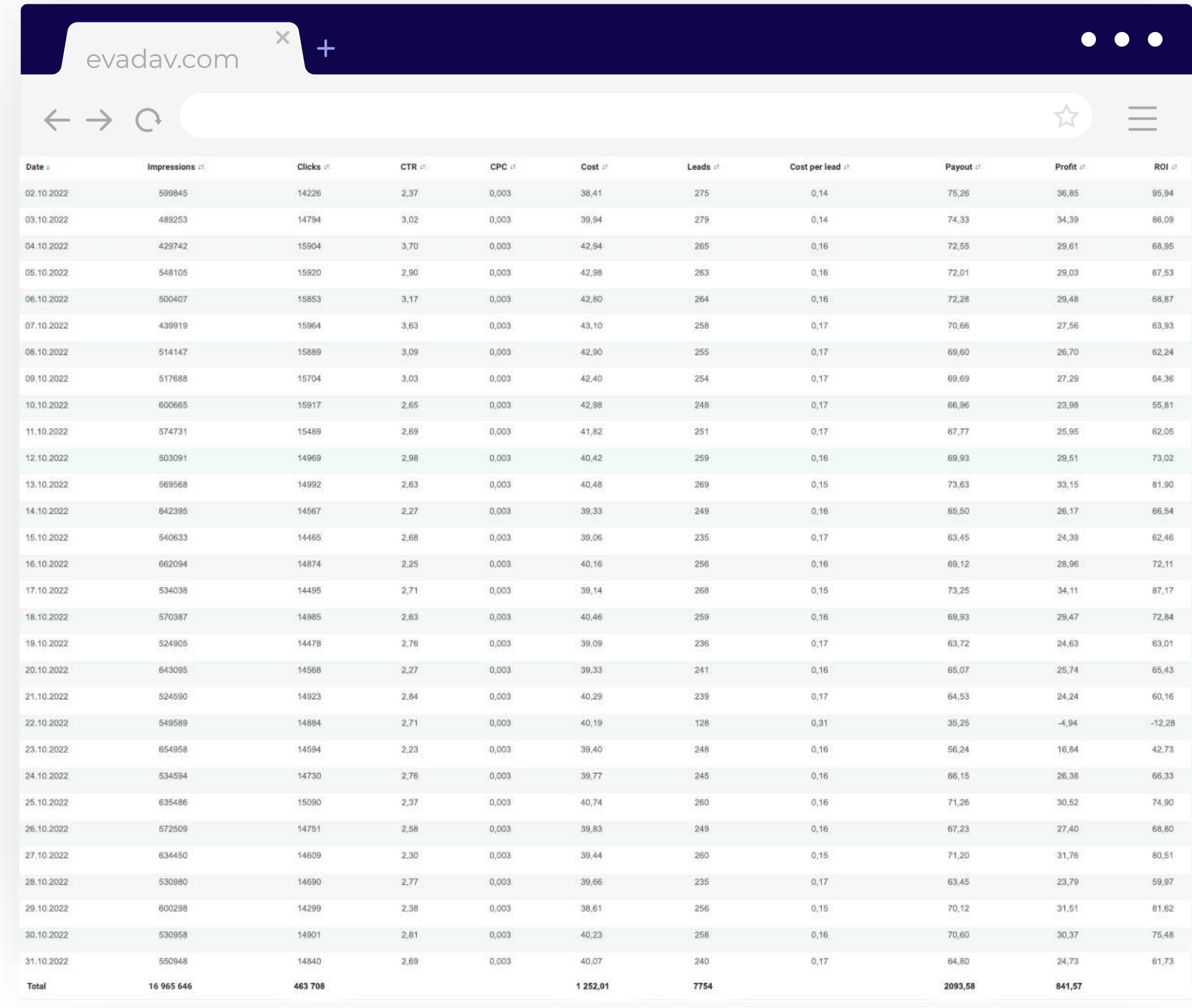

назад к содержанию **60**

![](_page_60_Picture_4.jpeg)

#### **Sweeps** тоже получается эффективно продвигать.

![](_page_61_Picture_23.jpeg)

![](_page_61_Picture_24.jpeg)

![](_page_61_Picture_5.jpeg)

#### **Gambling** – еще одна вертикаль для удачной работы с форматом.

![](_page_62_Picture_38.jpeg)

#### Хорошо работает инпейдж **в вертикали APK**.

![](_page_62_Picture_39.jpeg)

 $\bullet$ 

![](_page_62_Picture_7.jpeg)

# **Полезные**

#### <span id="page-64-0"></span>*Пошаговое руководство в мире рекламы.*

![](_page_64_Picture_1.jpeg)

[Инсайты для рекламодателей. Максимум](https://evadav.com/ru/blog/ads-world-guideline#content)  полезной информации от Evadav о разных форматах и вертикалях, распространенных ошибках и всех возможностях рекламной сети.

#### *[Тренды осени 2022 в рекламе.](https://evadav.com/ru/blog/autumn-ad-trends-2022#content)*

![](_page_64_Picture_10.jpeg)

Рекомендации по созданию рекламных материалов, которые будут привлекать внимание пользователей.

![](_page_64_Picture_7.jpeg)

Evadav рассказывает о самых эффективных рекламных кампаниях для десктопа и мобильных платформ.

![](_page_64_Picture_12.jpeg)

Список полезных рекомендаций, [наработанных практическим опытом.](https://evadav.com/ru/blog/how-to-boost-conversions-top-5-tips#content)

#### *[Премиум трафик EVADAV для](https://evadav.com/ru/blog/evadav-premium-traffic-for-advertisers#content)  рекламодателей.*

![](_page_64_Picture_4.jpeg)

Преимущества тарифа, пошаговая инструкция, как воспользоваться специальным предложением для рекламодателей.

![](_page_64_Picture_15.jpeg)

![](_page_64_Picture_16.jpeg)

[Evadav рассказывает, как получить больше](https://evadav.com/ru/blog/advertising-strategies-to-increase-ctr#content)  кликов, предлагая действенные алгоритмы.

# **Заключение**

![](_page_65_Picture_1.jpeg)

# Инпейдж

<span id="page-66-0"></span>перспективный формат, который уже доказал свою эффективность в продвижении оффера и получении профита.

Рекламный баннер, который выглядит **нативно**, вызывает заинтересованность юзера, строит базу для дальнейших доверительных отношений.

Мы напоминаем, что Инпейдж требует постоянного тестирования, анализа, работы над ошибками с последующими выводами и оптимизацией.

Если вы будете проявлять творческий подход, гибкость, опираясь на аналитические данные, тогда вы точно отыщете идеи, которые **привлекут аудиторию и принесут желаемые результаты.**

![](_page_66_Picture_6.jpeg)

![](_page_66_Picture_8.jpeg)

![](_page_67_Figure_0.jpeg)